# Aplicación de imágenes satelitales en energías renovables: cálculo del Albedo.

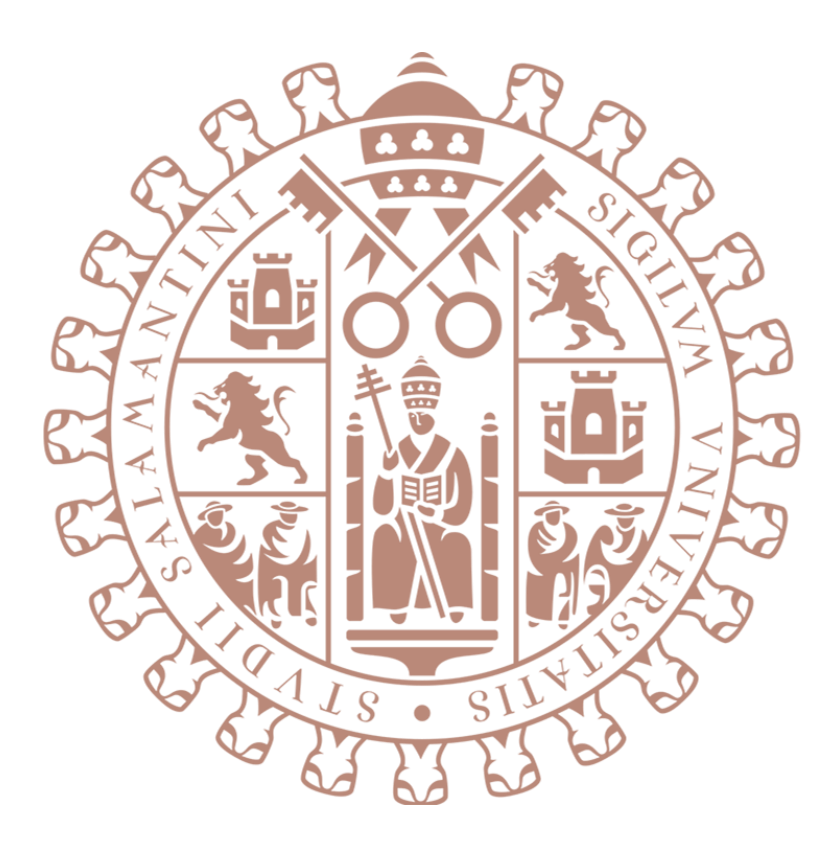

Autora: Paula de Andrés Anaya Tutora: Susana Lagüela López

Máster Universitario en Geotecnologías Cartográficas en Ingeniería y Arquitectura TRABAJO FIN DE MÁSTER | JULIO 2020 | UNIVERSIDAD DE SALAMANCA

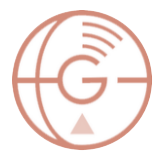

# <span id="page-2-0"></span>Resumen

El calentamiento global y la crisis energética están entre las amenazas principales para el ser humano en la actualidad, por lo que las energías renovables se han posicionado como solución primordial en numerosas medidas políticas y económicas; tanto a nivel local para fomentar el uso de estas energías y regular el autoconsumo [\[1\],](#page-76-0) como a nivel global con el objetivo de apoyar las renovables como fuente de energía fundamental y así reducir los gases de efecto invernadero [\[2\].](#page-76-1) El sol es una de las fuentes de energía renovables con mayor potencial de aprovechamiento gracias a la diversidad de posibilidades que ofrecen las componentes de la radiación solar, entre otros. De entre dichas componentes (radiación directa, difusa y reflejada), la energía solar reflejada, medida en términos de albedo, se postula como una solución ante estas dos amenazas: directamente en el calentamiento global por su aporte retroalimentado al aumento de temperatura [\[3\],](#page-76-2) e indirectamente en la crisis energética con su contribución a la generación energética, en concreto en el aprovechamiento de la energía solar [\[4\].](#page-76-3) En el caso concreto de España, se trata de uno de los países europeos que más horas de sol recibe a lo largo del año, por lo que una de sus principales fuentes de energía renovable es la energía procedente de la radiación del sol, lo cual hace aún más interesante su conocimiento en profundidad.

Aunque ya existen estudios para la cuantificación de la radiación solar directa, no existe ninguna metodología estandarizada para la cuantificación de la radiación reflejada y el albedo. El concepto de albedo describe el porcentaje de radiación que una superficie refleja, del total de radiación recibida, y su conocimiento es de interés para diferentes aplicaciones, desde el cálculo de una instalación solar hasta la reducción de las islas urbanas de calor. El albedo no es un componente fácil de modelar, ya que se ha demostrado en diferentes estudios que su valor cambia estacionalmente, e incluso diariamente, y depende de todo el entorno del punto de estudio [\[5\].](#page-76-4) Por este motivo su investigación constituye un campo amplio de estudio en el que poder indagar.

En la actualidad existen diferentes sensores de medición del albedo, llamados albedómetros, situados en estaciones científicas capaces de extraer valores puntuales de albedo, y por tanto solamente válidos en el punto de medición. El albedo derivado de imágenes satelitales permite la extracción de este valor para áreas extensas, siendo por tanto una solución efectiva para la determinación de este valor a gran escala. Tal es la importancia de este parámetro que existen productos derivados de imágenes satelitales que estiman valores medios diarios de albedo. Estos productos proceden principalmente de plataformas con baja resolución espacial, lo que supone una limitación a la extensión de su uso.

El presente trabajo fin de máster busca cuantificar el valor de albedo mediante imágenes adquiridas desde el satélite Landsat 8, con el objetivo de mejorar la resolución espacial de imágenes de albedo ya existentes, haciendo un estudio profundo de diferentes metodologías, así como la evaluación de los resultados obtenidos. De este modo se pretende finalmente alcanzar una metodología óptima para aplicar en una zona de estudio escogida por su interés para la evaluación de la contribución del albedo a nivel energético: una planta solar en la provincia de Segovia.

# Índice

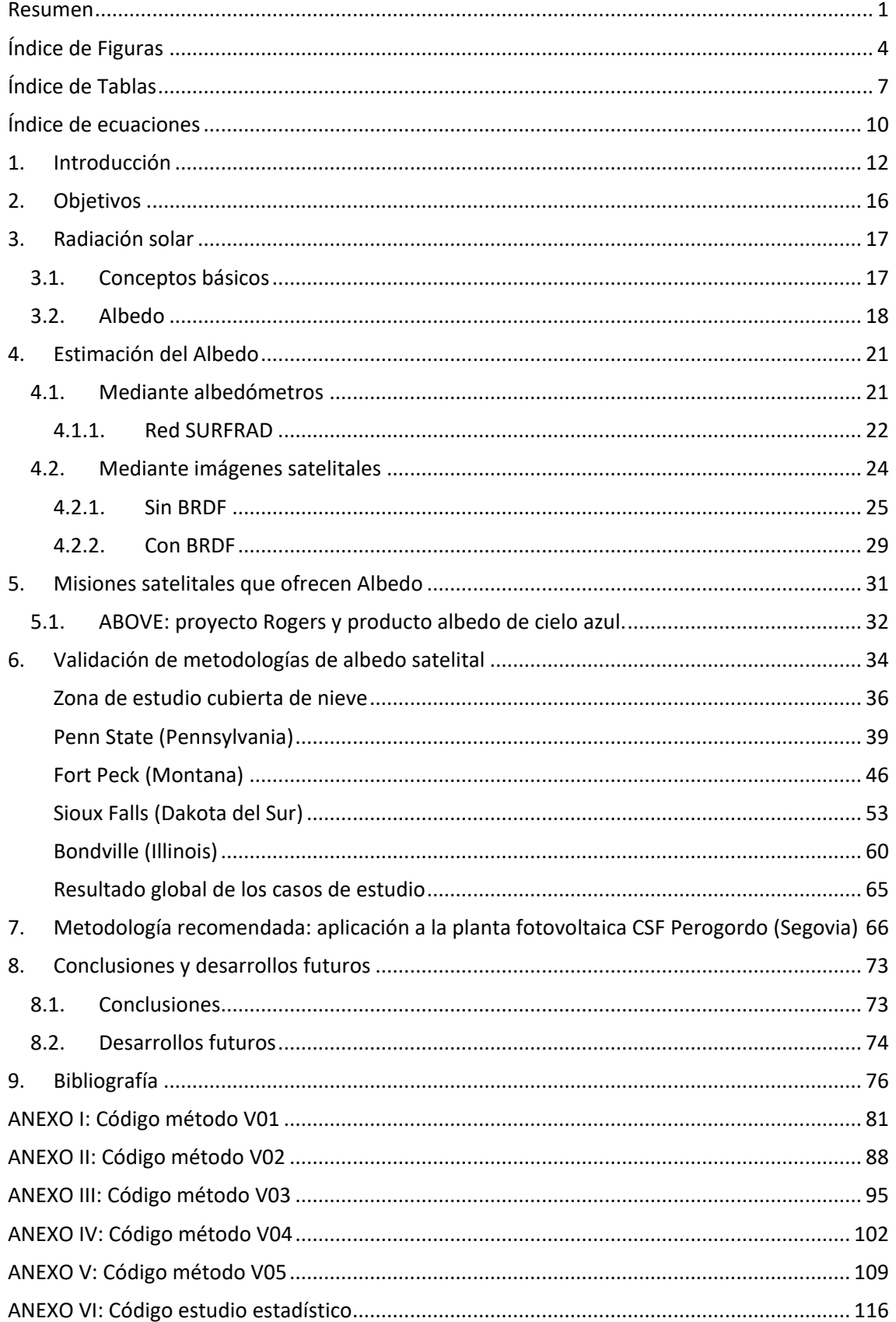

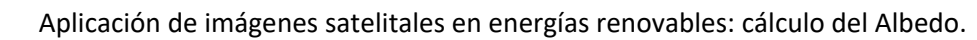

# <span id="page-4-0"></span>Índice de Figuras

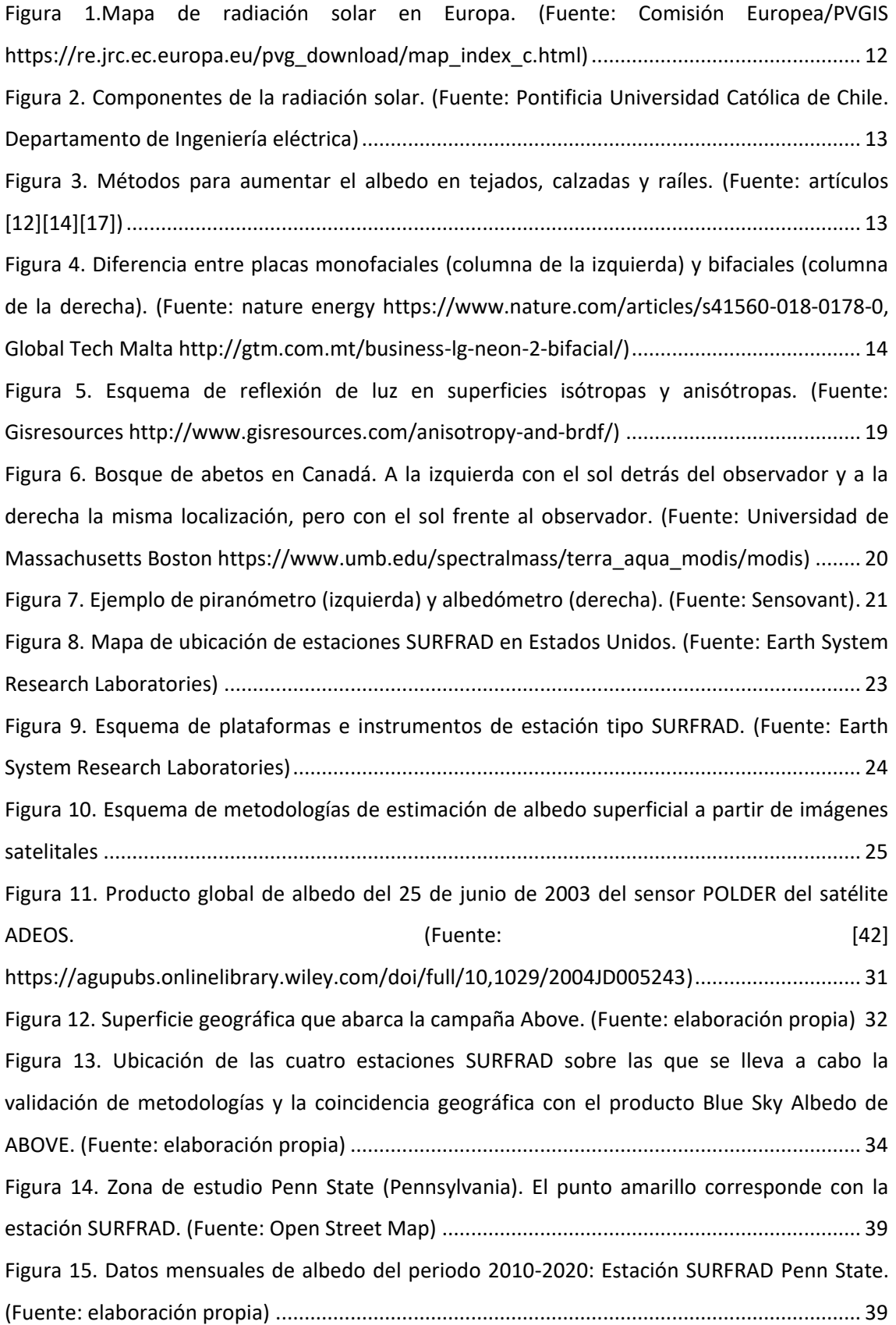

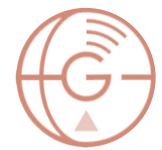

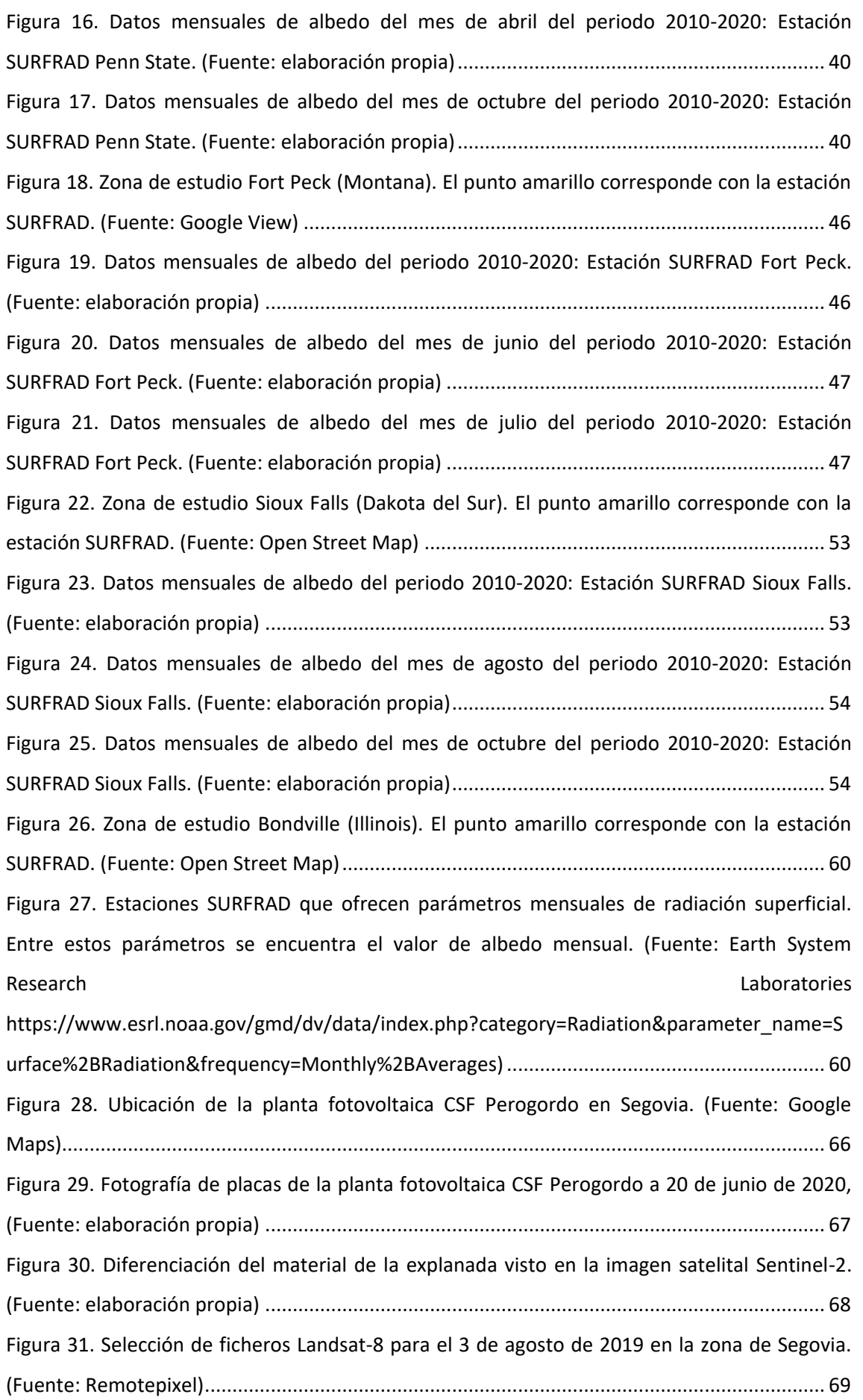

Aplicación de imágenes satelitales en energías renovables: cálculo del Albedo.

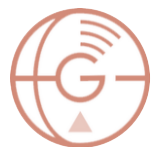

# Máster en Geotecnologías Cartográficas

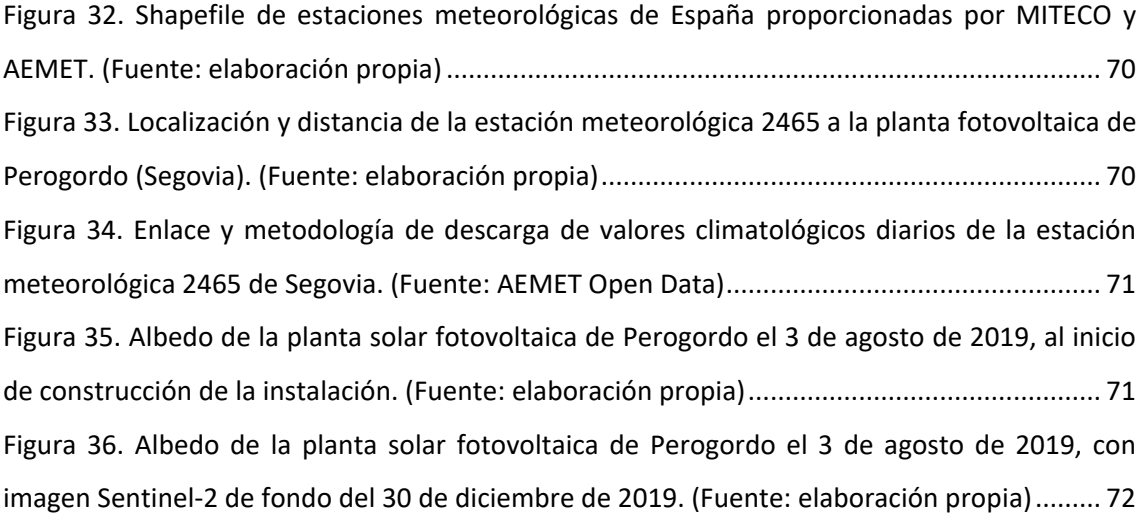

# <span id="page-7-0"></span>Índice de Tablas

[Tabla 1. Información de estaciones SURFRAD; nombre, latitud, longitud, elevación, clima y](#page-22-1)  [fecha de instalación. \(Fuente: Earth System Research Laboratories y PRISM Climate Group ,](#page-22-1)  [Oregon State University\).............................................................................................................](#page-22-1) 22 [Tabla 2. Productos de nivel 1 del sensor OLI del satélite Landsat 8. Sombreadas en gris las](#page-25-2)  [bandas que no se usan para el cálculo del albedo; bandas 8 y 9. \(Fuente: elaboración propia\)](#page-25-2) 25 [Tabla 3. Resoluciones espaciales y temporales de diferentes productos de albedo ya](#page-31-2)  [procesado. \(Fuente: elaboración propia\)....................................................................................](#page-31-2) 31 [Tabla 4. Imágenes de albedo de las diferentes metodologías desarrolladas en este trabajo.](#page-36-1)  [Junto al nombre de la metodología vienen los valores mínimos y máximos de albedo](#page-36-1)  [obtenidos, marcando en rojo los que se encuentran fuera del rango permitido. \(Fuente:](#page-36-1)  [elaboración propia\).....................................................................................................................](#page-36-1) 36 [Tabla 5. Diferencia entre las distintas metodologías desarrolladas en este trabajo y la imagen](#page-37-0)  [ABOVE Blue Sky Albedo. El punto rojo corresponde con la estación SURFRAD. \(Fuente:](#page-37-0)  [elaboración propia\).....................................................................................................................](#page-37-0) 37 [Tabla 6. Resultados estadísticos de la comparativa de las diferentes metodologías](#page-37-1)  [desarrolladas en el trabajo con el producto ABOVE Blue Sky Albedo y el coeficiente de](#page-37-1)  [correlación existente con los índices NDVI y NDWI \(Fuente: elaboración propia\).....................](#page-37-1) 37 [Tabla 7. Imágenes de albedo de las diferentes metodologías desarrolladas en este trabajo.](#page-41-0)  [Junto al nombre de la metodología vienen los valores mínimos y máximos de albedo](#page-41-0)  [obtenidos, marcando en rojo los que se encuentran fuera del rango permitido. El punto rojo](#page-41-0)  [corresponde con la estación SURFRAD. \(Fuente: elaboración propia\).......................................](#page-41-0) 41 [Tabla 8. Diferencia entre las distintas metodologías desarrolladas en este trabajo y la imagen](#page-42-0)  [ABOVE Blue Sky Albedo. \(Fuente: elaboración propia\)](#page-42-0) .............................................................. 42 [Tabla 9. Resultados estadísticos de la comparativa de las diferentes metodologías](#page-42-1)  [desarrolladas en el trabajo con el producto ABOVE Blue Sky Albedo y el coeficiente de](#page-42-1)  [correlación existente con los índices NDVI y NDWI. Sombreada en verde la mejor metodología.](#page-42-1)  (Fuente: elaboración propia) [......................................................................................................](#page-42-1) 42 [Tabla 10. Imágenes de albedo de las diferentes metodologías desarrolladas en este trabajo.](#page-43-0)  [Junto al nombre de la metodología vienen los valores mínimos y máximos de albedo](#page-43-0)  [obtenidos, marcando en rojo los que se encuentran fuera del rango permitido. \(Fuente:](#page-43-0)  [elaboración propia\).....................................................................................................................](#page-43-0) 43 [Tabla 11. Diferencia entre las distintas metodologías desarrolladas en este trabajo y la imagen](#page-44-0)  [ABOVE Blue Sky Albedo. \(Fuente: elaboración propia\)](#page-44-0) .............................................................. 44

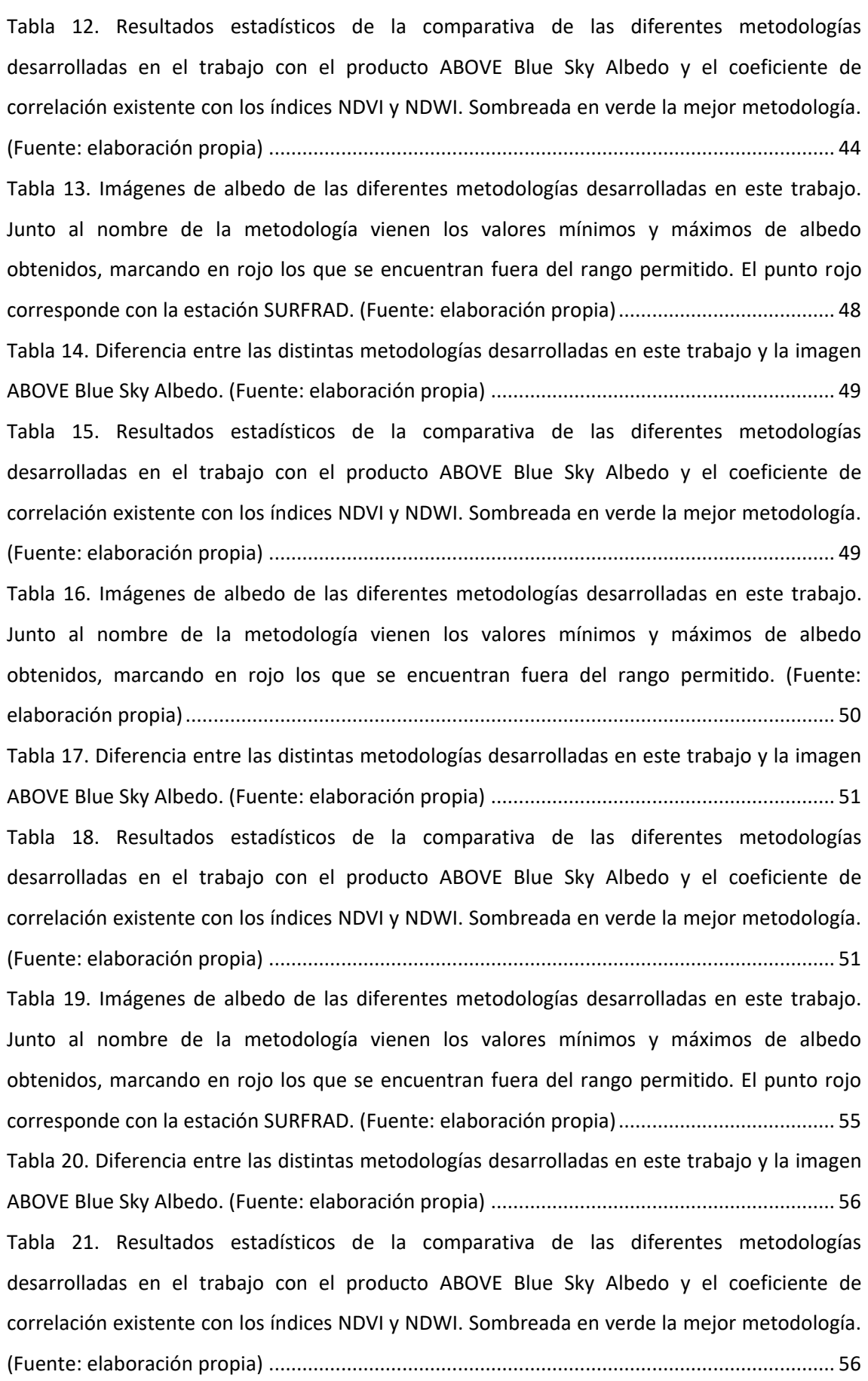

[Tabla 22. Imágenes de albedo de las diferentes metodologías desarrolladas en este trabajo.](#page-57-0)  [Junto al nombre de la metodología vienen los valores mínimos y máximos de albedo](#page-57-0)  [obtenidos, marcando en rojo los que se encuentran fuera del rango permitido. \(Fuente:](#page-57-0)  [elaboración propia\).....................................................................................................................](#page-57-0) 57 [Tabla 23. Diferencia entre las distintas metodologías desarrolladas en este trabajo y la imagen](#page-58-0)  [ABOVE Blue Sky Albedo. \(Fuente: elaboración propia\)](#page-58-0) .............................................................. 58 [Tabla 24. Resultados estadísticos de la comparativa de las diferentes metodologías](#page-58-1)  [desarrolladas en el trabajo con el producto ABOVE Blue Sky Albedo y el coeficiente de](#page-58-1)  [correlación existente con los índices NDVI y NDWI. Sombreada en verde la mejor metodología.](#page-58-1)  (Fuente: elaboración propia) [......................................................................................................](#page-58-1) 58 [Tabla 25. Imágenes de albedo de las diferentes metodologías desarrolladas en este trabajo.](#page-61-0)  [Junto al nombre de la metodología vienen los valores mínimos y máximos de albedo](#page-61-0)  [obtenidos, marcando en rojo los que se encuentran fuera del rango permitido. El punto rojo](#page-61-0)  [corresponde con la estación SURFRAD. \(Fuente: elaboración propia\).......................................](#page-61-0) 61 [Tabla 26. Diferencia entre las distintas metodologías desarrolladas en este trabajo y la imagen](#page-62-0)  [ABOVE Blue Sky Albedo. \(Fuente: elaboración propia\)](#page-62-0) .............................................................. 62 [Tabla 27. Resultados estadísticos de la comparativa de las diferentes metodologías](#page-62-1)  [desarrolladas en el trabajo con el producto ABOVE Blue Sky Albedo y el coeficiente de](#page-62-1)  [correlación existente con los índices NDVI y NDWI. Sombreada en verde la mejor metodología.](#page-62-1)  (Fuente: elaboración propia) [......................................................................................................](#page-62-1) 62 [Tabla 28. Imágenes de albedo de las diferentes metodologías desarrolladas en este trabajo.](#page-63-0)  [Junto al nombre de la metodología vienen los valores mínimos y máximos de albedo](#page-63-0)  [obtenidos, marcando en rojo los que se encuentran fuera del rango permitido. El punto rojo](#page-63-0)  [corresponde con la estación SURFRAD. \(Fuente: elaboración propia\).......................................](#page-63-0) 63 [Tabla 29. Diferencia entre las distintas metodologías](#page-64-0) desarrolladas en este trabajo y la imagen [ABOVE Blue Sky Albedo. \(Fuente: elaboración propia\)](#page-64-0) .............................................................. 64 [Tabla 30. Resultados estadísticos de la comparativa de las diferentes metodologías](#page-64-1)  [desarrolladas en el trabajo con el producto ABOVE Blue Sky Albedo y el coeficiente de](#page-64-1)  [correlación existente con los índices NDVI y NDWI. Sombreada en verde la mejor metodología.](#page-64-1)  (Fuente: elaboración propia) [......................................................................................................](#page-64-1) 64 [Tabla 31. Resultados del error medio cuadrático de las diferentes metodologías para las ocho](#page-65-1)  [fechas de las diferentes zonas de estudio. En verde sombreada la mejor metodología, en](#page-65-1)  [naranja la siguiente y en rojo la peor. \(Fuente: elaboración propia\)..........................................](#page-65-1) 65 [Tabla 32. Evolución constructiva de la planta solar CSF Perogordo. \(Fuente: elaboración propia\)](#page-67-1) [.....................................................................................................................................................](#page-67-1) 67

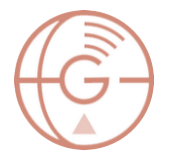

# <span id="page-10-0"></span>Índice de ecuaciones

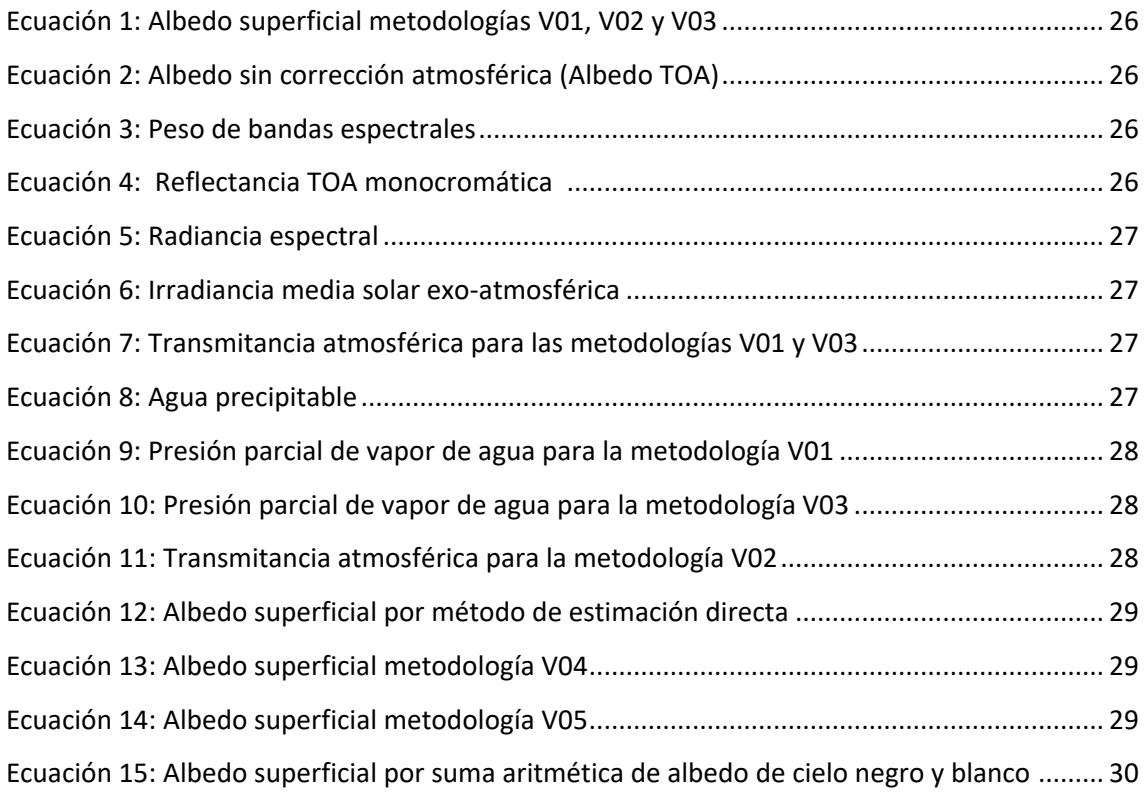

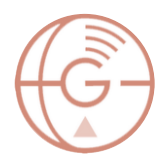

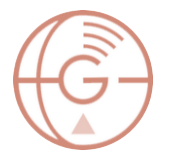

# <span id="page-12-0"></span>1. Introducción

Las energías renovables, en los últimos años, se han posicionado como una de las principales medidas para combatir el cambio climático. Prueba de ello son las numerosas medidas políticas y económicas que se han tomado a nivel global para su desarrollo e incorporación al mix energético: desde medidas nacionales como el Real Decreto Ley 244/2019 en España [\[1\],](#page-76-0) encargado de regular el autoconsumo y fomentar las energías renovables, hasta acuerdos internacionales como el Protocolo de Kioto [\[2\]](#page-76-1) y el Acuerdo de París [\[6\],](#page-76-6) cuya finalidad es la de reducir los gases de efecto invernadero mediante diversas acciones entre las que destaca el apoyo a las renovables como fuente energética principal. Incluso existen planes de acción mundial como la Agenda 2030 [\[7\],](#page-76-7) que se encarga de promover, entre otros objetivos, el Objetivo de Desarrollo Sostenible 7 de "Energía Asequible y No Contaminante", como es la energía solar. España es uno de los países europeos que más horas de sol recibe a lo largo del año [\(Figura 1\)](#page-12-1), por ello uno de sus recursos energéticos renovables más abundantes es la radiación solar.

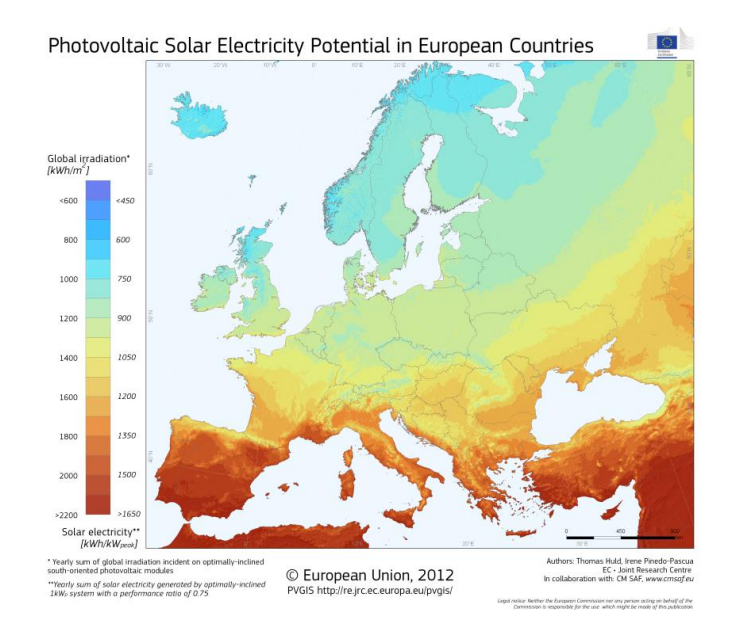

**Figura 1.Mapa de radiación solar en Europa. (Fuente: Comisión Europea/PVGIS [https://re.jrc.ec.europa.eu/pvg\\_download/map\\_index\\_c.html\)](https://re.jrc.ec.europa.eu/pvg_download/map_index_c.html)**

<span id="page-12-1"></span>La radiación solar global se divide en tres componentes [\[8\]](#page-76-8) [\(Figura 2\)](#page-13-0), de las cuales las más conocidas son la radiación directa y la difusa. Esta última ha ido ganando valor a lo largo del tiempo, sobre todo para zonas geográficas en las que la radiación directa no es tan abundante. Este es el caso de Galicia, cuyas empresas han estado a la cabeza de toda España en generación de energía solar gracias a la radiación difusa [\[9\].](#page-76-9) La tercera componente es la

**radiación reflejada**, y al igual que la difusa en tiempos pasados, su cuantificación no se ha estudiado tan en profundidad, aunque sí empieza a aprovecharse para la generación de energía solar fotovoltaica, especialmente a partir de la aparición de los paneles bifaciales [\[10\].](#page-76-10) Para el cálculo de la radiación reflejada, el concepto de **albedo** es esencial, ya que interpreta el índice de radiación que refleja un objeto del total de radiación recibida.

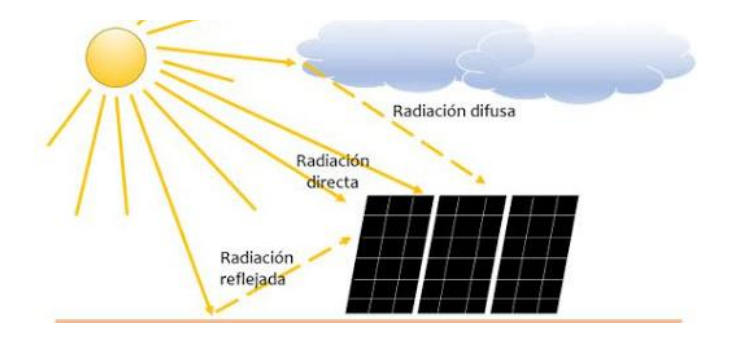

<span id="page-13-0"></span>**Figura 2. Componentes de la radiación solar. (Fuente: Pontificia Universidad Católica de Chile. Departamento de Ingeniería eléctrica)**

El albedo es un parámetro esencial en diferentes estudios, como por ejemplo, su afección en islas de calor urbanas [\[11\].](#page-76-11) En la última década se han tomado medidas preventivas relacionadas con el concepto de albedo que reducen este efecto de isla de calor urbana. Entre las medidas se han propuesto cambios de pavimento para las calzadas [\[12\]](#page-77-0) [\[13\]](#page-77-1) o pintar tejados y calles de color blanco [\[14\]\[15\]](#page-77-2)[\[16\],](#page-77-3) todo con el objetivo de aumentar el albedo y así la reflectividad para disminuir la absortividad y, por tanto, la captación de calor. Esto mismo se puede aplicar para otros aspectos en los que se busque reducir el calor, como en el caso de los raíles de tren para reducir deformaciones [\[17\].](#page-77-4)

<span id="page-13-1"></span>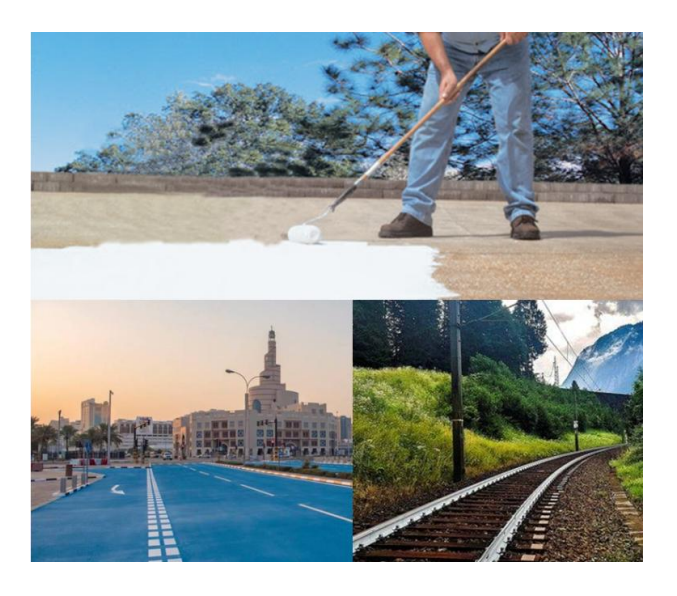

**Figura 3. Métodos para aumentar el albedo en tejados, calzadas y raíles. (Fuente: artículo[s \[12\]\[14\]](#page-77-0)[\[17\]\)](#page-77-4)**

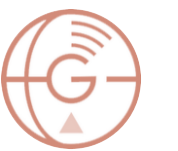

Además de la importancia del conocimiento del albedo en el estudio de islas de calor urbanas, el albedo es fundamental en el cálculo de instalaciones solares ya que, al igual que ocurre con la radiación difusa, en presencia de nubosidad la reflexión del suelo contribuye de manera importante en la ganancia total de energía solar [\[18\].](#page-77-5) Esto no solo ayuda a la captación fotovoltaica a nivel de suelo, sino que se puede aprovechar en vehículos aéreos, en los que el valor del albedo es mayor por la presencia cercana de nubosidad [\[19\].](#page-77-6) Además, el estudio del albedo es un factor indispensable para la selección óptima del material fotovoltaico, especialmente en el uso de placas bifaciales [\[10\].](#page-76-10)

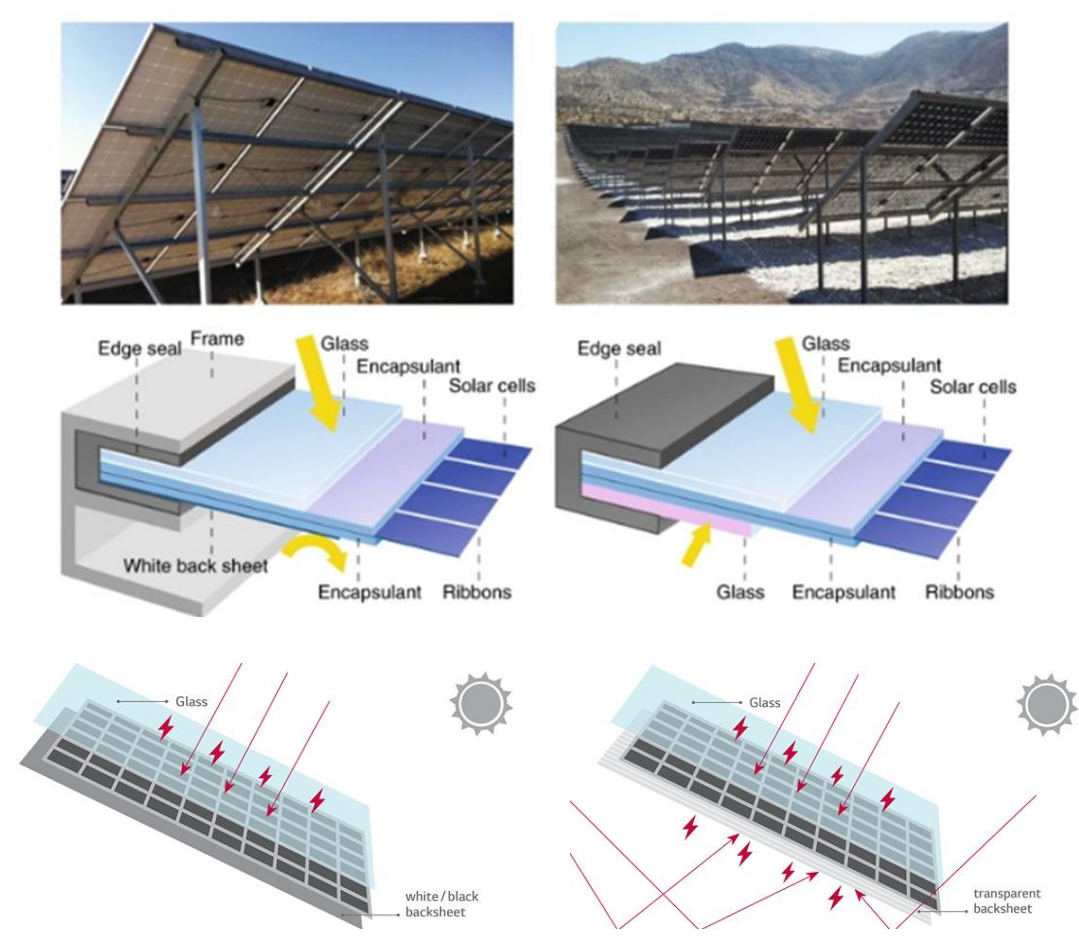

<span id="page-14-0"></span>**Figura 4. Diferencia entre placas monofaciales (columna de la izquierda) y bifaciales (columna de la derecha). (Fuente: nature energ[y https://www.nature.com/articles/s41560-018-0178-0,](https://www.nature.com/articles/s41560-018-0178-0) Global Tech Malta [http://gtm.com.mt/business-lg-neon-2-bifacial/\)](http://gtm.com.mt/business-lg-neon-2-bifacial/)**

Todos estos estudios multidisciplinares se aplican en áreas de terreno extensas, por lo que es fundamental utilizar una metodología que aporte resultados globales y no puntuales como pueden ser los obtenidos por un albedómetro. Esto se consigue gracias a la teledetección y el uso de imágenes satelitales.

Existen numerosas misiones espaciales, satélites e instrumentos de observación terrestre que proporcionan imágenes digitales gratuitas y de calidad, capaces de aportar información sobre la radiación solar reflejada en una superficie, y por tanto estimar el valor de albedo. Tanto satélites polares [\[20\]](#page-77-7) como geoestacionarios [\[21\]](#page-77-8) ofrecen productos de albedo ya procesados, pero todos ellos presentan el mismo inconveniente: la mala resolución espacial, siendo la mejor de ellas unos 250 m. Existen otros métodos de captura de información para la mejora de resolución espacial, como es el caso de utilización de vehículos aéreos no tripulados (UAV) [\[22\],](#page-78-0) pero tienen el inconveniente del gran coste económico que supone su uso al ser necesaria una inspección específica para la adquisición de datos, así como el inconveniente de que la extensión analizable por unidad de tiempo es considerablemente menor.

En base a todo ello, el presente trabajo fin de máster busca hacer un estudio profundo de las diferentes metodologías existentes en la comunidad científica para la estimación de albedo superficial a partir de diferentes imágenes satelitales. Así se pretende mejorar la resolución espacial de las imágenes de albedo ya derivadas de otros satélites, gracias a la aplicación de la metodología óptima en imágenes satelitales de alta resolución, para posteriormente poder aplicarlas a áreas de estudio más específicas.

# <span id="page-16-0"></span>2. Objetivos

El objetivo general que se pretende alcanzar con este trabajo es **determinar la mejor metodología para la estimación del albedo a partir del uso de imágenes satelitales** para cualquier lugar geográfico.

Este objetivo general trae consigo una serie de objetivos específicos que se deben alcanzar previamente:

- Tratamiento de imágenes satelitales procedentes de diferentes plataformas, desde su descarga hasta su manipulación.
- Estudio y análisis de las diferentes metodologías de estimación del albedo a partir de imágenes satelitales existentes dentro de la comunidad científica.
- Determinación de los parámetros atmosféricos que afectan al albedo, y sus principales fuentes.
- Búsqueda de los productos de albedo procedentes de imágenes satelitales, determinación de sus resoluciones y sus centros de descarga.
- Evaluación de los resultados obtenidos en diferentes zonas geográficas mediante la aplicación de metodologías de estimación de albedo existentes, frente a imágenes de albedo ya derivadas de otros satélites.

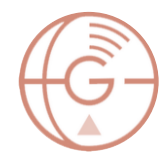

# <span id="page-17-0"></span>3. Radiación solar

# <span id="page-17-1"></span>3.1. Conceptos básicos

La radiación solar es la energía electromagnética que emiten los procesos de fusión de hidrógeno producidos en el sol. Esta energía no alcanza la superficie terrestre de manera constante, por lo que la cantidad de radiación recibida varía de diferentes modos:

- Variación mensual: por la localización geográfica, la posición cambiante de la superficie con respecto de los rayos de sol (declinación solar), los cambios estacionales, etc.
- Variación diaria: por cambios de nubosidad.
- Variación horaria: por el movimiento de rotación de la Tierra (ángulo horario).

Además, al entrar en la atmósfera parte de esta radiación solar es reflejada o dispersada por la presencia y el contacto con nubes, moléculas de agua, polvo en suspensión, etc. Parte también es absorbida por las partículas de O<sub>2</sub>, O<sub>3</sub> y N<sub>2</sub>O. Por todos estos motivos, la radiación solar total, denominada radiación global, se divide en tres componentes [\[8\]:](#page-76-8)

- Radiación directa: Como su propio nombre indica, es la radiación que proviene directamente del sol. Sigue una trayectoria recta (con mínimas desviaciones al atravesar la atmósfera terrestre) e ininterrumpida. Esta es la radiación solar más abundante de las tres. La sombra proyectada por la luz directa varía por la forma del objeto y del ángulo de incidencia de los rayos solares sobre el mismo.
- Radiación difusa: Es la radiación que se recibe de la atmósfera como consecuencia de la dispersión de parte de la radiación solar a causa de diferentes moléculas del aire y la atmósfera. A diferencia de la radiación directa, esta es adireccional y procede de diferentes ángulos de incidencia. La participación de la radiación directa y la radiación difusa en el global varía desde un 20% de radiación difusa en un día claro, a un 100% de radiación difusa en un día nublado. Las nubes difunden la radiación solar más fuertemente que el aire seco, por lo que en un día nublado toda la radiación que podemos obtener será radiación difusa. En un típico día despejado la radiación directa es varias veces superior a la difusa. Además penetra mejor entre la vegetación que la radiación directa. La sombra proyectada por la luz difusa es poco definida y no sigue la silueta del objeto debido a la multitud de ángulos de incidencia de los rayos solares. Para la captación de radiación difusa, las superficies horizontales son las que mayor radiación difusa reciben, debido a la orientación respecto de la semiesfera celeste.

 Radiación reflejada: Es la radiación que refleja la superficie terrestre. La cantidad de radiación reflejada depende del coeficiente de reflexión de la superficie, también denominado **albedo**. Para la captación de radiación reflejada, las superficies verticales son las que más reciben esta radiación, aunque también es posible su captación en superficies horizontales por su cara inversa. Esta última disposición es la que toman como referencia las placas solares bifaciales.

El coeficiente del albedo se estudia en profundidad en el siguiente apartado ya que es el componente principal de este trabajo fin de máster.

# <span id="page-18-0"></span>3.2. Albedo

Tal y como se explicaba en el apartado anterior, el albedo es el coeficiente de reflexión de una superficie y se define como la relación entre la irradiancia reflejada en la superficie y la irradiancia incidente. Al igual que muchos otros coeficientes, sus valores se encuentran en el rango de 0 a 1, al que posteriormente se le denomina "rango permitido", siendo 0 un cuerpo negro y 1 un cuerpo blanco. Entre los valores de albedo de luz visible de distintas superficies en la Tierra se encuentran 0,04 para carbón vegetal, 0,17 para suelo desnudo, 0,25 para hierba verde, 0,40 para arena del desierto, 0,55 para hormigón, entre 0,5 y 0,7 para hielo oceánico y glaciares y entre 0,80 y 0,90 para la nieve fresca [\[23\],](#page-78-1) siendo esta última considerada como el mayor valor de albedo de la Tierra. El albedo promedio de la Tierra ronda los 0,3.

En función de los tipos de radiación solar que se tengan en consideración, hablamos de diferentes tipos de albedo:

- Albedo de cielo negro: el albedo de cielo negro (Black Sky Albedo) también es conocido como la reflectancia direccional-hemisférica. Es el albedo en ausencia de componente difusa y es dependiente del ángulo cenital solar. Puede decirse que este albedo es la componente directa del albedo total.
- Albedo de cielo blanco: el albedo de cielo blanco (White Sky Albedo) también es conocido como la reflectancia bi-hemisférica. Es el albedo en ausencia de componente directa, considerando isótropa la componente difusa. Puede decirse que este albedo es la componente difusa del albedo total.
- Albedo de cielo azul: Es el albedo superficial o albedo real. Se obtiene de la integración del BRDF a través del albedo de cielo negro, el albedo de cielo blanco y la fracción de luz difusa del cielo. Es decir, se refiere al albedo calculado en condiciones reales con

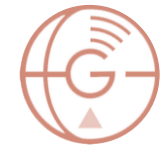

una combinación de iluminación difusa y directa. Este es el albedo que se pretende calcular en el presente trabajo fin de máster.

El valor del albedo depende prácticamente de todo el entorno del punto de estudio [\[5\]\[24\];](#page-76-4) del material, el punto de vista y ángulo de visibilidad, la hora del día, el estado del cielo, la geometría del entorno, las sombras que se producen, etc. Además, también cambia estacionalmente: por ejemplo, durante el invierno la superficie se puede cubrir de nieve, o dependiendo de la época su vegetación puede cambiar y con ella el albedo. Por todos estos motivos, a la hora de calcular el albedo superficial muchas de las metodologías existentes se basan o tienen en cuenta la Función de Distribución de Reflectancia Bidireccional (BRDF).

El BRDF describe como la reflectancia de una superficie dada depende del ángulo de visión del observador y del ángulo solar, es decir, en función de la geometría de visualización e iluminación. Existen dos tipos de BRDF: modelo isotrópico y modelo anisotrópico [\(Figura 5\)](#page-19-0). Una superficie isotrópica es aquella donde las propiedades de reflectancia no varían según la dirección, y una superficie anisotrópica es aquella donde las propiedades de reflectancia son diferentes y dependen de la dirección. Por este motivo la naturaleza anisotrópica viene determinada por la función BRDF.

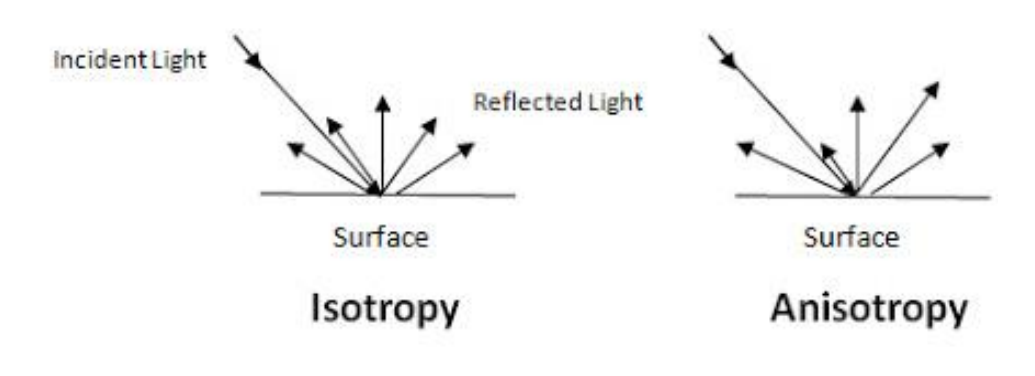

<span id="page-19-0"></span>**Figura 5. Esquema de reflexión de luz en superficies isótropas y anisótropas. (Fuente: Gisresources [http://www.gisresources.com/anisotropy-and-brdf/\)](http://www.gisresources.com/anisotropy-and-brdf/)**

El BRDF depende de la longitud de onda y está determinado por las propiedades estructurales y ópticas de la superficie, como por ejemplo la proyección de sombras o la reflexión [\[25\].](#page-78-2) En términos más sencillos, esta función describe que los objetos y superficies se ven de manera diferente si se observan desde distintos ángulos o cuando se iluminan desde distintas direcciones, tal y como se ve en la [Figura 6,](#page-20-0) donde se puede apreciar que a pesar de ser el mismo bosque tienen colores y reflexiones diferentes. Entre los modelos de iluminación BRDF

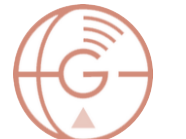

Aplicación de imágenes satelitales en energías renovables: cálculo del Albedo.

# Máster en Geotecnologías Cartográficas

se pueden encontra los empíricos, como los moelos de Phong, Blinn-Phong o Lewis, y los modelos físicos, como el modelo Oren-Nayar y Ashikhmin-Shirley.

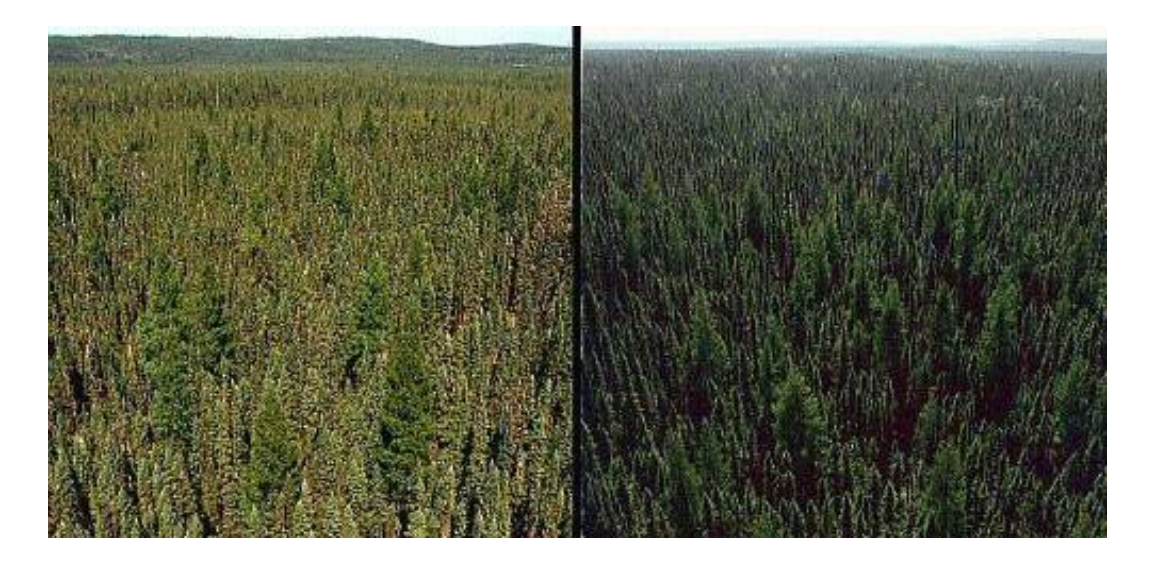

**Figura 6. Bosque de abetos en Canadá. A la izquierda con el sol detrás del observador y a la derecha la misma localización, pero con el sol frente al observador. (Fuente: Universidad de Massachusetts Boston [https://www.umb.edu/spectralmass/terra\\_aqua\\_modis/modis\)](https://www.umb.edu/spectralmass/terra_aqua_modis/modis)**

<span id="page-20-0"></span>En resumen, el BRDF es necesario si se desean corregir los efectos del ángulo de visión y de iluminación para posteriormente obtener el albedo.

# <span id="page-21-0"></span>4. Estimación del Albedo

Actualmente se tienen dos grandes metodologías para la medición directa o indirecta (que permita su estimación) del albedo. La medición directa puede realizarse por medio de sensores llamados albedómetros, que pueden formar parte de una estación meteorológica completa. Por su parte, la estimación del albedo se basa en la medición de otros parámetros, tales como reflectancia en ciertas bandas espectrales y vapor de agua, a partir de los cuales se aplican metodologías de cálculo del albedo.

# <span id="page-21-1"></span>4.1. Mediante albedómetros

Antes de explicar el funcionamiento de los albedómetros, conviene presentar los sensores de medición de radiación solar. Para la medición de la radiación solar directa, se emplean los pirheliómetros. Estos sensores miden enfocados al disco solar, de modo que deben estar montados sobre un seguidor, que lo mantenga enfocado correctamente a lo largo de la trayectoria diaria y estacionaria del sol. Por otra parte, la radiación solar global se mide con sensores llamados piranómetros. Estos sensores miden la radiación recibida en todas las direcciones, a través de una semiesfera de medición. Por ello, son estacionarios (no requieren moverse con la trayectoria solar).

Por su parte, el sensor que mide directamente el albedo se llama albedómetro. Consiste en dos piranómetros montados uno sobre otro. Estos piranómetros, también conocidos como solarímetros, miden la radiación solar incidente (radiación global), de manera que en un albedómetro el sensor superior mide la radiación global incidente y el inferior mide la radiación solar reflejada desde la superficie. Al dividir el valor obtenido del sensor inferior por el superior se obtiene el valor del albedo. Hay que tener en cuenta que este valor se obtiene para una superficie y un tiempo determinado, y que este valor puntual puede ir variando en función de diferentes condiciones físicas y meteorológicas [\[5\],](#page-76-4) tales como sombras, humedad del terreno, etc.

<span id="page-21-2"></span>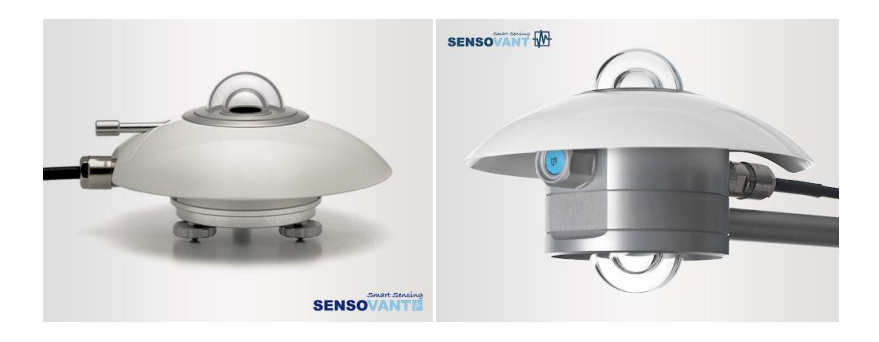

**Figura 7. Ejemplo de piranómetro (izquierda) y albedómetro (derecha). (Fuente: Sensovant)**

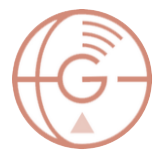

Los albedómetros pueden encontrarse para uso privado en granjas solares o laboratorios, pero también es habitual encontrarlos en estaciones meteorológicas especializadas para el cálculo de la radiación solar, un ejemplo de ello son las estaciones de la red SURFRAD [\[26\].](#page-78-3)

# <span id="page-22-0"></span>4.1.1. Red SURFRAD

La red SURFRAD, del inglés *SURFace RADiation budget monitoring*, es una red estadounidense que monitorea la radiación superficial. Esta red se originó en 1993 a través de la Oficina de Programas Globales (OGP) de la Administración Nacional Oceánica y Atmosférica (NOAA) de Estados Unidos. El objetivo de esta red es apoyar la investigación climática a través de mediciones precisas, continuas y a largo plazo de la radiación solar superficial en Estados Unidos.

Actualmente la red SURFRAD cuenta con siete estaciones: Montana, Colorado, Illinois, Mississippi, Pensilvania, Nevada y Dakota del Sur [\(Figura 8\)](#page-23-0). Estas zonas fueron elegidas entre científicos de NOAA y de la NASA con la intención de representar las zonas climáticas más diversas y representativas de Estados Unidos, tal y como se detalla en la [Tabla 1.](#page-22-1)

| Código     | <b>Nombre</b>                                                    | Latitud      | Longitud      | Elevación | Clima<br>(Clasificación<br><b>KÖPENN)</b> | Instalado                   |
|------------|------------------------------------------------------------------|--------------|---------------|-----------|-------------------------------------------|-----------------------------|
| <b>BND</b> | Bondville, Illinois                                              | 40,05192 ° N | 88.37309 ° W  | 230 m     | Continental<br>húmedo                     | Abril 1994                  |
| <b>TBL</b> | Table Mountain,<br>Boulder, Colorado                             | 40,12498 °N  | 105.23680 °W  | 1689 m    | Estepario                                 | Julio de<br>1995            |
| <b>DRA</b> | Desert Rock,<br>Nevada                                           | 36.62373 ° N | 116.01947 ° W | 1007 m    | Árido cálido                              | Marzo de<br>1998            |
| <b>FPK</b> | Fort Peck,<br>Montana                                            | 48.30783 ° N | 105.10170 ° W | 634 m     | Estepario                                 | Noviembre<br>de 1994        |
| <b>GWN</b> | Goodwin Creek,<br>Mississippi                                    | 34.2547 ° N  | 89.8729 ° W   | 98 m      | Oceánico                                  | <b>Diciembre</b><br>de 1994 |
| <b>PSU</b> | Penn. State<br>Univ., Pensilvania                                | 40,72012 °N  | 77.93085 ° W  | 376 m     | Continental<br>húmedo                     | Junio de<br>1998            |
| <b>SXF</b> | Sioux Falls, Dakota<br>del Sur                                   | 43.73403 ° N | 96.62328 ° W  | 473 m     | Continental<br>húmedo                     | Junio de<br>2003            |
| <b>SGP</b> | <b>ARM Southern</b><br><b>Great Plains</b><br>Facility, Oklahoma | 36.60406 °N  | 97.48525 °W   | 314 m     | Oceánico                                  |                             |

<span id="page-22-1"></span>**Tabla 1. Información de estaciones SURFRAD; nombre, latitud, longitud, elevación, clima y fecha de instalación. (Fuente: Earth System Research Laboratories y PRISM Climate Group , Oregon State University)**

Aplicación de imágenes satelitales en energías renovables: cálculo del Albedo.

Máster en Geotecnologías Cartográficas

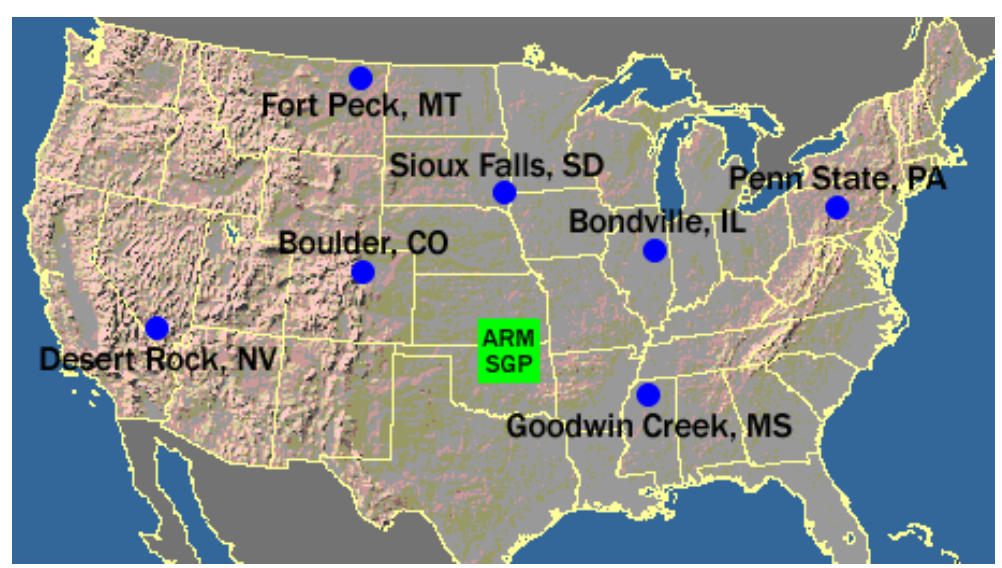

<span id="page-23-0"></span>**Figura 8. Mapa de ubicación de estaciones SURFRAD en Estados Unidos. (Fuente: Earth System Research Laboratories)**

Las medidas principales de estas estaciones son radiación solar e infrarroja, y las observaciones auxiliares incluyen radiación solar directa y difusa, UVB y diferentes parámetros meteorológicos tales como temperatura del aire, presión atmosférica, etc. Estos datos se descargan, se someten a un control de calidad y se procesan en archivos diarios. Estos datos diarios son los que se utilizan a su vez para calcular productos mensuales, entre los que se encuentra un producto de albedo.

Cada estación cuenta con tres plataformas en las que se montan los diferentes instrumentos de medición [\(Figura 9\)](#page-24-1). La radiación solar global se mide en la plataforma principal mediante un piranómetro de banda ancha que mira hacia arriba. La componente de radiación directa se mide con un pirheliómetro de incidencia normal montado en un seguidor solar automático, y la componente de radiación solar difusa se mide con un piranómetro sombreado que se monta en el seguidor solar. Por último, se monta un tercer piranómetro mirando hacia abajo en una cruceta cerca de la parte superior de la torre de 10m, que permite medir la radiación solar reflejada desde la superficie, lo que permite posteriormente obtener valores de albedo.

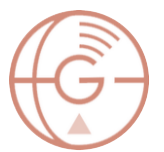

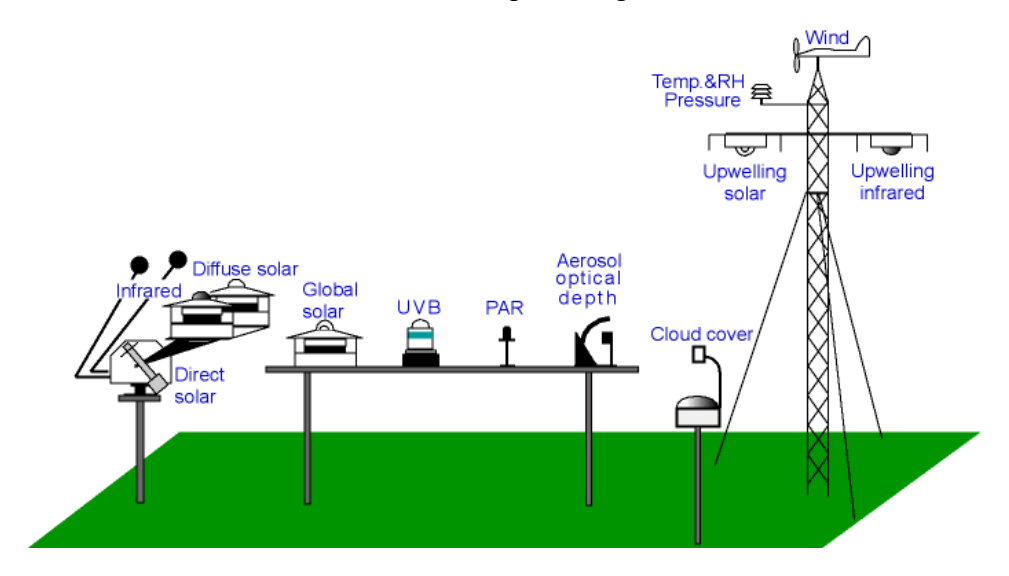

<span id="page-24-1"></span>**Figura 9. Esquema de plataformas e instrumentos de estación tipo SURFRAD. (Fuente: Earth System Research Laboratories)**

# <span id="page-24-0"></span>4.2. Mediante imágenes satelitales

Dado que los albedómetros y piranómetros generalmente están disponibles en instalaciones científicas y únicamente aportan valores puntuales y aislados, el albedo derivado de satélites se ha desarrollado e impulsado por su carácter continuo y generalizado. Para obtener el valor de albedo superficial a través de este método pueden utilizarse diferentes satélites. Las distintas agencias espaciales de todo el mundo cuentas con cientos de sensores y satélites, un ejemplo de ello son los satélites Sentinel-2 de la Agencia Espacial Europea (ESA) o los satélites Terra y Aqua de la Agencia Espacial del gobierno estadounidense (NASA). Cada satélite y sensor cuentan con unas características específicas por lo que, dependiendo del producto de entrada, el producto de salida será de un modo u otro. En el caso de este trabajo fin de máster se ha optado por la utilización del satélite Landsat 8 de la NASA por su resolución espacial, resolución temporal, sencillez de descarga y coste cero.

El satélite Landsat 8 se lanzó al espacio en 2013 y lleva operativo desde entonces hasta la actualidad. Está compuesto por dos instrumentos de barrido; Operational Land Imager (OLI) y Thermal Infrared Sensor (TIRS). Para este proyecto, las bandas espectrales con las que se trabaja pertenecen al sensor OLI, por lo que únicamente se hará hincapié en este. En concreto las bandas utilizadas son la 2, 3, 4, 5, 6 y 7, y adicionalmente la 1 para métodos con BRDF. Todas estas bandas pueden adquirirse en 12 bits de resolución radiométrica, 30m de resolución espacial y 16 días de resolución temporal [\[27\]](#page-78-4) [\(Tabla 2\)](#page-25-2).

#### <span id="page-25-2"></span>**Tabla 2. Productos de nivel 1 del sensor OLI del satélite Landsat 8. Sombreadas en gris las bandas que no se usan para el cálculo del albedo; bandas 8 y 9. (Fuente: elaboración propia)**

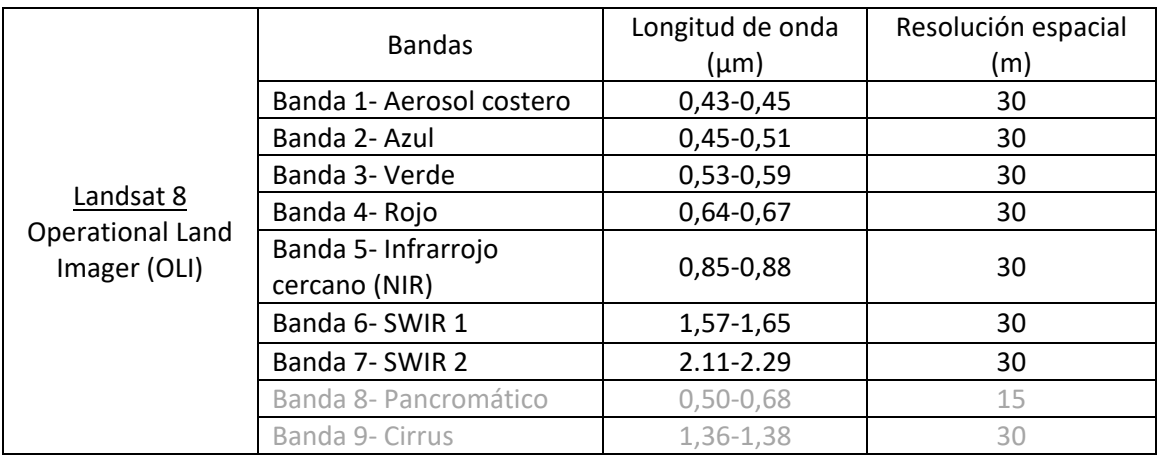

Tras indagar en el estado del arte de la temática de metodologías acerca de la estimación del albedo a partir de imágenes satelitales, las metodologías seleccionadas para este proyecto se estructuran en l[a Figura 10](#page-25-1) y se describen a continuación.

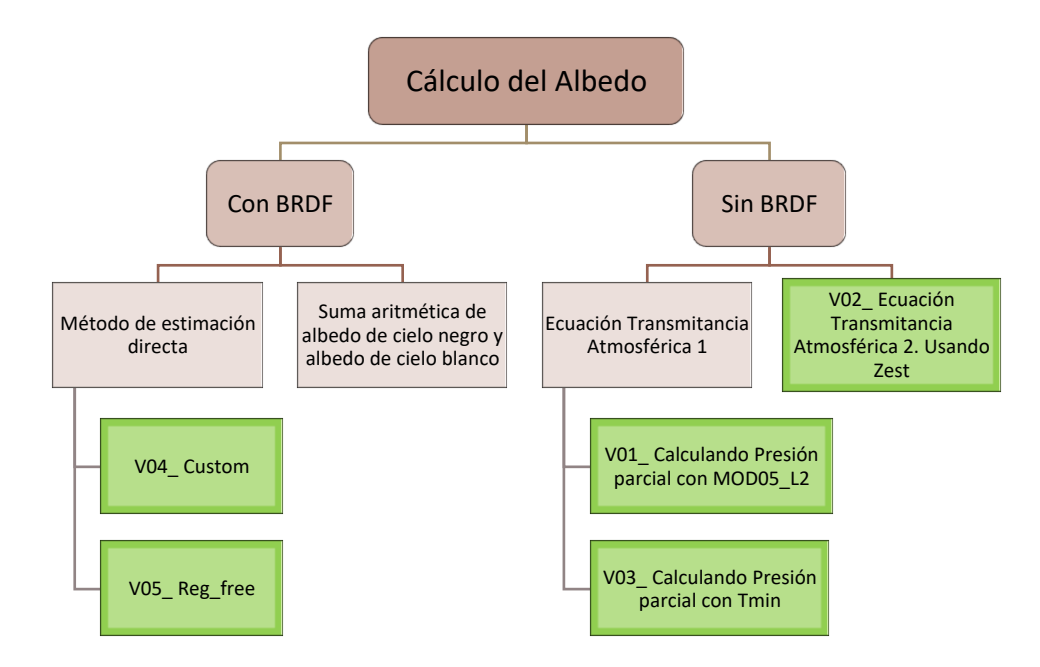

<span id="page-25-1"></span>**Figura 10. Esquema de metodologías de estimación de albedo superficial a partir de imágenes satelitales. (Fuente: elaboración propia)**

# <span id="page-25-0"></span>4.2.1. Sin BRDF

La estimación de albedo de la superficie a partir de datos satelitales es un problema dificil debido al bajo muestreo angular del sensor, este es el caso de Landsat. Como consecuencia, algunos estudios consideran la reflectancia de la superficie como un equivalente al albedo superficial, es decir, **se considera la superficie Lambertiana** (el brillo aparente para el

observador es el mismo independientemente del ángulo de visión) y no tiene en cuenta la función de distribución de reflectancia bidireccional (BRDF).

Entre los métodos de estimación de albedo superficial que no tienen en cuenta el BRDF se han estudiado tres, a los que se han denominado V01, V02 y V03. Todas estas metodologías tienen en común las primeras ecuaciones, cambiando únicamente una última ecuación que diferencia una metodología de otra.

El albedo superficial se calcula usando la siguiente ecuación [\[28\]\[29\]](#page-78-5)[\[30\]:](#page-78-6)

<span id="page-26-0"></span>
$$
\alpha = \frac{\alpha_{TOA} - \alpha_{path\_radiance}}{\tau_{SW}^2}
$$
 (1)

Siendo:

α - albedo superficial

 $\alpha_{\text{TOA}}$  - albedo sin corrección atmosférica

 $\alpha_{\text{path radiance}}$  - albedo atmosférico<sup>1</sup>

τsw - transmitancia atmosférica

$$
\alpha_{TOA} = \sum (\omega_{\lambda} \times \rho_{\lambda})
$$
 (2)

Siendo:

**.** 

<span id="page-26-3"></span><span id="page-26-2"></span><span id="page-26-1"></span>
$$
\omega_{\lambda} = \frac{ESUN_{\lambda}}{\sum ESUN_{\lambda}}
$$
 (3)

$$
\rho_{\lambda} = \frac{\pi \cdot L_{\lambda} \cdot d^2}{ESUN_{\lambda} \cdot Cos\theta} \tag{4}
$$

 $ω<sub>λ</sub>$  - peso de cada banda espectral

- $\rho_{\lambda}$  reflectancia monocromática; en concreto se utilizarán las bandas de la 2 a la 7 del sensor OLI de Landsat-8
- L<sub>λ</sub> radiancia espectral obtenida por el sensor (W·m2·sr<sup>-1</sup>·μm<sup>-1</sup>)
- ESUN<sup>λ</sup> irradiancia media solar exo-atmosférica de cada banda espectral
- d distancia Tierra-Sol medida en unidades astronómicas. En los metadatos de Landsat-8 viene representado con el nombre EARTH\_SUN\_DISTANCE
- ϑ ángulo solar cenital en grados sexagesimales. Equivale a ϑ =90º ϑ e, siendo ϑ e la elevación solar que viene indicada en los metadatos como SUN\_ELEVATION

 $1$ El albedo atmosférico se puede obtener a través de un modelo de transferencia radiativa, pero para este proyecto se ha optado por seguir las recomendaciones de Allen et al[. \[31\]](#page-78-7) y asignar un valor fijo de 0,03 ya que por regla general este valor se sitúa entre 0,025 y 0,040.

<span id="page-27-1"></span><span id="page-27-0"></span>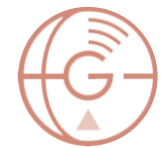

Donde:

$$
L_{\lambda} = M_{L} \cdot Qcal_{\lambda} + A_{L}
$$
 (5)

$$
ESUN_{\lambda} = \pi \cdot d^{2} \cdot \frac{RADIANCE\_MAXIMUM_{\lambda}}{REFLECTANCE\_MAXIMUM_{\lambda}}
$$
\n(6)

- ML factor multiplicativo de reescalamiento específico de cada banda. En los metadatos de Landsat 8 viene representado con el nombre RADIANCE\_MULT\_BAND\_λ
- Q<sub>CALλ</sub> producto estándar cuantificado y calibrado por valores de píxel (DN). Este valor se refiere a cada píxel en una de las bandas
- A<sup>L</sup> factor aditivo de reescalamiento específico de cada banda. En los metadatos de Landsat 8 viene representado con el nombre RADIANCE\_ADD\_BAND\_ λ
- RADIANCE\_MAXIMUM\_λ valor máximo de radiancia en cada banda. Viene indicado en los metadatos
- REFLECTANCE\_MAXIMUM\_λ valor máximo de reflectancia en cada banda. Viene indicado en los metadatos

Queda por definir el valor de la transmitancia atmosférica. Este valor es lo que diferencia los métodos V01, V02 y V03 entre sí.

# *Transmitancia atmosférica con presión parcial de agua*

Las metodologías denominadas V01 y V03 utilizan la siguiente ecuación de transmitancia atmosféric[a \[28\]:](#page-78-5)

<span id="page-27-3"></span><span id="page-27-2"></span>
$$
\tau_{SW} = 0.35 + 0.627 \cdot exp\left[-\frac{0.00146 \cdot P_O}{K_t \cdot Cos\theta} - 0.075 \left(\frac{W}{Cos\theta}\right)^{0.4}\right]
$$
\n(7)  
\n
$$
W = 0.14 \cdot e_a \cdot P_O + 2.1
$$
\n(8)

Siendo:

**.** 

 $P<sub>O</sub>$  - presión atmosférica local (KPa)

 $K_t$  - coeficiente de turbidez o contaminación del aire. Se utiliza el valor 1 para aire limpio y 0,5 para aire extremadamente contaminado $2$ 

W - agua precipitable (mm)

e<sup>a</sup> - el valor de presión parcial del vapor de agua atmosférico (KPa)

<sup>&</sup>lt;sup>2</sup> Para este proyecto se ha utilizado el valor K<sub>t</sub>=1

Este último valor de presión parcial del vapor de agua atmosférico es lo que diferencia las metodologías V01 y V03.

• V01:

La metodología V01 calcula el valor de  $e_a$  a partir de la ley de las presiones parciales de Dalton y la imagen de humedad del aire del sensor MODIS, a bordo de los satélites Terra y Aqua. Estas imágenes son MYD05\_L2 para Aqua y MOD05\_L2 para Terra [\[32\].](#page-78-8) Se utiliza esta última ya que la órbita de Terra es similar a la de Landsat-8, con una media hora de retraso aproximadamente.

La ley de las presiones parciales al hablar sobre el aire confirma que la presión total atmosférica (Po) es el sumatorio de todas las presiones parciales; del nitrógeno, el oxígeno, el vapor de agua, etc. Dado que la humedad del aire es similar a la humedad específic[a \[33\],](#page-78-9) la ecuación de e<sub>a</sub> queda del siguiente modo:

<span id="page-28-1"></span><span id="page-28-0"></span>
$$
e_a = \frac{MOD05 \_L2 \cdot P_o}{0.622} \tag{9}
$$

V03:

La metodología V03 calcula la presión parcial de vapor de agua teniendo en cuenta la temperatura mínima del aire [\[34\].](#page-78-10) La ecuación es la siguiente:

$$
e_a = 0.6108 \cdot exp\left(\frac{17.27 \cdot T_{min}}{T_{min} + 237.3}\right)
$$
 (10)

Siendo:

Tmin - temperatura mínima de la estación meteorológica más relevante (<sup>o</sup>C).

### *Transmitancia atmosférica con Z estación*

La metodología V02 utiliza una ecuación de transmitancia atmosférica completamente diferente. Se calcula suponiendo un cielo despejado y condiciones relativamente secas utilizando una relación basada en la elevación de FAO-56 [\[31\],](#page-78-7) tal y como se muestra a continuación:

<span id="page-28-2"></span>
$$
\tau_{SW} = 0.75 + 2 \times 10^{-5} \times Z_{est}
$$
 (11)

Siendo:

 $Z_{\text{est}}$  - elevación sobre el nivel del mar de la estación meteorológica más relevante (m).

# <span id="page-29-0"></span>4.2.2. Con BRDF

Entre los métodos de estimación de albedo superficial que tienen en cuenta la función de distribución de reflectancia bidireccional se han estudiado dos: el método de estimación directa y la suma aritmética de albedo de cielo negro y de cielo blanco.

# *Método de estimación directa*

El método conocido como "estimación directa" se propuso originalmente en 1999 [\[35\].](#page-79-0)

<span id="page-29-1"></span>
$$
\alpha = c_0 + \sum \rho_{\lambda}^{TOA} \cdot c_{\lambda} \tag{12}
$$

Este algoritmo se basa en relaciones empíricas entre el albedo superficial (medido in situ) y la reflectancia de la parte superior de la atmósfera (TOA) de numerosas simulaciones radiativas. Posteriormente, el algoritmo se perfeccionó para aplicarse a diferentes sensores satelitales, como MODIS para el satélite Terra y Aqua [\[36\],](#page-79-1) o ETM y OLI para los satélites Landsat [\[37\],](#page-79-2) [\[38\],](#page-79-3) haciendo posible el estudio de las metodologías V04 y V05 propuestas en este trabajo. Hay que tener en cuenta que las metodologías V04 y V05 se han obtenido de un trabajo en el que utilizan medidas de albedo conocidas en zonas urbanas [\[38\],](#page-79-3) por lo que crear una metodología propia de estimación directa no es posible salvo en el caso de disponer de medios físicos de medición del albedo, como puede ser un albedómetro.

V04:

<span id="page-29-2"></span>La metodología V04 utiliza una regresión con restricciones personalizadas:

$$
\alpha = 0.043 + 0.082 \cdot \rho_1 + 0.064 \cdot \rho_2 + 0.173 \cdot \rho_3 + 0.114 \cdot \rho_4 + 0.237 \cdot \rho_5
$$
  
+ 0.252 \cdot \rho\_6 + 0.034 \cdot \rho\_7 (13)

V05:

<span id="page-29-3"></span>La metodología V05 utiliza una regresión sin restricciones:

$$
\alpha = 0.078 + 0.076 \cdot \rho_1 + 0.591 \cdot \rho_2 + 1.935 \cdot \rho_3 - 0.492 \cdot \rho_4 - 0.324 \cdot \rho_5 + 1.816 \cdot \rho_6 - 2.193 \cdot \rho_7
$$
\n(14)

### *Suma aritmética de albedo de cielo negro y cielo blanco*

El albedo superficial se puede obtener realizando una suma aritmética entre el albedo de cielo negro y el albedo de cielo blanco, ponderados por la fracción de luz difusa del cielo, siguiendo la siguiente expresió[n \[39\]:](#page-79-4)

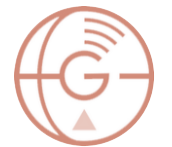

<span id="page-30-0"></span>
$$
\alpha(\vartheta,\lambda) = \left\{1 - S(\vartheta,\tau(\lambda))\right\}\alpha_{BS}(\vartheta,\lambda) + S(\vartheta,\tau(\lambda))\alpha_{WS}(\vartheta,\lambda)
$$
\n(15)

Siendo:

- α albedo superficial o de cielo azul
- $\alpha_{BS}$  albedo de cielo negro
- $\alpha_{\text{WS}}$  albedo de cielo blanco
- τ espesor óptico de los aerosoles
- S fracción de luz difusa del cielo

Esta última metodología no se ha llegado a desarrollar para este trabajo fin de máster, dejándola mencionada para posibles líneas futuras de investigación.

El resto de metodologías estudiadas en este apartado se han desarrollado mediante el programa informático MATLAB y sus códigos de programación se encuentran en los anexos finales:

- [ANEXO I: Código método V01](#page-81-0)
- [ANEXO II: Código método V02](#page-88-0)
- [ANEXO III: Código método V03](#page-95-0)
- [ANEXO IV: Código método V04](#page-102-0)
- [ANEXO V: Código método V05](#page-109-0)

Por último, cabe destacar que los valores puntuales de albedo adquiridos por albedómetros son recomendables para tomarlos como verdad terreno en cualquiera de las metodologías vistas y determinar así la precisión de las mediciones satelitales, pero es importante recordar que esto no siempre es posible debido a la heterogeneidad del terreno y a la resolución espacial que abarca un pixel del sensor satelital en comparación con la marca puntual del sensor terrestre [\[40\].](#page-79-5)

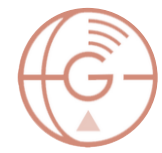

# <span id="page-31-0"></span>5. Misiones satelitales que ofrecen Albedo

En la actualidad existen diferentes productos satelitales de albedo, producidos y publicados a partir de diversos satélites y agencias espaciales [\[41\].](#page-79-6) Respecto a los métodos de estimación de albedo, el basado en la inversión del modelo de reflectancia bidireccional es actualmente el más utilizado. Estos productos abarcan diferentes rangos, tanto de resolución espacial (desde 250 m a 20 km) como temporal (desde diarios a mensuales) [\(Tabla 3\)](#page-31-2). También se distinguen entre productos de albedo globales, como el producto derivado del sensor POLDER montado en el satélite ADEOS [\(Figura 11\)](#page-31-1), y productos que cubren diferentes áreas espaciales más "centralizadas", como el caso de productos de albedo de los sensores polares VEGETATION (satélite SPOT-4) y MERIS (satélite ENVISAT-1).

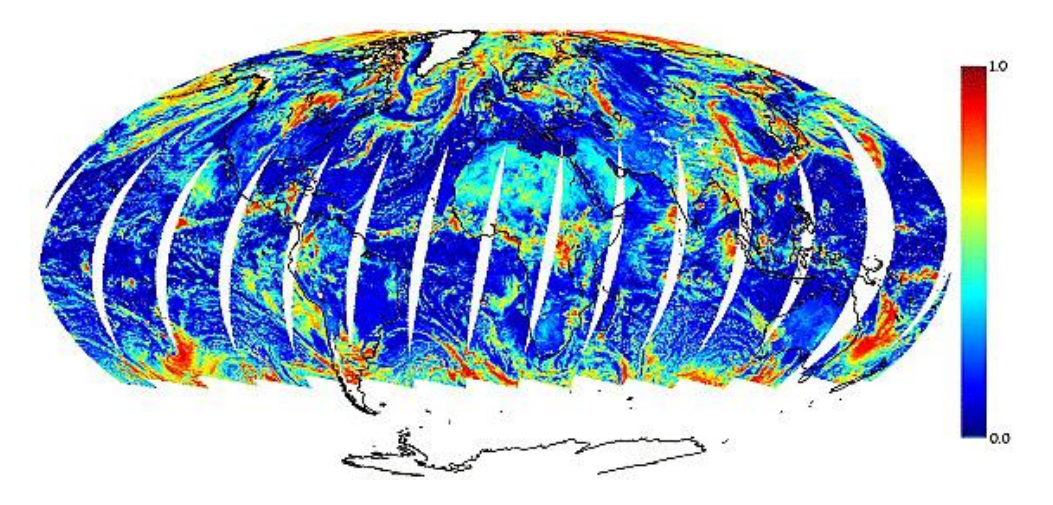

**Figura 11. Producto global de albedo del 25 de junio de 2003 del sensor POLDER del satélite ADEOS. (Fuente[: \[42\]](#page-79-7) [https://agupubs.onlinelibrary.wiley.com/doi/full/10,1029/2004JD005243\)](https://agupubs.onlinelibrary.wiley.com/doi/full/10.1029/2004JD005243)**

<span id="page-31-1"></span>La mayoría de productos de albedo superficial que existen en la actualidad se basan en datos de un solo sensor, con excepciones. Un ejemplo de producto de albedo a partir de diferentes sensores es la serie MCD43 de MODIS [\[43\].](#page-79-8) Este producto combina los datos del satélite Terra y Aqua, y en concreto aporta los productos de albedo de cielo negro y albedo de cielo blanco, tanto para banda estrecha (para cada banda de MODIS) como para banda ancha (VIS y NIR).

<span id="page-31-2"></span>**Tabla 3. Resoluciones espaciales y temporales de diferentes productos de albedo ya procesado. (Fuente: elaboración propia)**

|                   | <b>Resolución Espacial</b> | <b>Resolución Temporal</b> |
|-------------------|----------------------------|----------------------------|
| <b>POLDER</b>     | 6 Km                       | 1 día                      |
| <b>VEGETATION</b> | 1Km                        | 1 día                      |
| <b>MERIS</b>      | 1 Km                       | 2 días                     |
| <b>MODIS</b>      | 500 m                      | 1 día                      |

Para este proyecto se pretende trabajar con una serie de imágenes de albedo ya procesadas para poder utilizarlas como "verdad terreno". Para ello se buscaron imágenes gratuitas, con buena resolución temporal y la mejor resolución espacial disponible. Además se necesita el albedo superficial, también denominado anteriormente como *albedo de cielo azul*. Todas estas características se encontraron para un producto de la campaña ABOVE, derivado de la serie ya mencionada MCD43 del sensor MODIS.

# <span id="page-32-0"></span>5.1. ABOVE: proyecto Rogers y producto albedo de cielo azul.

ABOVE (Artic - Boreal Vulnerability Experiment) es una campaña del programa de ecología terrestre de la NASA (Terrestrial Ecology Program). Esta se lleva a cabo por la zona de Alaska, el oeste de Canadá y parte del norte de Estados Unidos [\(Figura 12\)](#page-32-1).

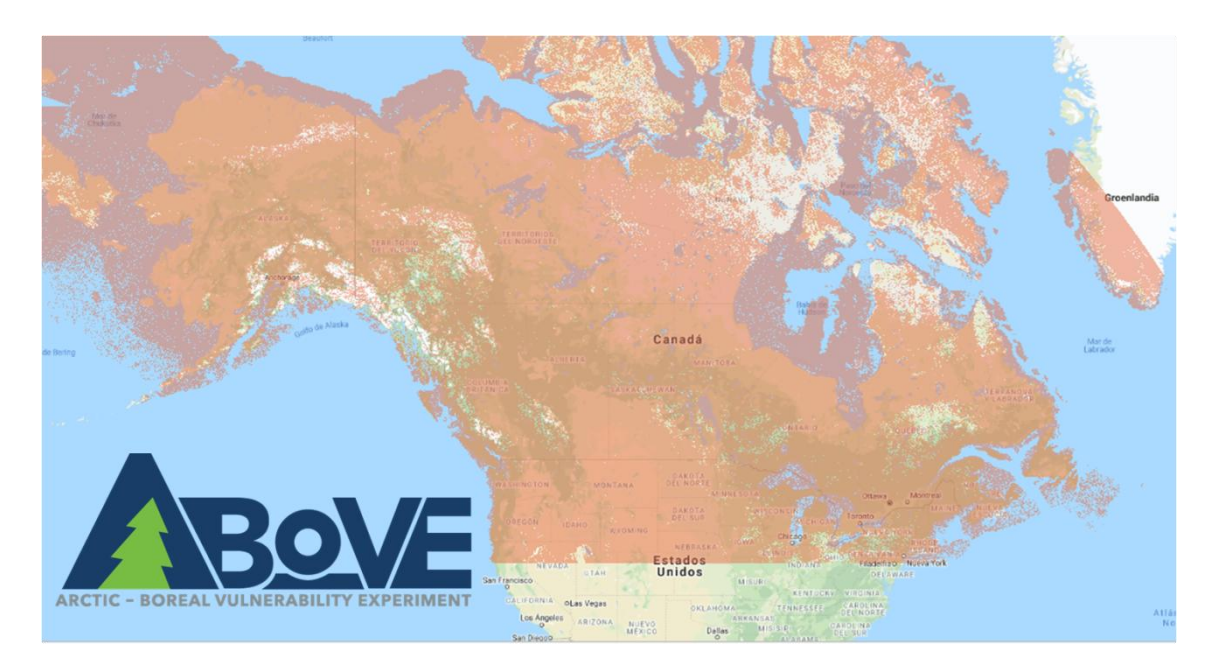

**Figura 12. Superficie geográfica que abarca la campaña Above. (Fuente: elaboración propia)**

<span id="page-32-1"></span>Es un estudio muy amplio y a gran escala que pretende investigar el impacto del cambio climático en el ecosistema de la zona y las implicaciones de estos cambios para los sistemas sociales y ecológicos. La investigación de este proyecto se basa en el análisis de datos de instrumentos de teledetección en el aire y en el espacio, en el análisis y colección de observaciones de campo y la aplicación de modelos de sistemas terrestres. Los primeros proyectos financiados por la NASA fueron seleccionados en 2015; actualmente consta de más de 50, entre ellos se encuentra el proyecto Rogers (TE 2014) que investiga los forzamientos radiativos netos de los incendios forestales [\[44\].](#page-79-9) El fuego es una de las perturbaciones que

regulan la composición del ecosistema y en la actualidad las evidencias apuntan a una intensificación del régimen de incendios debido al cambio climático, fuegos que a su vez influyen en el clima. Un claro ejemplo son los incendios que queman grandes cantidades de materia orgánica depositando hollín sobre el hielo y nieve, lo que provoca una disminución del albedo y un calentamiento de la superficie y del clima [\[45\],](#page-79-10) provocando así el efecto de retroalmientación anteriormente mencionado [\[3\].](#page-76-2) Por todo ello, este proyecto elabora una serie de productos entre los que se encuentra el albedo de cielo azul medio diario.

Este producto, de nombre ABoVE: MODIS-Derived Daily Mean Blue Sky Albedo for Northern North America, está disponible para el período 2000-2017 [\[46\].](#page-80-0) Este conjunto de datos contiene el valor de albedo de cielo azul de onda corta diario, derivado de los productos MODIS para Norteamérica, y un conjunto de indicadores de control de calidad para cada valor de albedo para ayudar a la interpretación del usuario. Los datos cubren el periodo del 24 de febrero de 2000 al 22 de abril de 2017, un total de 6264 imágenes (siendo la resolución temporal de un día y promediando los valores del satélite Terra y Aqua). Los datos del albedo de cielo azul se derivan del producto MODIS de función de distribución de reflectancia bidireccional (BRDF) de 500m (MCD43 V006) [\[43\].](#page-79-8) El albedo medio diario se calculó promediando los valores de albedo de cielo azul instantáneo por hora ponderados por la insolación solar para cada intervalo de tiempo.

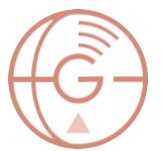

# <span id="page-34-0"></span>6. Validación de metodologías de albedo satelital

Para la validación de las metodologías de estimación del albedo superficial a partir de imágenes satelitales se han seleccionado cuatro zonas de estudio coincidentes geográficamente con zonas de trabajo de la campaña ABOVE del proyecto Rogers [\(Figura 13\)](#page-34-1). Además, estas cuatro zonas coinciden con ubicaciones de estaciones de la red SURFRAD; Fort Peck (Montana), Sioux Falls (Dakota del Sur), Bondville (Illinois) y Penn State (Pennsylvania).

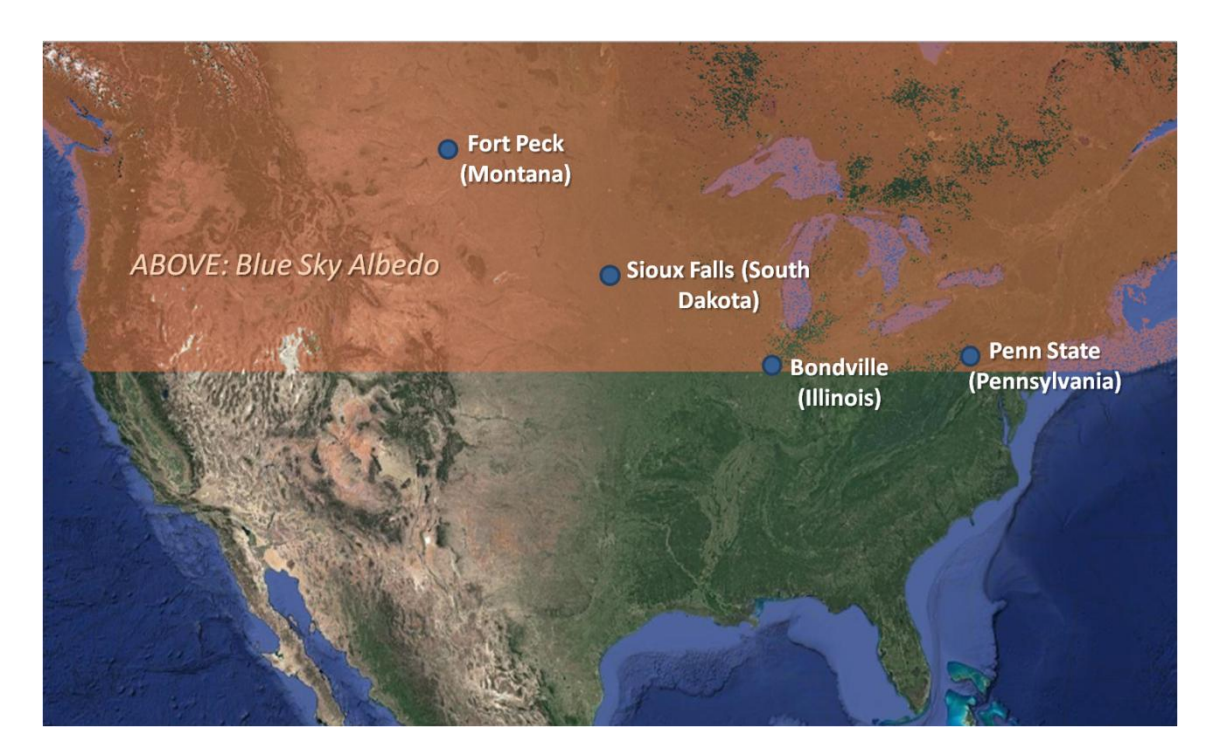

**Figura 13. Ubicación de las cuatro estaciones SURFRAD sobre las que se lleva a cabo la validación de metodologías y la coincidencia geográfica con el producto Blue Sky Albedo de ABOVE. (Fuente: elaboración propia)**

<span id="page-34-1"></span>La selección de estas zonas de estudio viene determinada por la necesidad de comparar los datos obtenidos de las diferentes metodologías propuestas con una "verdad terreno", que en este caso es la imagen Blue Sky Albedo mencionada en el apartado [5.1.](#page-32-0) Adicionalmente, al estar situadas junto a estaciones SURFRAD, puede llevarse a cabo una comparativa con datos de albedo mensuales medidos in situ para comprobar la similitud de los datos obtenidos. El estudio estadístico de las diferentes metodologías se complementa estudiando la correlación entre la imagen "ABOVE: Blue Sky Albedo" y las imágenes de NDVI y NDWI, correspondientes a los índices de vegetación y agua respectivamente. Estos índices se han seleccionado debido a las evidencias en el cambio de reflectancia:

- El NDVI porque un mismo tipo de vegetación cambia su albedo estacionalmente dependiendo de su crecimiento.

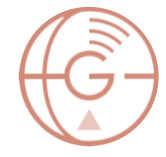

- El NDWI porque una superficie cambia de color y reflectancia dependiendo de la humedad que presente. Esto es muy evidente en campos de cultivo en los que se aprecia a simple vista el cambio de color de la tierra al regar.

El estudio se lleva a cabo en un total de nueve fechas; una fecha para estudiar el comportamiento de los algoritmos en presencia de nieve en el terreno [\(Tabla 6\)](#page-37-1) y ocho fechas aleatorias y sin nubosidad de las cuatro zonas de estudio seleccionadas [\(Tabla 31\)](#page-65-1). Estas se estudian visualmente mediante el Sistema de Información Geográfica **QGIS** y estadísticamente mediante el programa **MATLAB**.
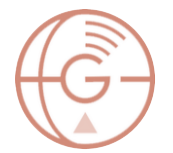

## Aplicación de imágenes satelitales en energías renovables: cálculo del Albedo.

Máster en Geotecnologías Cartográficas

# Zona de estudio cubierta de nieve

La primera comparativa se ha llevado a cabo en la zona de Fort Peck (Montana) el 17 de enero de 2016, una fecha cuya superficie está cubierta por nieve. Esta comparativa se lleva a cabo para estudiar el comportamiento de las metodologías estudiadas en presencia de nieve, ya que existen estudios en los que se confirma que este tipo de metodologías no son adecuados en presencia de hielo y nieve [\[36\]](#page-79-0) [\(Tabla 4,](#page-36-0)

## [Tabla 5](#page-37-0) y [Tabla 6\)](#page-37-1).

<span id="page-36-0"></span>**Tabla 4. Imágenes de albedo de las diferentes metodologías desarrolladas en este trabajo. Junto al nombre de la metodología vienen los valores mínimos y máximos de albedo obtenidos, marcando en rojo los que se encuentran fuera del rango permitido. (Fuente: elaboración propia)**

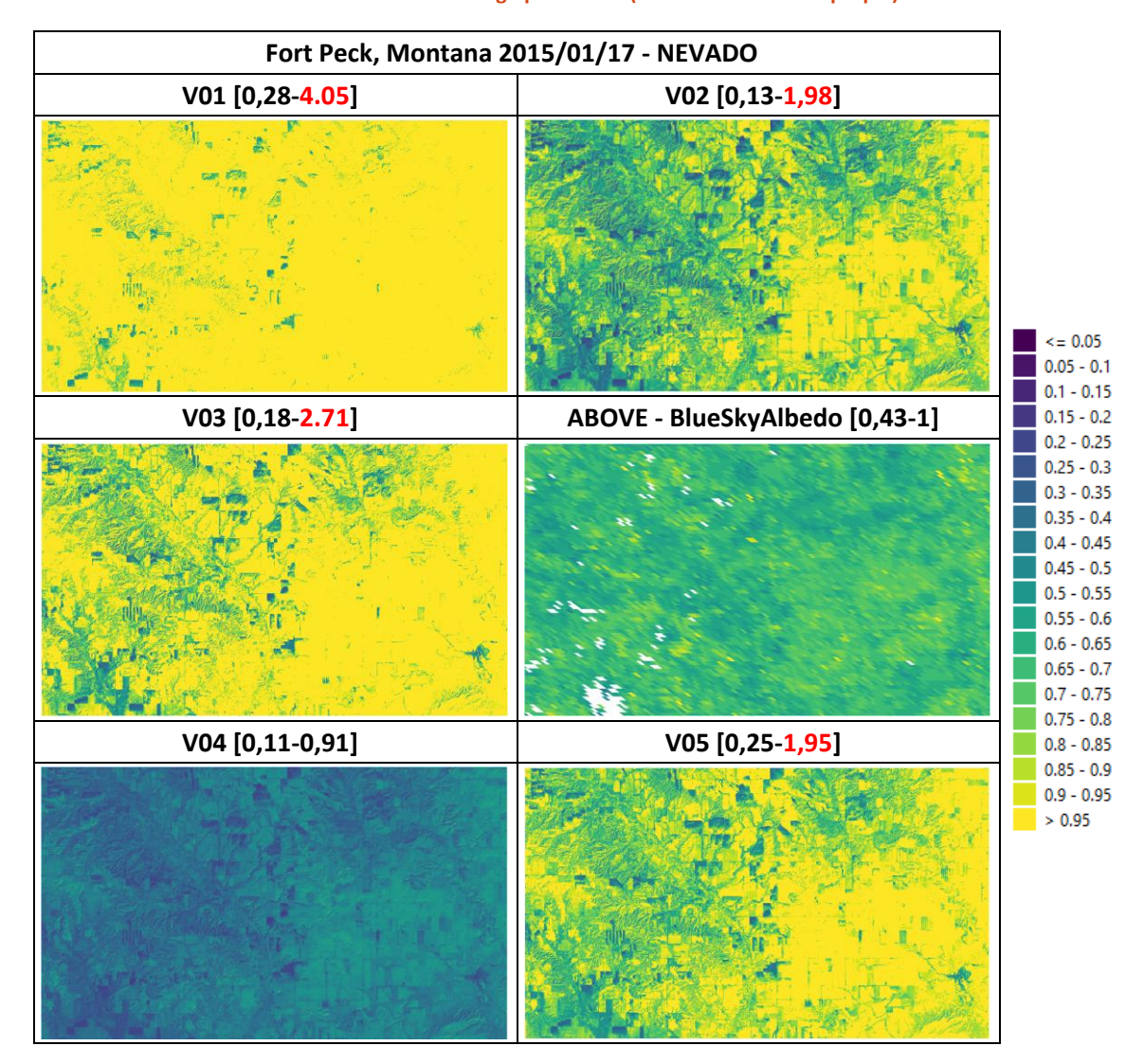

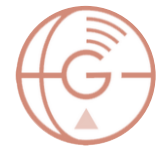

<span id="page-37-0"></span>**Tabla 5. Diferencia entre las distintas metodologías desarrolladas en este trabajo y la imagen ABOVE Blue Sky Albedo. El punto rojo corresponde con la estación SURFRAD. (Fuente: elaboración propia)**

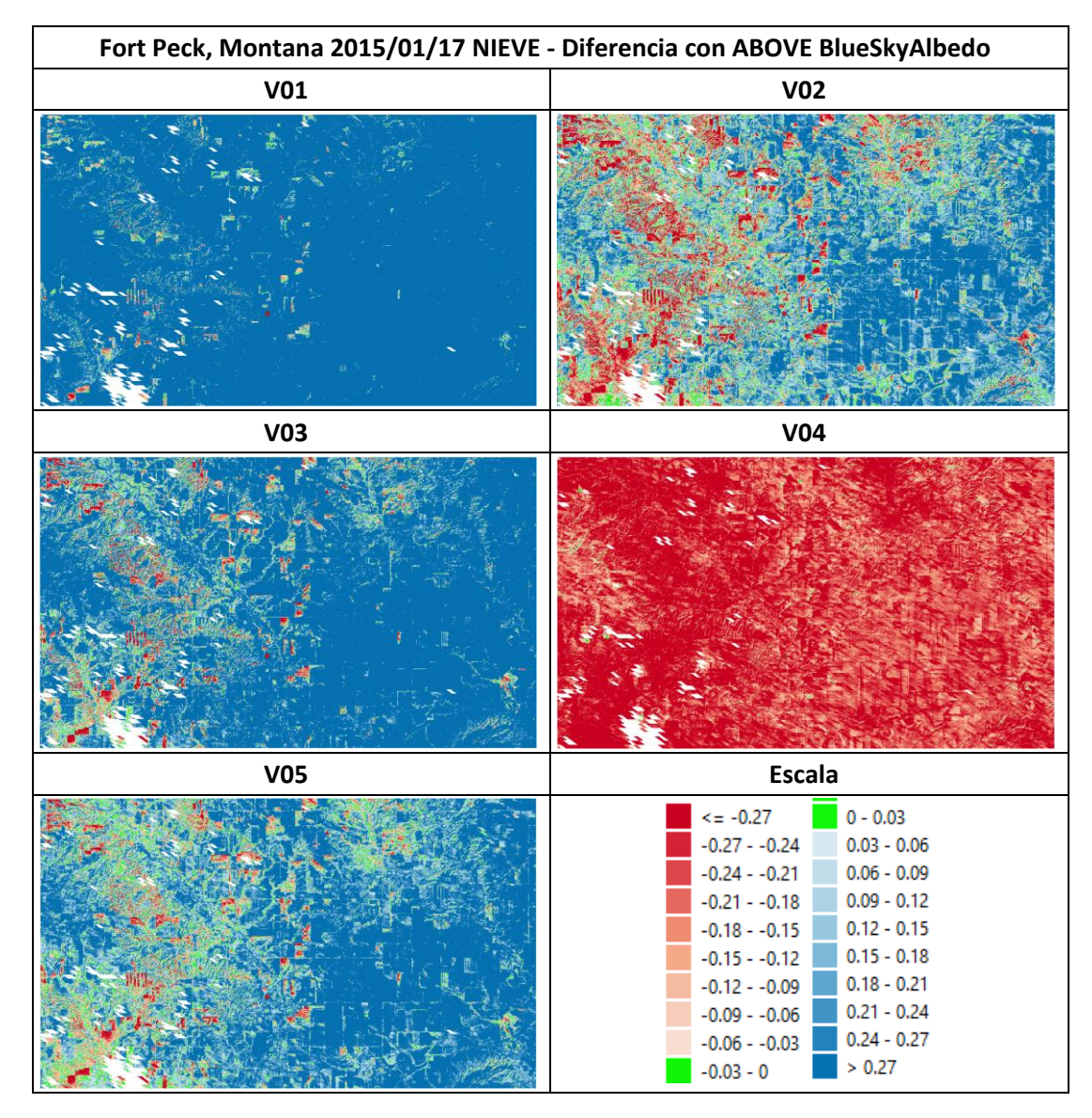

#### <span id="page-37-1"></span>**Tabla 6. Resultados estadísticos de la comparativa de las diferentes metodologías desarrolladas en el trabajo con el producto ABOVE Blue Sky Albedo y el coeficiente de correlación existente con los índices NDVI y NDWI (Fuente: elaboración propia)**

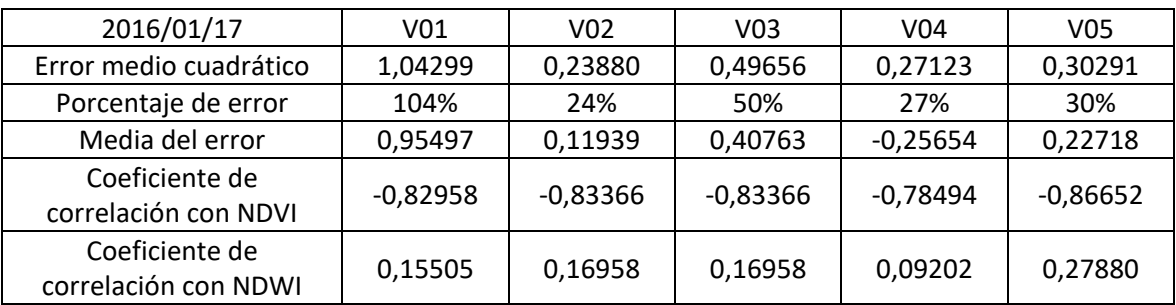

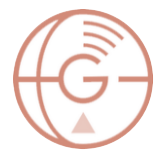

Tal y como se esperaba, ante valores de albedo muy altos las metodologías estudiadas no son válidas, puesto que presentan gran diferencia de valores con el producto de albedo de referencia. Esto se ve representado visualmente en la

[Tabla](#page-37-0) 5 y numéricamente en la [Tabla 6,](#page-37-1) en concreto en los valores de errores medios cuadráticos. También destaca los límites superiores de los valores de las metodologías V01, V02, V03 y V05, siendo los valores de la metodología V04 los únicos que permanecen dentro del rango 0-1 que corresponde al albedo. También se observa que existe una correlación negativa muy alta con el NDVI, pero no se puede tener en cuenta por los valores tan altos existentes en el porcentaje de error. En el caso del NDWI no existe correlación alguna.

En base a estos resultados, el resto de las fechas del estudio se llevan a cabo en épocas sin presencia de nieve, teniendo en cuenta a partir de ahora que, para situaciones en presencia de nieve, ninguna de las metodologías estudiadas en este proyecto es válida.

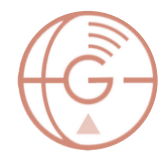

# <span id="page-39-0"></span>Penn State (Pennsylvania)

El recorte de la zona de estudio de Penn State abarca una zona urbana (State College), forestal (Rothrock State Forest) y de cultivos, además de ubicar pequeñas masas de agua (Colyer Lake).

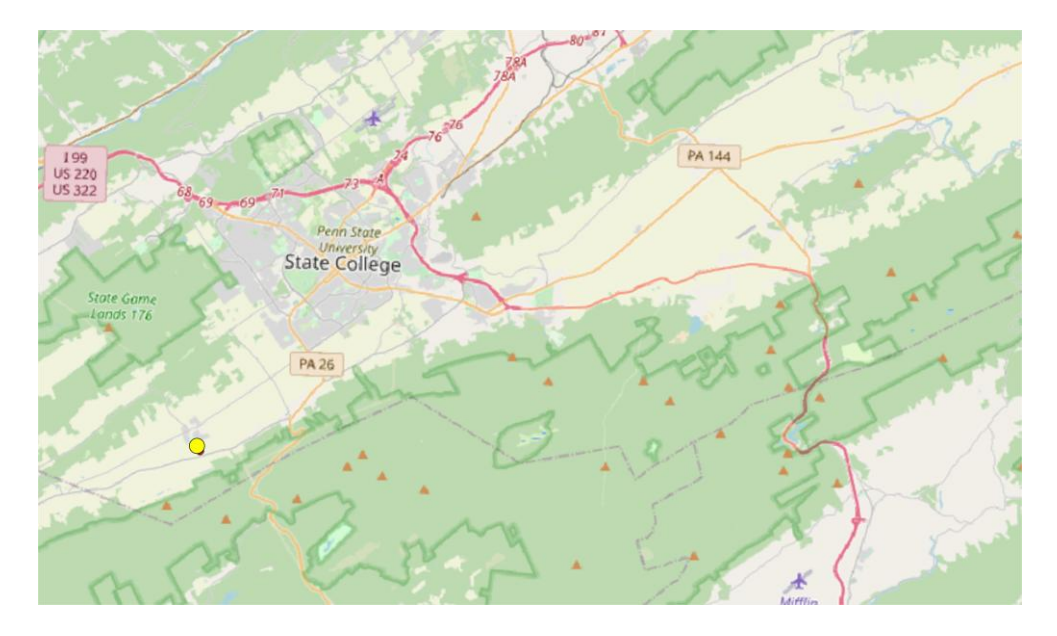

**Figura 14. Zona de estudio Penn State (Pennsylvania). El punto amarillo corresponde con la estación SURFRAD. (Fuente: Open Street Map)**

La estación SURFRAD correspondiente a esta zona de estudio ha registrado los siguientes valores de albedo desde el año 2010:

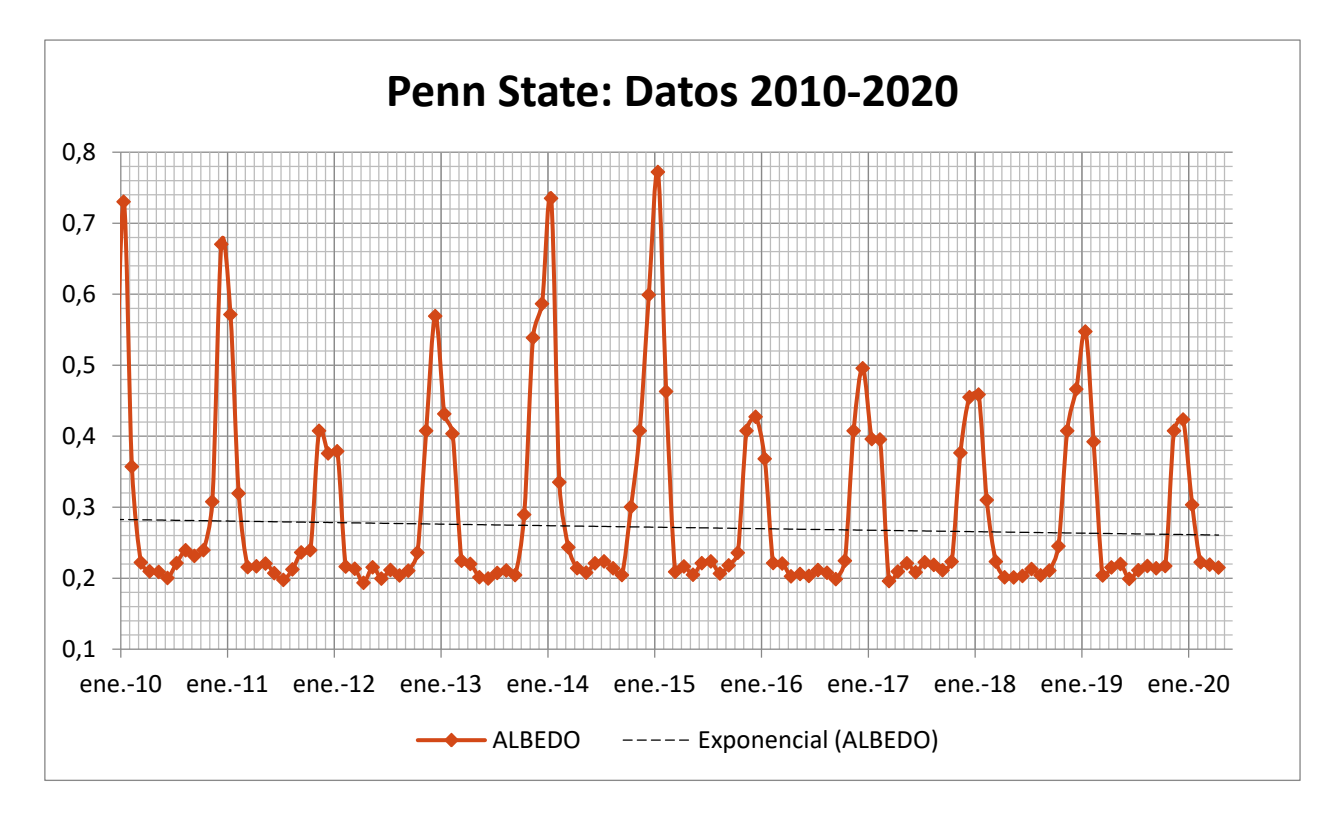

**Figura 15. Datos mensuales de albedo del periodo 2010-2020: Estación SURFRAD Penn State. (Fuente: elaboración propia)**

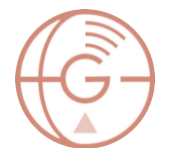

Las fechas de estudio seleccionadas han sido el **20 de abril de 2016** y el **11 de octubre de 2015**. Los valores de albedo de estos meses a lo largo de los últimos diez años en la estación Penn State han sido los recogidos por la [Figura 16](#page-40-0) y l[a Figura 17.](#page-40-1)

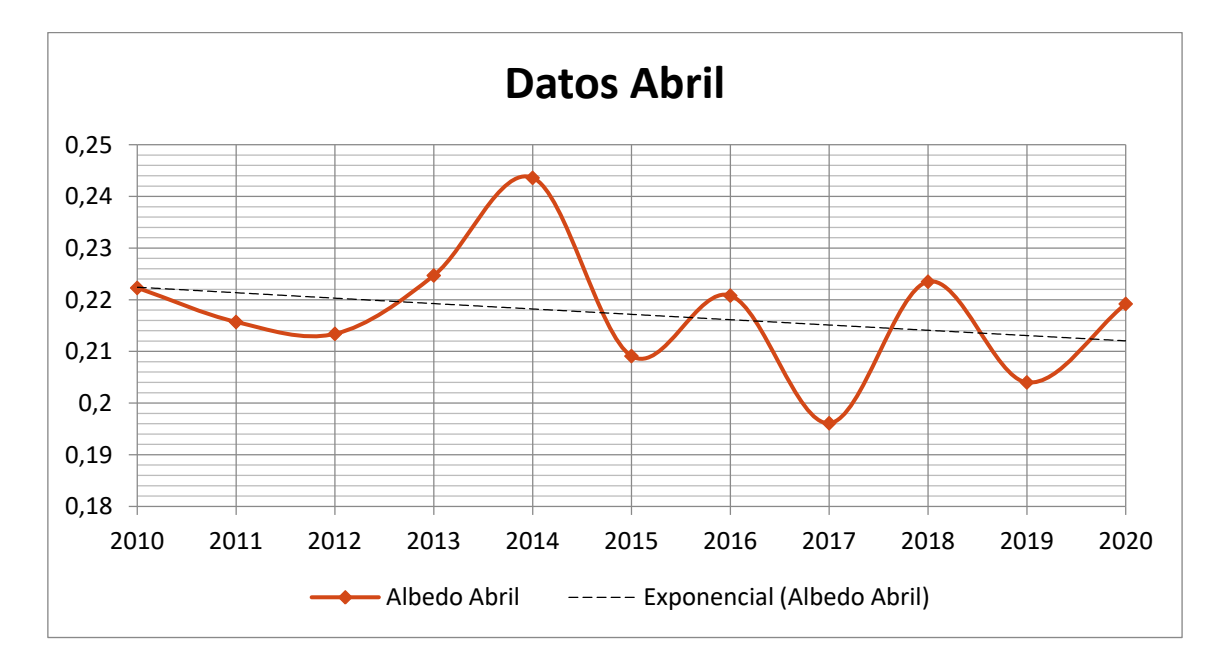

<span id="page-40-0"></span>**Figura 16. Datos mensuales de albedo del mes de abril del periodo 2010-2020: Estación SURFRAD Penn State. (Fuente: elaboración propia)**

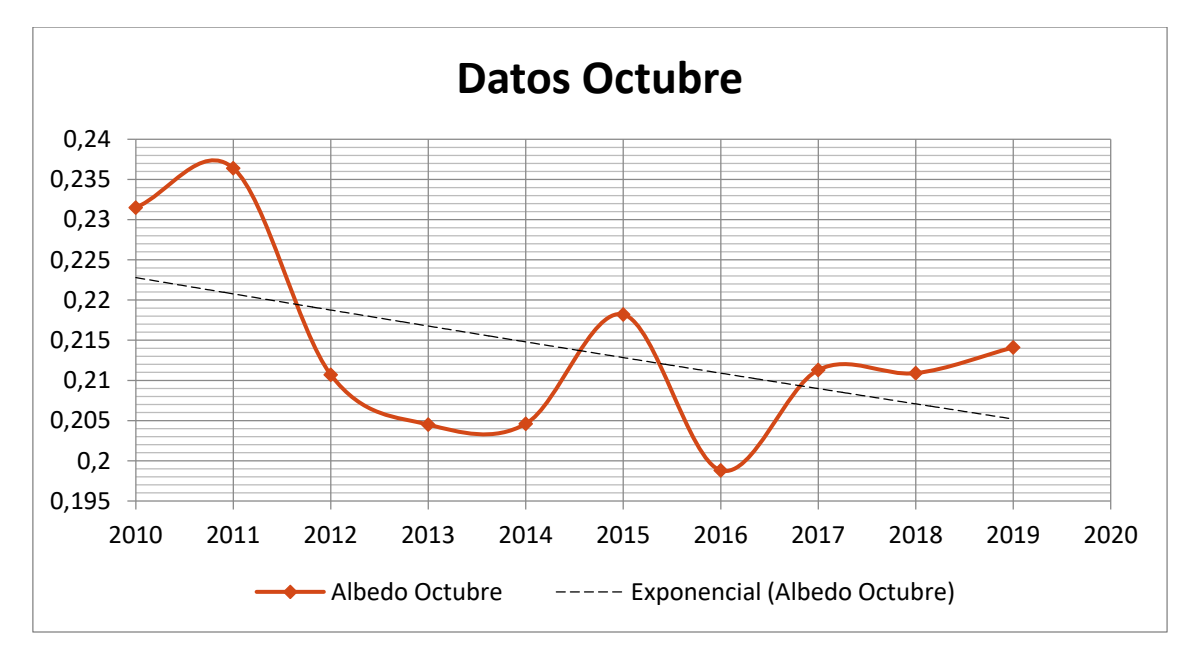

<span id="page-40-1"></span>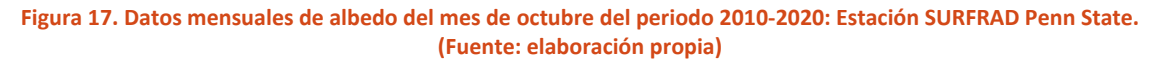

Los resultados obtenidos para las diferentes metodologías propuestas en esta zona de estudio han sido los siguientes:

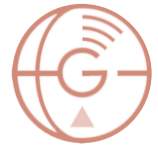

**Tabla 7. Imágenes de albedo de las diferentes metodologías desarrolladas en este trabajo. Junto al nombre de la metodología vienen los valores mínimos y máximos de albedo obtenidos, marcando en rojo los que se encuentran fuera del rango permitido. El punto rojo corresponde con la estación SURFRAD. (Fuente: elaboración propia)**

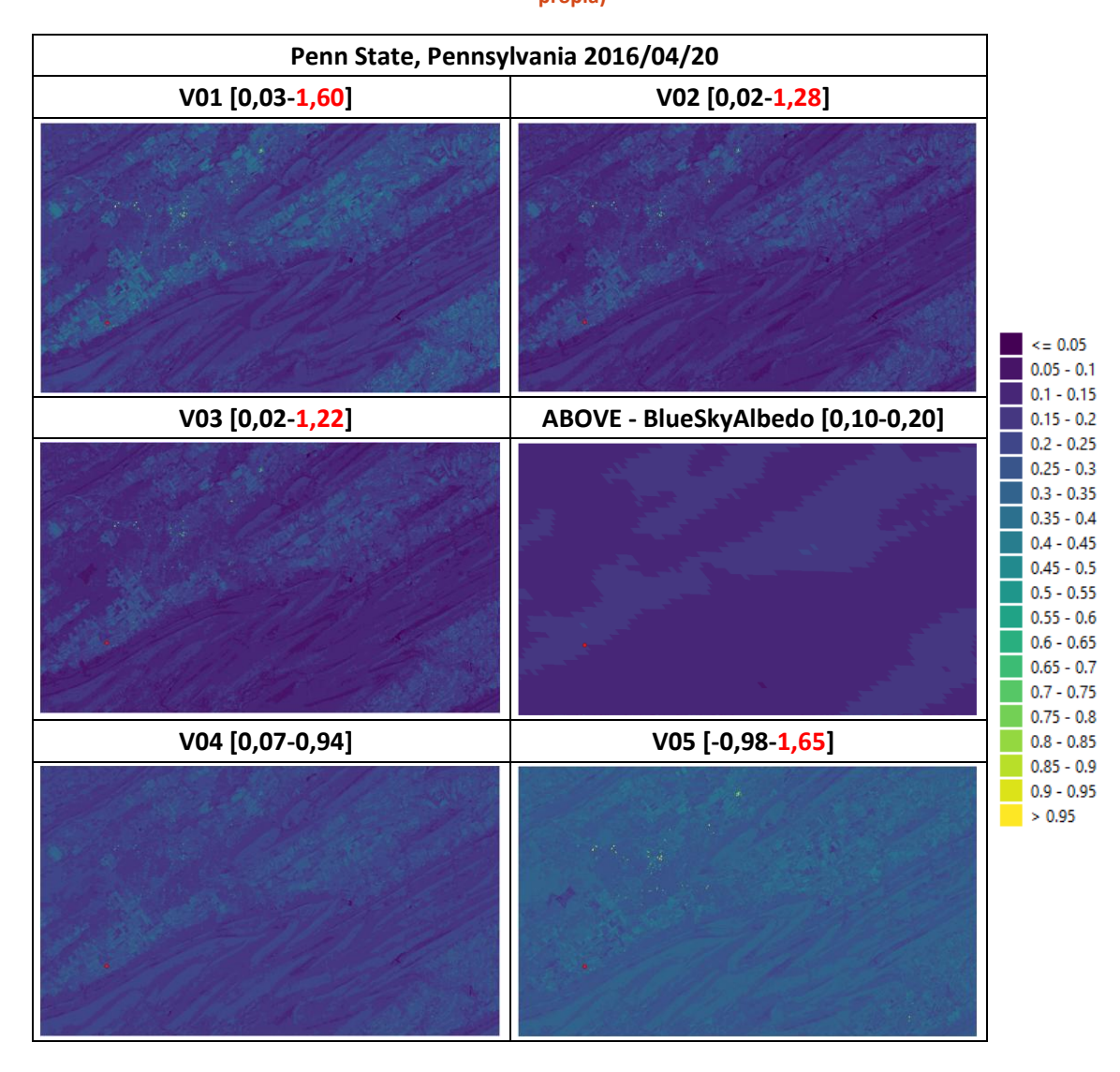

#### **Tabla 8. Diferencia entre las distintas metodologías desarrolladas en este trabajo y la imagen ABOVE Blue Sky Albedo. (Fuente: elaboración propia)**

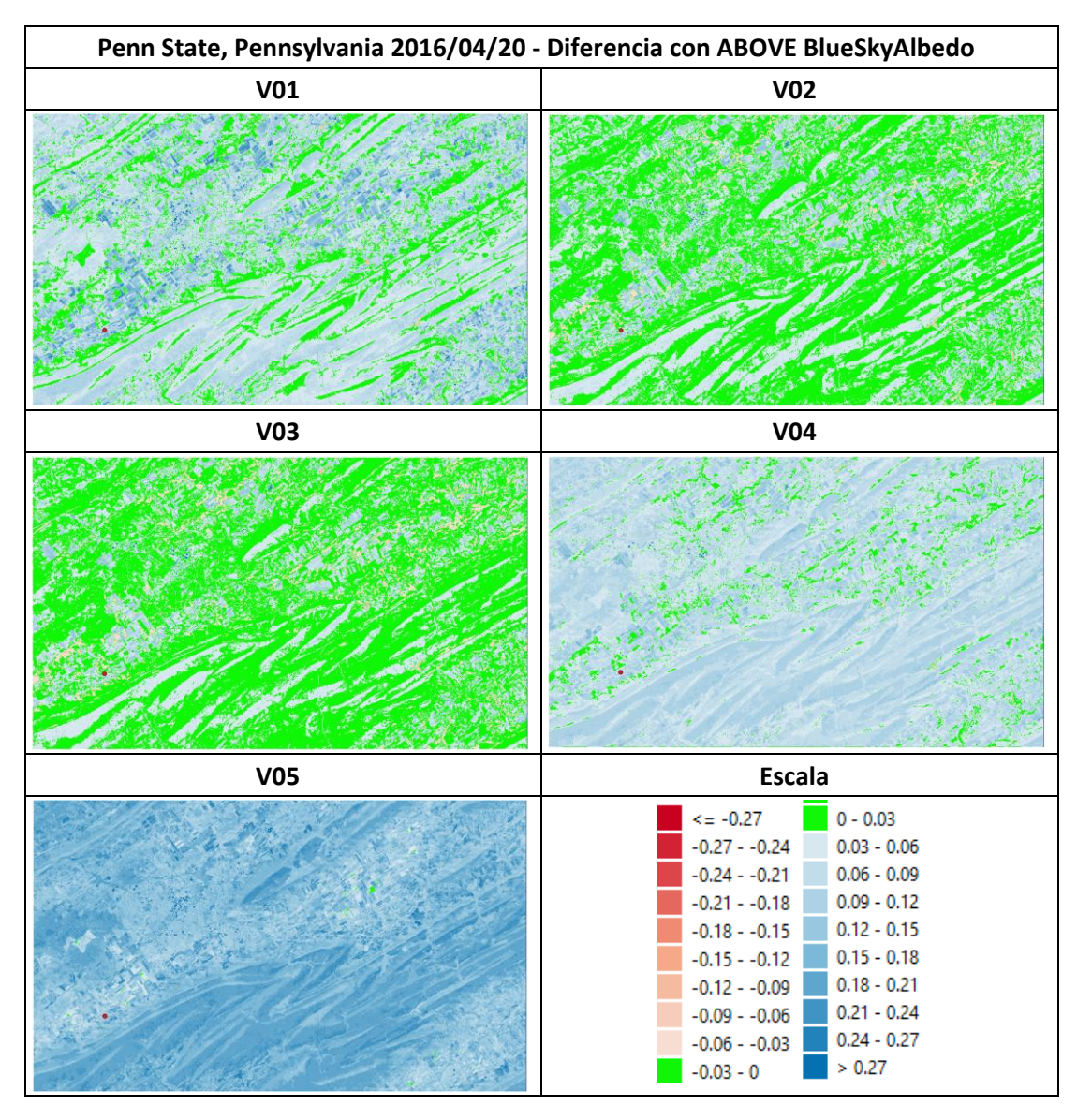

Obtenida estas imágenes, se evalúan los errores medios cuadráticos de cada una respecto al producto ABOVE Blue Sky Albedo para detectar la mejor metodología en base a ello. Estos resultados estadísticos junto a otros, como la media del error, se encuentran en la [Tabla 9.](#page-42-0)

<span id="page-42-0"></span>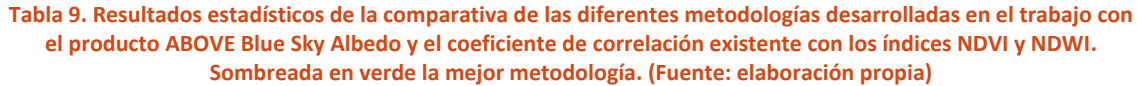

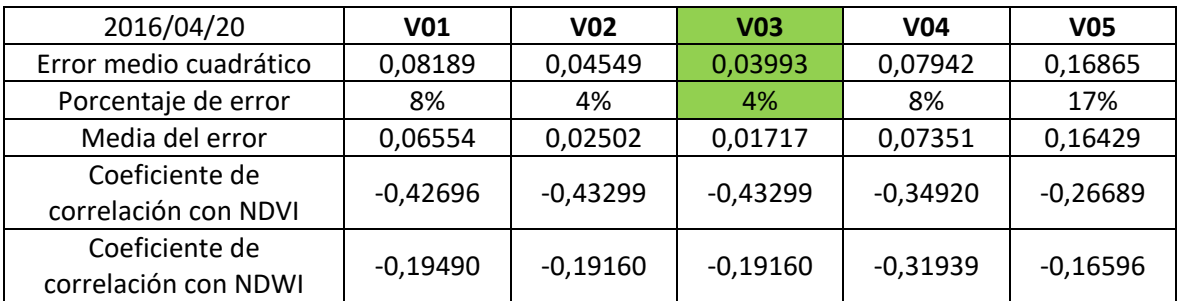

A continuación se muestran los resultados para el 11 de octubre de 2015 [\(Tabla 10,](#page-43-0) [Tabla 11](#page-44-0) y

[Tabla 12\)](#page-44-1):

<span id="page-43-0"></span>**Tabla 10. Imágenes de albedo de las diferentes metodologías desarrolladas en este trabajo. Junto al nombre de la metodología vienen los valores mínimos y máximos de albedo obtenidos, marcando en rojo los que se encuentran fuera del rango permitido. (Fuente: elaboración propia)**

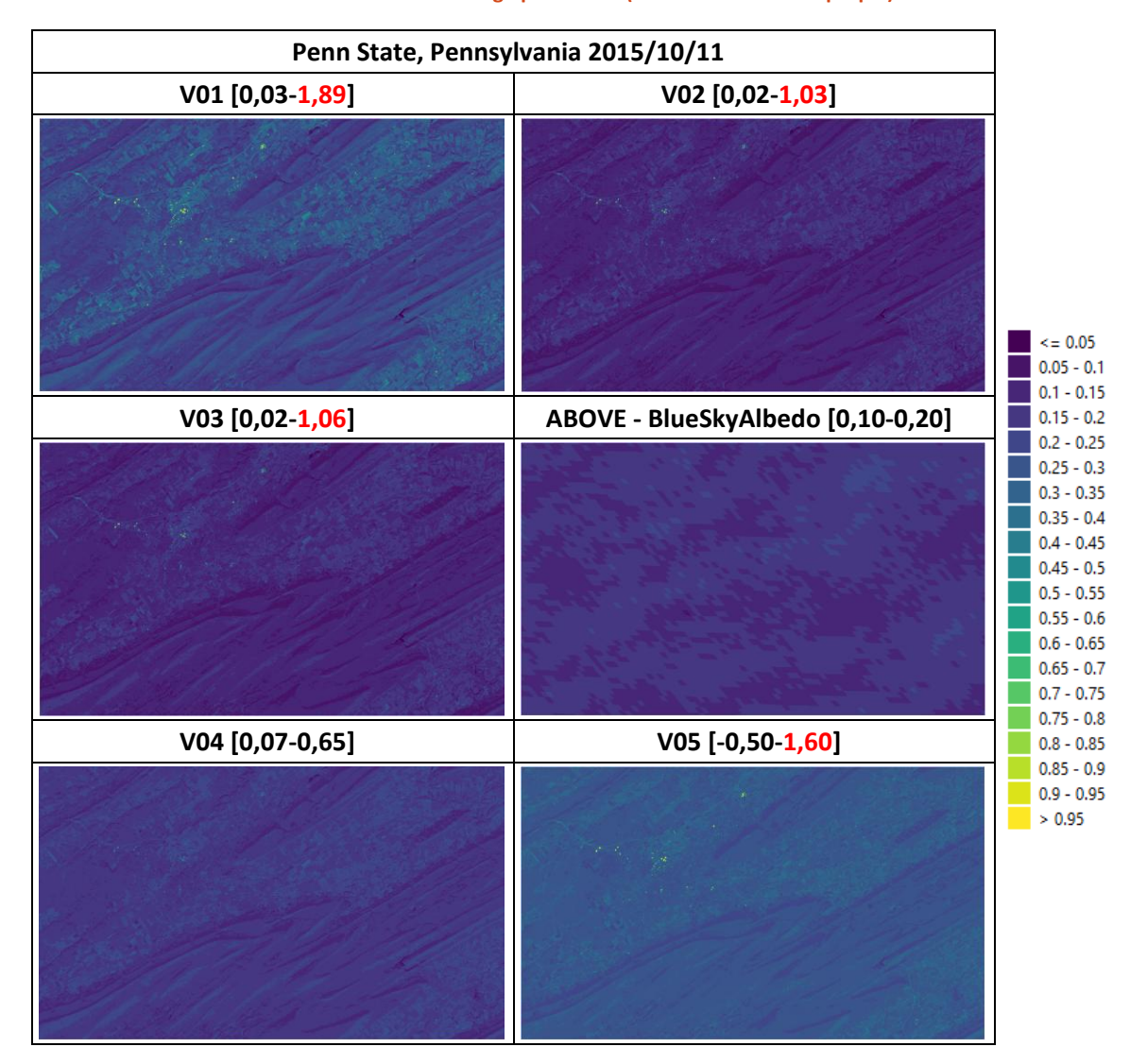

#### <span id="page-44-0"></span>**Tabla 11. Diferencia entre las distintas metodologías desarrolladas en este trabajo y la imagen ABOVE Blue Sky Albedo. (Fuente: elaboración propia)**

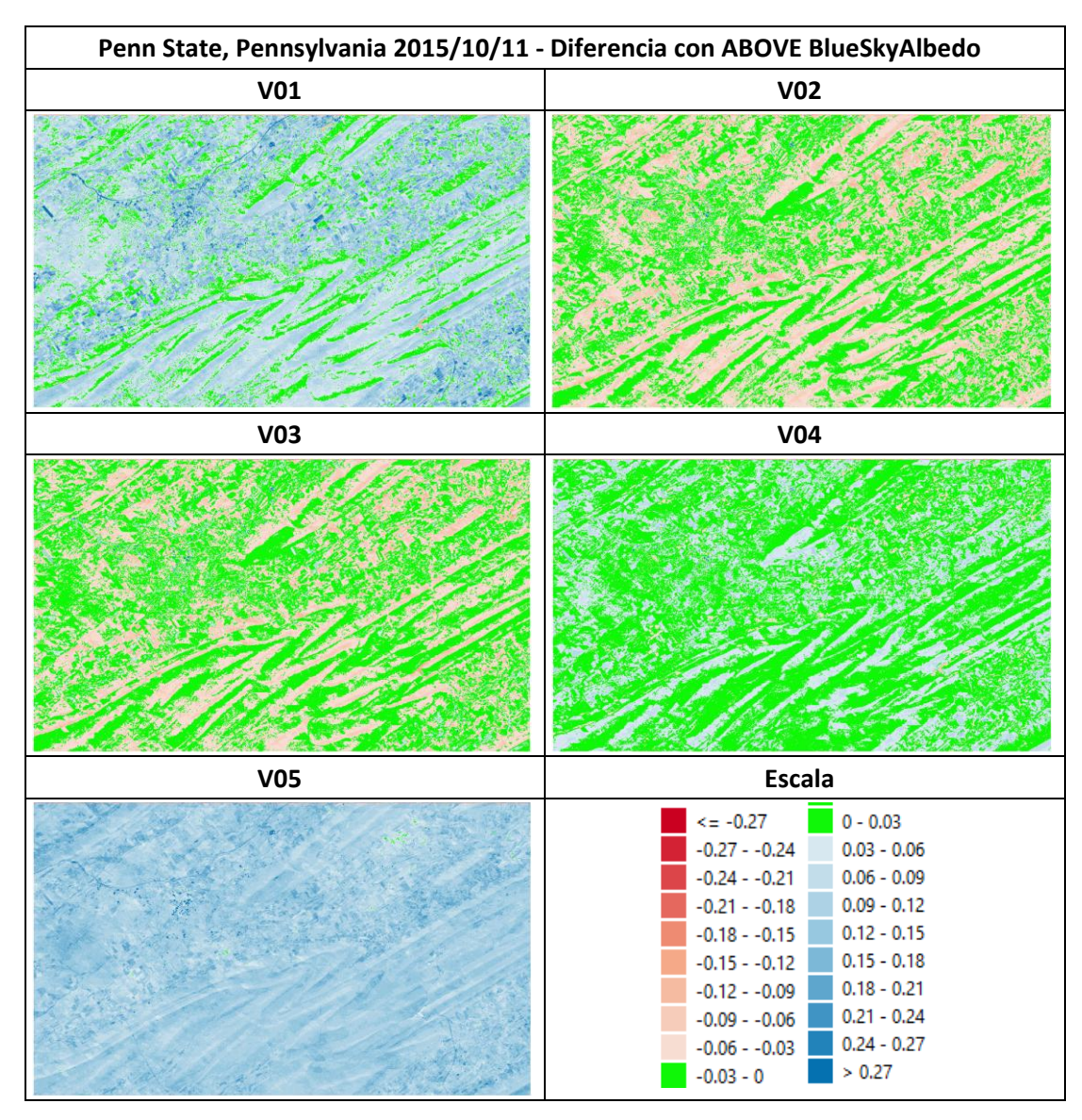

Obtenida estas imágenes, se evalúan los errores medios cuadráticos de cada una respecto al producto ABOVE Blue Sky Albedo para detectar la mejor metodología en base a ello. Estos resultados estadísticos junto a otros, como la media del error, se encuentran en la [Tabla 12.](#page-44-1)

<span id="page-44-1"></span>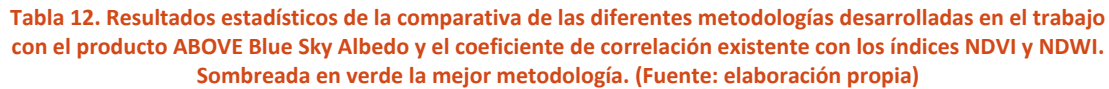

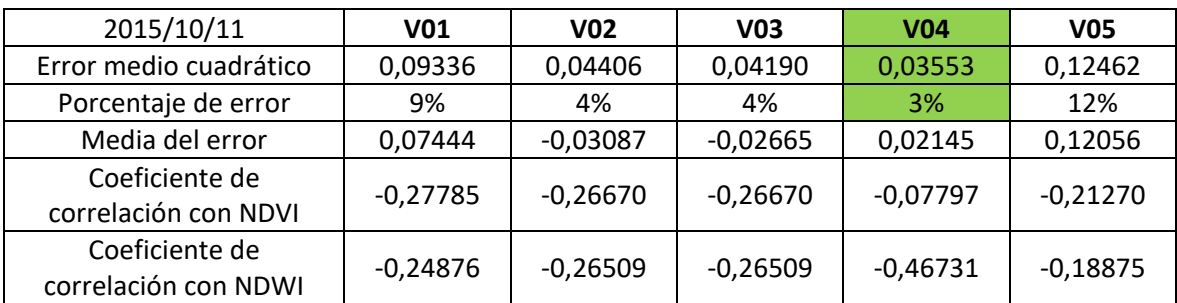

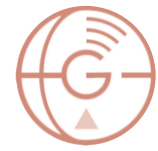

Al igual que en el caso en presencia de nieve, las metodologías V01, V02, V03 y V05 tienen valores límite superiores por encima del rango permitido. Esto sucede en zonas muy concretas que pertenecen a zonas urbanas, en el que el material de algunas cubiertas tiene altos valores de reflectancia. A pesar de ello, las metodologías V03 y V04 son las más aproximadas a los valores adquiridos por ABOVE Blue Sky Albedo en la fecha de octubre, con errores medios cuadráticos de 0,04 (4%) y 0,03 (3%) respectivamente [\(Tabla 12\)](#page-44-1) y las metodologías V02 y V03 en la fecha de abril, con errores medios cuadráticos de 0,04 (4%) y 0,04 (4%) respectivamente [\(Tabla 9\)](#page-42-0). Hay que tener en cuenta el error producido por la diferencia de resolución entre unas imágenes y otras [\[40\],](#page-79-1) ya que las metodologías propuestas, al tener mejor resolución espacial, presentan valores más extremos en comparación con los datos de ABOVE Blue Sky Albedo. Por este motivo se considera que el valor del error medio cuadrático es aceptable.

También cabe destacar la similitud de resultados entre el método V02 y V03 a pesar de usar ecuaciones de transmitancia atmosférica diferentes. Esto podría haberse esperado para los métodos V01 y V03 al usar la misma ecuación de transmitancia atmosférica, pero los valores son muy diferentes por lo que se intuye que la metodología V01 no es adecuada.

En la totalidad de metodologías se presenta la falta de correlación con los índices NDVI y NDWI, por lo que no es posible sacar una relación clara con estos términos.

Los valores mensuales de albedo en la estación SURFRAD Penn State para abril de 2016 y octubre de 2015 fueron 0,2208 y 0,2182 respectivamente, y los valores de las fechas ya mencionadas fueron 0,1952 (V03) 0,2414 (V04) para abril de 2016 y 0,1646 (V03) y 0,2087 (V04) para octubre de 2015. Hay que reseñar de nuevo el hecho de que la estación SURFRAD da un valor promedio de todo el mes, por lo que es normal que los valores de las metodologías varién respecto a los de SURFRAD.

45

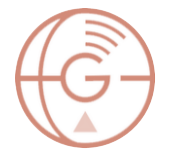

# Fort Peck (Montana)

El recorte de la zona de estudio de Fort Peck abarca en su mayoría zonas de cultivo junto al río Poplar.

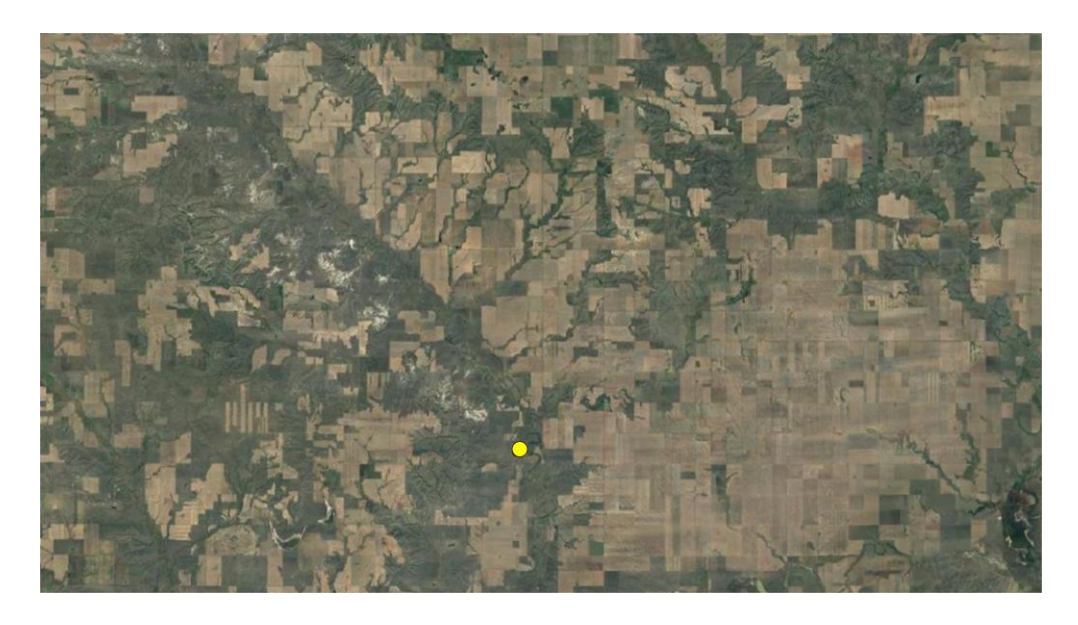

**Figura 18. Zona de estudio Fort Peck (Montana). El punto amarillo corresponde con la estación SURFRAD. (Fuente: Google View)**

La estación SURFRAD correspondiente a esta zona de estudio ha registrado los siguientes valores de albedo desde el año 2010:

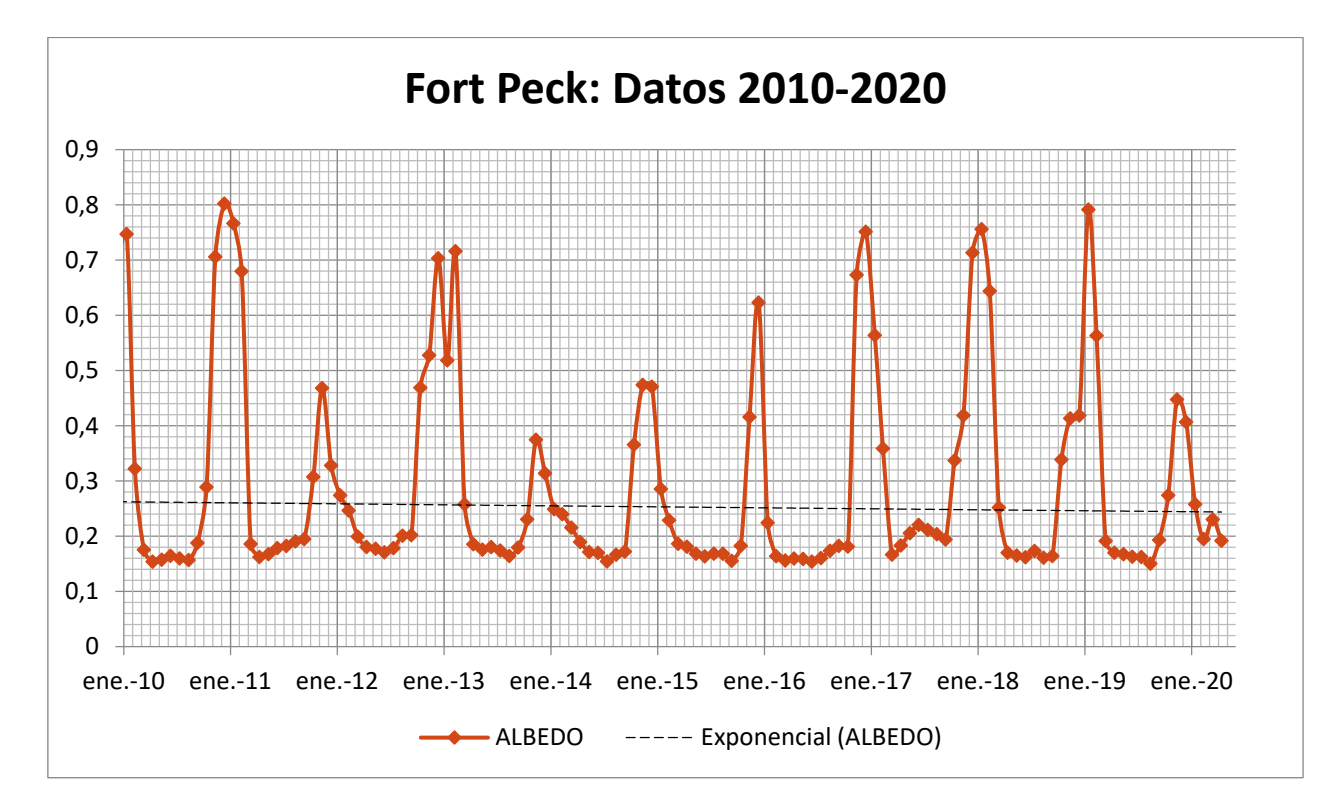

**Figura 19. Datos mensuales de albedo del periodo 2010-2020: Estación SURFRAD Fort Peck. (Fuente: elaboración propia)**

Las fechas de estudio seleccionadas han sido el **30 de julio de 2016** y el **26 de junio de 2015**. Los valores de albedo de estos meses a lo largo de los últimos diez años en la estación Fort Peck han sido los siguientes:

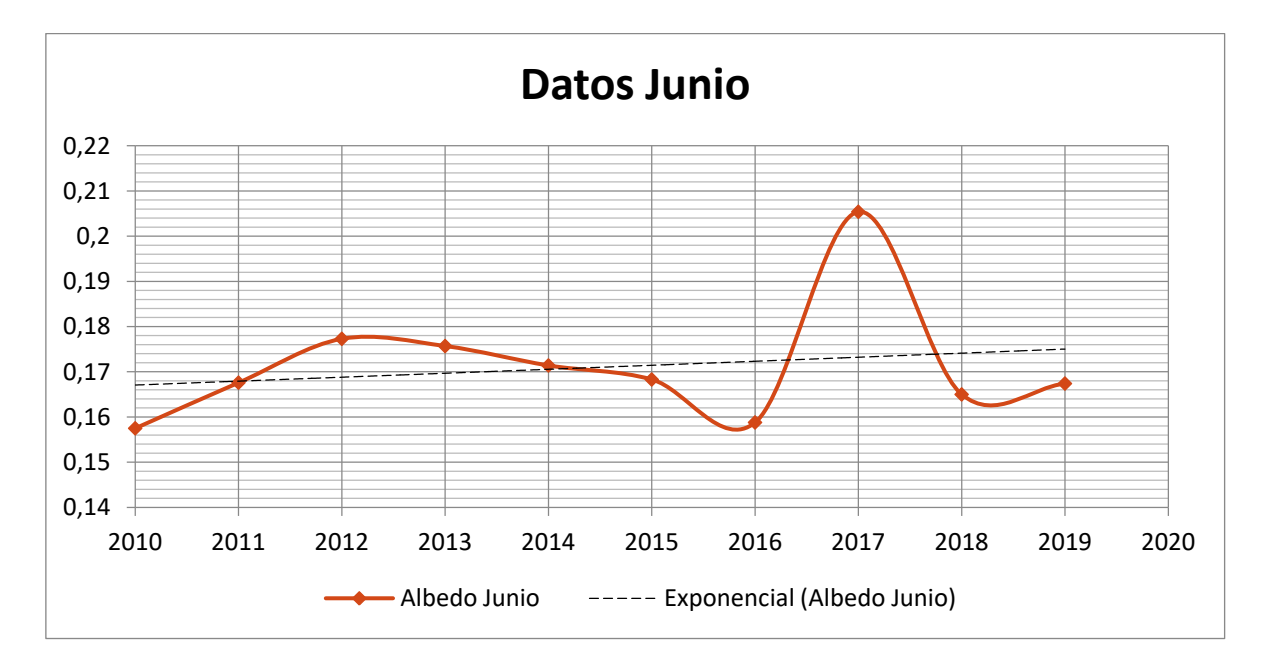

**Figura 20. Datos mensuales de albedo del mes de junio del periodo 2010-2020: Estación SURFRAD Fort Peck. (Fuente: elaboración propia)**

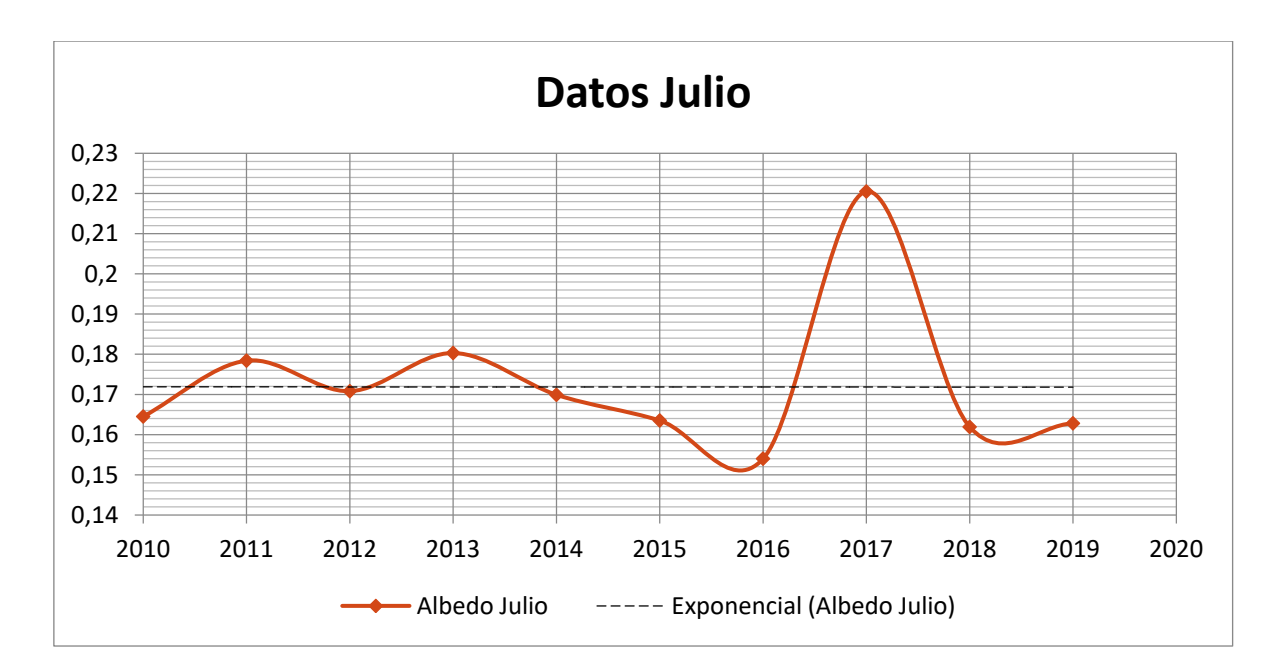

**Figura 21. Datos mensuales de albedo del mes de julio del periodo 2010-2020: Estación SURFRAD Fort Peck. (Fuente: elaboración propia)**

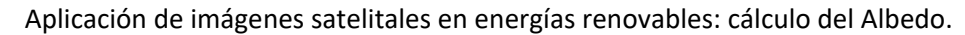

Los resultados obtenidos para las diferentes metodologías propuestas en esta zona de estudio

han sido los siguientes [\(Tabla 13,](#page-48-0) [Tabla 14,](#page-49-0) [Tabla 15,](#page-49-1) [Tabla 16,](#page-50-0) [Tabla 17](#page-51-0) y [Tabla 18\)](#page-51-1):

<span id="page-48-0"></span>**Tabla 13. Imágenes de albedo de las diferentes metodologías desarrolladas en este trabajo. Junto al nombre de la metodología vienen los valores mínimos y máximos de albedo obtenidos, marcando en rojo los que se encuentran fuera del rango permitido. El punto rojo corresponde con la estación SURFRAD. (Fuente: elaboración propia)**

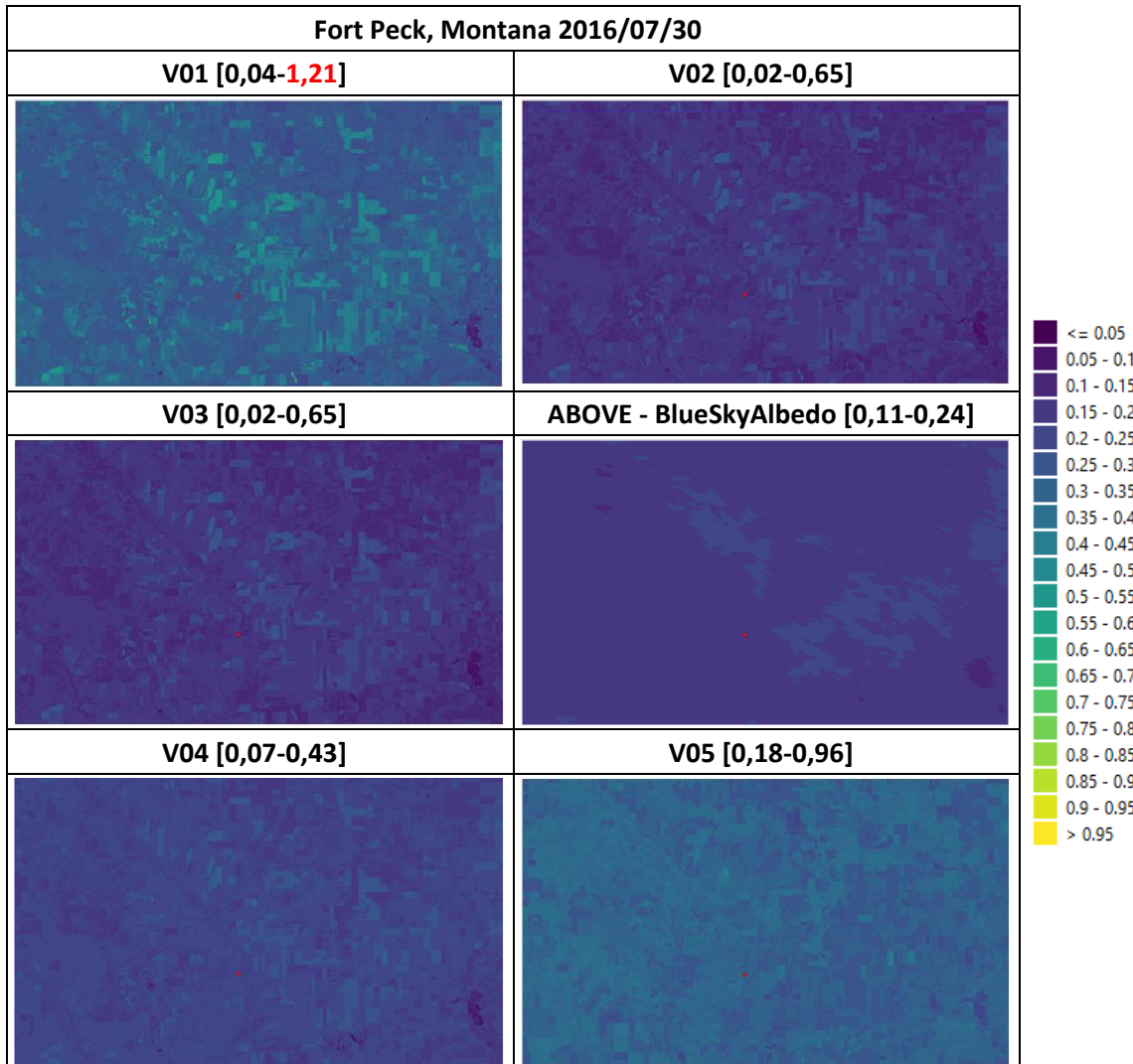

48

### <span id="page-49-0"></span>**Tabla 14. Diferencia entre las distintas metodologías desarrolladas en este trabajo y la imagen ABOVE Blue Sky Albedo. (Fuente: elaboración propia)**

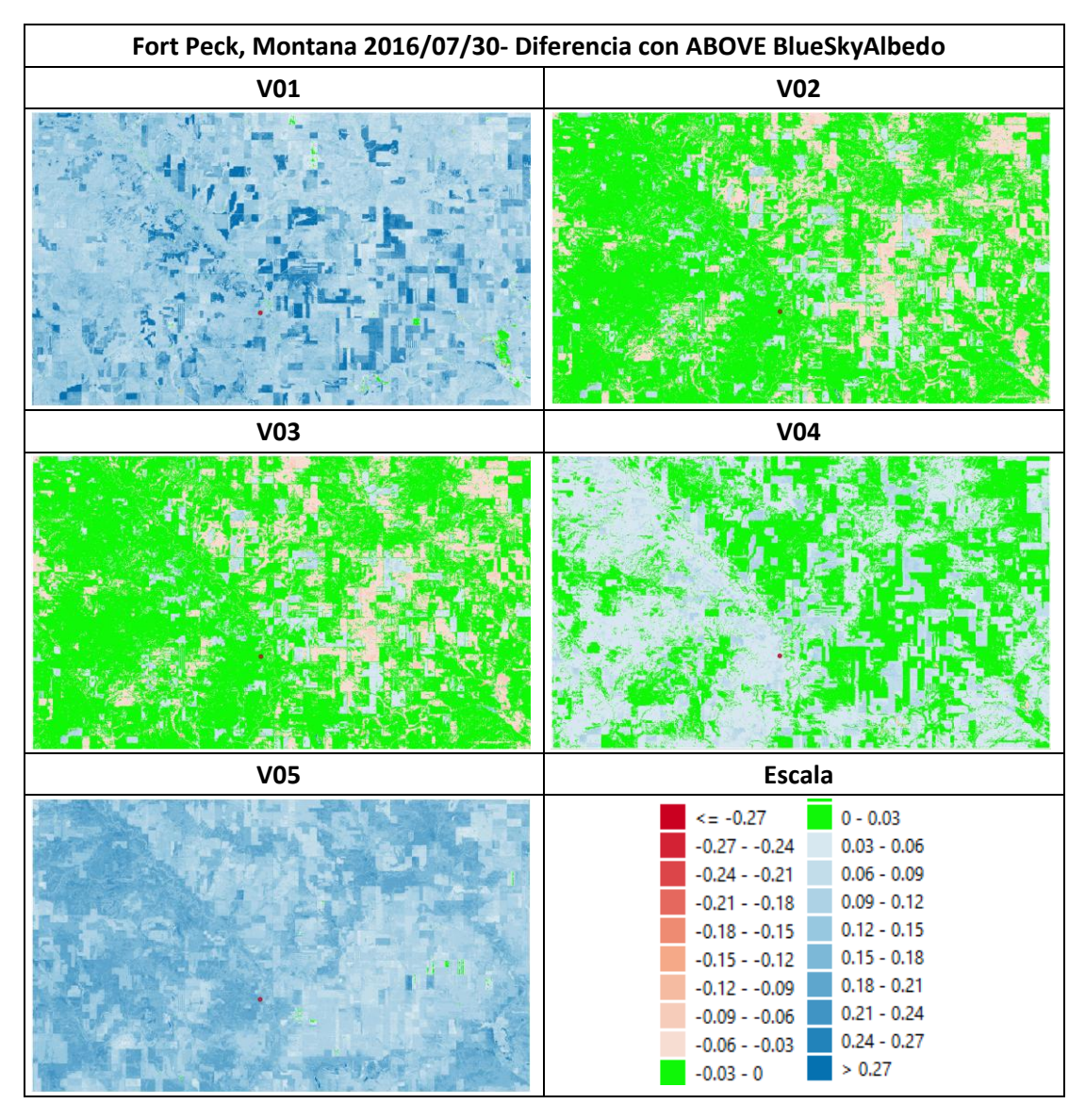

Obtenida estas imágenes, se evalúan los errores medios cuadráticos de cada una respecto al producto ABOVE Blue Sky Albedo para detectar la mejor metodología en base a ello. Estos resultados estadísticos junto a otros, como la media del error, se encuentran en la [Tabla 15.](#page-49-1)

<span id="page-49-1"></span>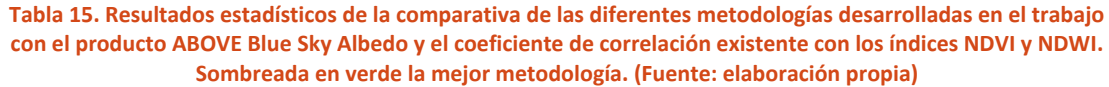

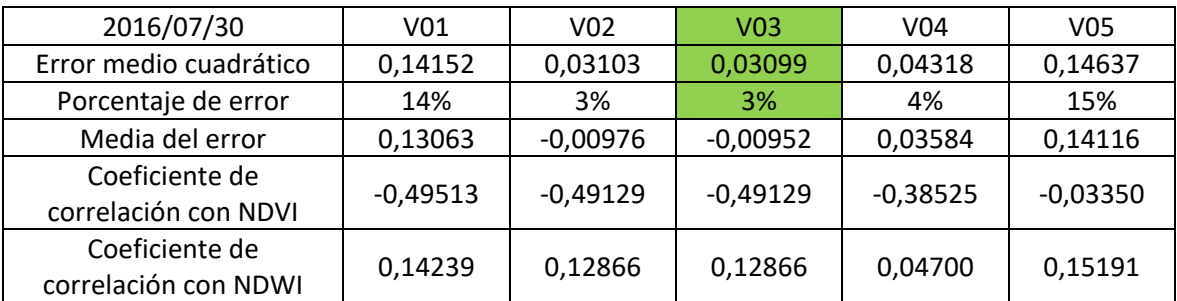

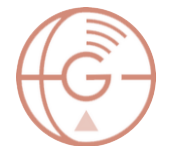

Aplicación de imágenes satelitales en energías renovables: cálculo del Albedo.

# Máster en Geotecnologías Cartográficas

A continuación se muestran los resultados para el 26 de junio de 2015 [\(Tabla 16,](#page-50-0) [Tabla 17](#page-51-0) y [Tabla 18\)](#page-51-1):

<span id="page-50-0"></span>**Tabla 16. Imágenes de albedo de las diferentes metodologías desarrolladas en este trabajo. Junto al nombre de la metodología vienen los valores mínimos y máximos de albedo obtenidos, marcando en rojo los que se encuentran fuera del rango permitido. (Fuente: elaboración propia)**

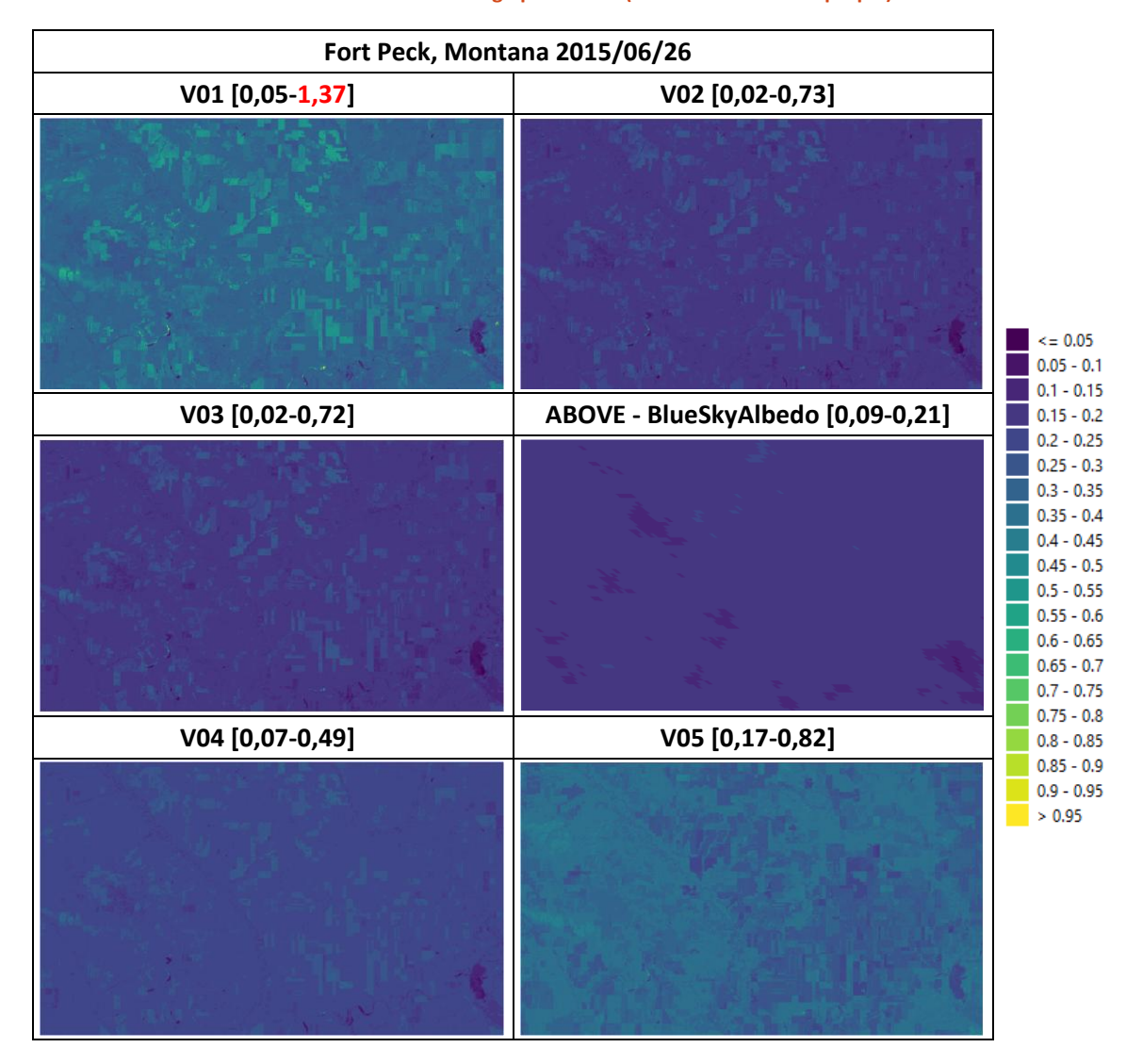

<span id="page-51-0"></span>**Tabla 17. Diferencia entre las distintas metodologías desarrolladas en este trabajo y la imagen ABOVE Blue Sky Albedo. (Fuente: elaboración propia)**

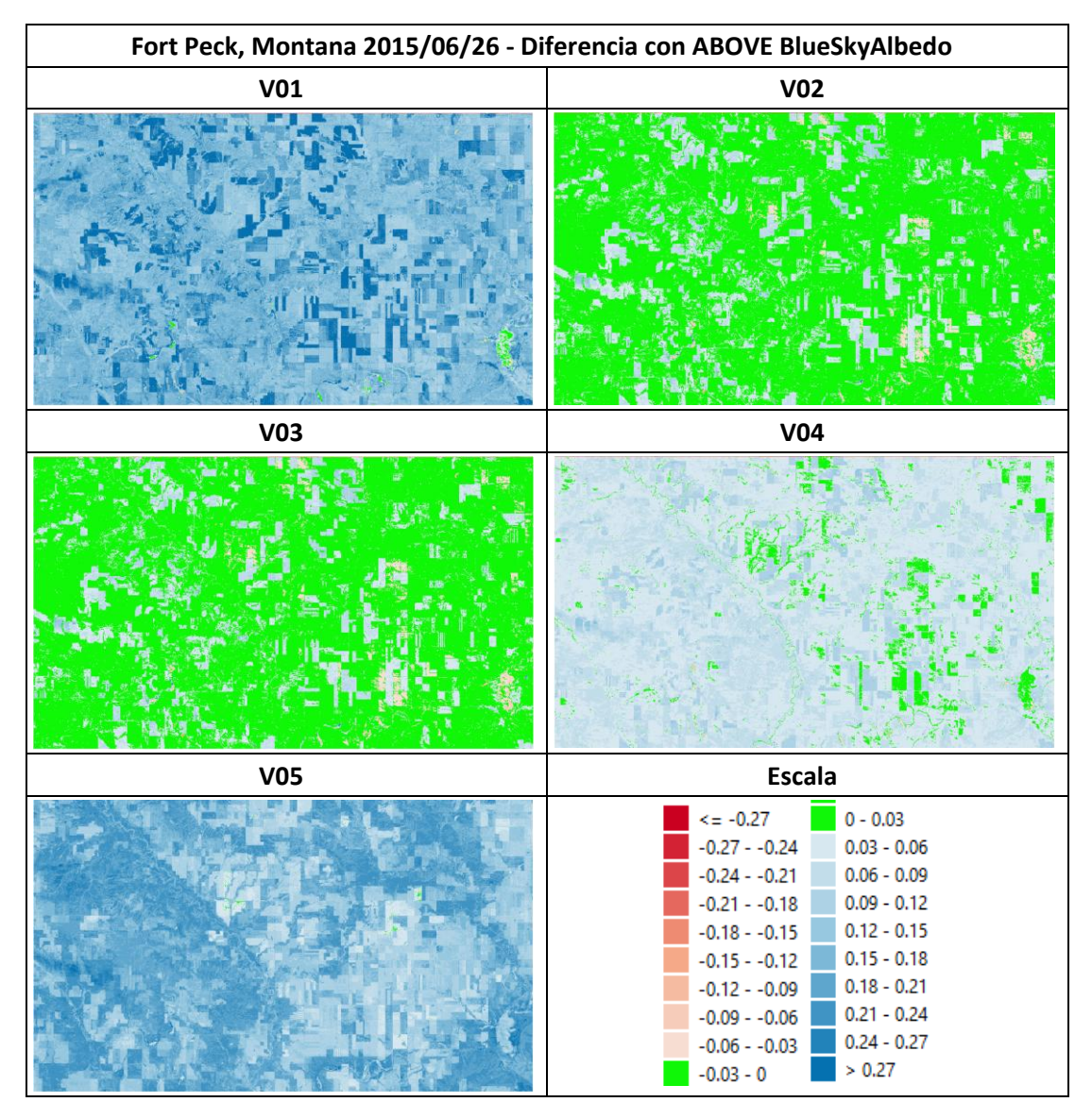

Obtenida estas imágenes, se evalúan los errores medios cuadráticos de cada una respecto al producto ABOVE Blue Sky Albedo para detectar la mejor metodología en base a ello. Estos resultados estadísticos junto a otros, como la media del error, se encuentran en la [Tabla 18.](#page-51-1)

<span id="page-51-1"></span>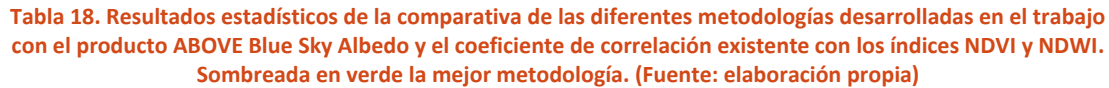

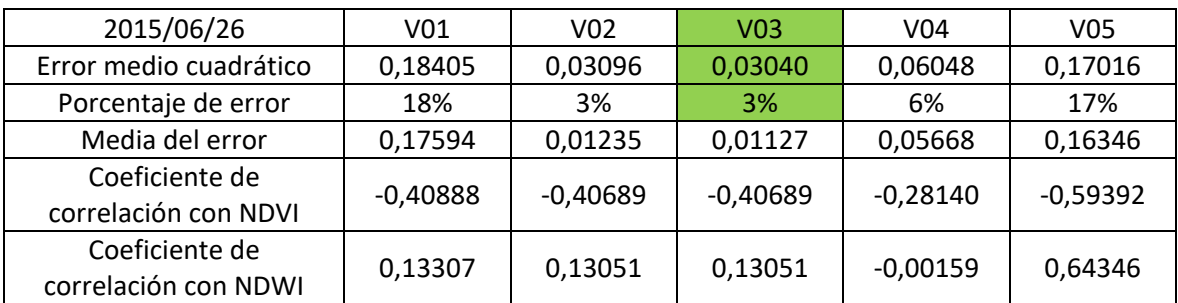

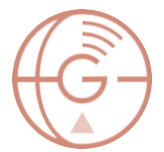

Esta vez, al no haber presencia de zonas urbanas, la única metodología con valores límite superiores por encima del rango permitido ha sido la V01, coincidiendo este método con el más erróneo de los 5 (con un error medio cuadrático de 0,18). Se deduce que el resto de metodologías no obtienen valores disparatados en zonas rurales.

De nuevo, la metodología V03 es la más aproximada a los valores adquiridos por ABOVE Blue Sky Albedo, con un error medio cuadrática de 0,03 (3%) [\(Tabla 15](#page-49-1) y [Tabla 18\)](#page-51-1).

Al igual que en el caso de estudio anterior,en la totalidad de metodologías se presenta la falta de correlación con los índices NDVI y NDWI, por lo que no es posible sacar una relación clara con estos términos.

Los valores mensuales de albedo en la estación SURFRAD Fort Peck para junio de 2016 y julio de 2016 fueron 0,1588 y 0,1540 respectivamente, y los valores de las fechas ya mencionadas fueron 0,1826 (V03) y 0,2276 (V04) para junio de 2016 y 0,1656 (V03) y 0,2135 (V04) para julio de 2016. Hay que reseñar de nuevo el hecho de que la estación SURFRAD da un valor promedio de todo el mes, por lo que es normal que los valores de las metodologías varién respecto a los de SURFRAD.

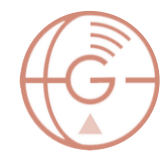

# <span id="page-53-0"></span>Sioux Falls (Dakota del Sur)

El recorte de la zona de estudio de Sioux Falls abarca una zona urbana (Sioux Falls) y de cultivos, además de ubicar pequeñas masas de agua (Lake Vermillon) y diferentes ríos (Skunk Creek).

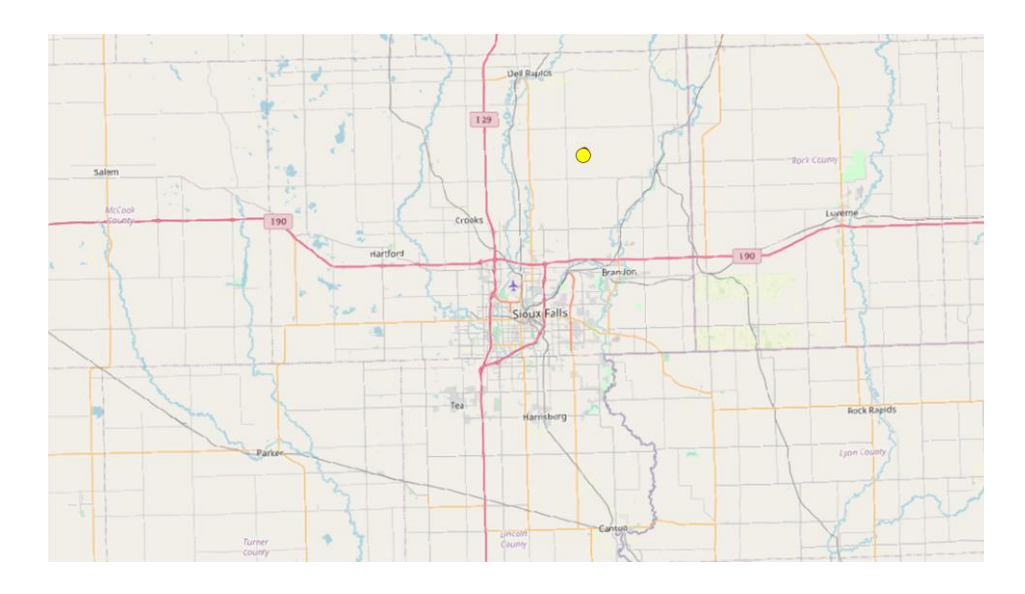

**Figura 22. Zona de estudio Sioux Falls (Dakota del Sur). El punto amarillo corresponde con la estación SURFRAD. (Fuente: Open Street Map)**

La estación SURFRAD correspondiente a esta zona de estudio ha registrado los siguientes valores de albedo desde el año 2010:

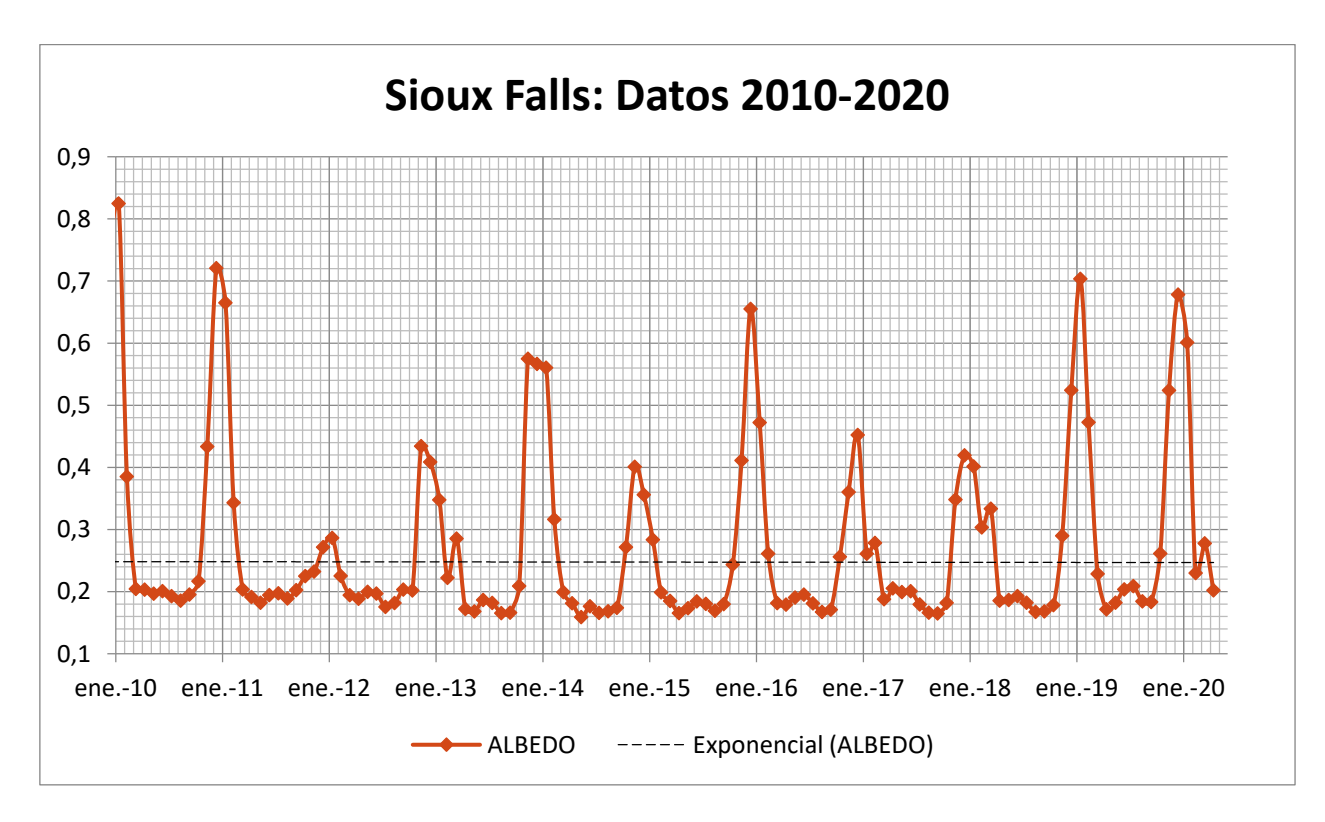

**Figura 23. Datos mensuales de albedo del periodo 2010-2020: Estación SURFRAD Sioux Falls. (Fuente: elaboración propia)**

Las fechas de estudio seleccionadas han sido el **21 de agosto de 2016** y el **8 de octubre de 2016**. Los valores de albedo de estos meses a lo largo de los últimos diez años en la estación Sioux Falls han sido los siguientes:

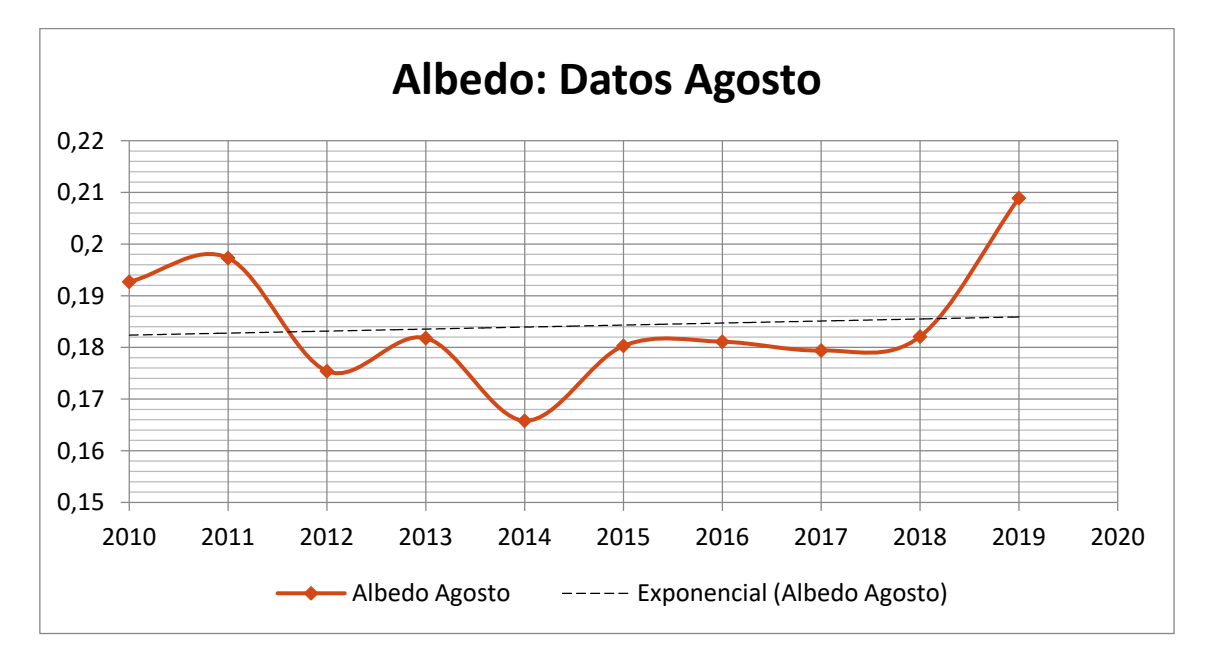

**Figura 24. Datos mensuales de albedo del mes de agosto del periodo 2010-2020: Estación SURFRAD Sioux Falls. (Fuente: elaboración propia)**

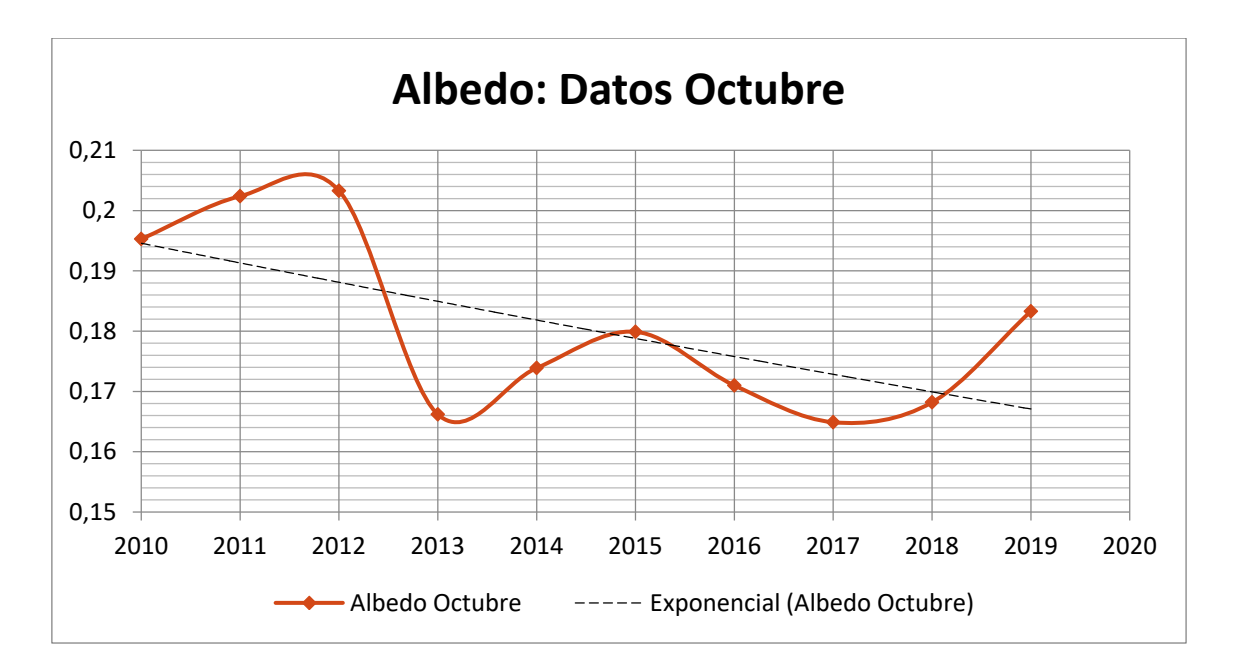

**Figura 25. Datos mensuales de albedo del mes de octubre del periodo 2010-2020: Estación SURFRAD Sioux Falls. (Fuente: elaboración propia)**

Los resultados obtenidos para las diferentes metodologías propuestas en esta zona de estudio han sido los siguientes [\(Tabla 19,](#page-55-0) [Tabla 20,](#page-56-0) [Tabla 21,](#page-56-1) [Tabla 22,](#page-57-0)[Tabla 23](#page-58-0) y [Tabla 24\)](#page-58-1):

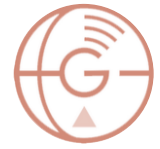

<span id="page-55-0"></span>**Tabla 19. Imágenes de albedo de las diferentes metodologías desarrolladas en este trabajo. Junto al nombre de la metodología vienen los valores mínimos y máximos de albedo obtenidos, marcando en rojo los que se encuentran fuera del rango permitido. El punto rojo corresponde con la estación SURFRAD. (Fuente: elaboración propia)**

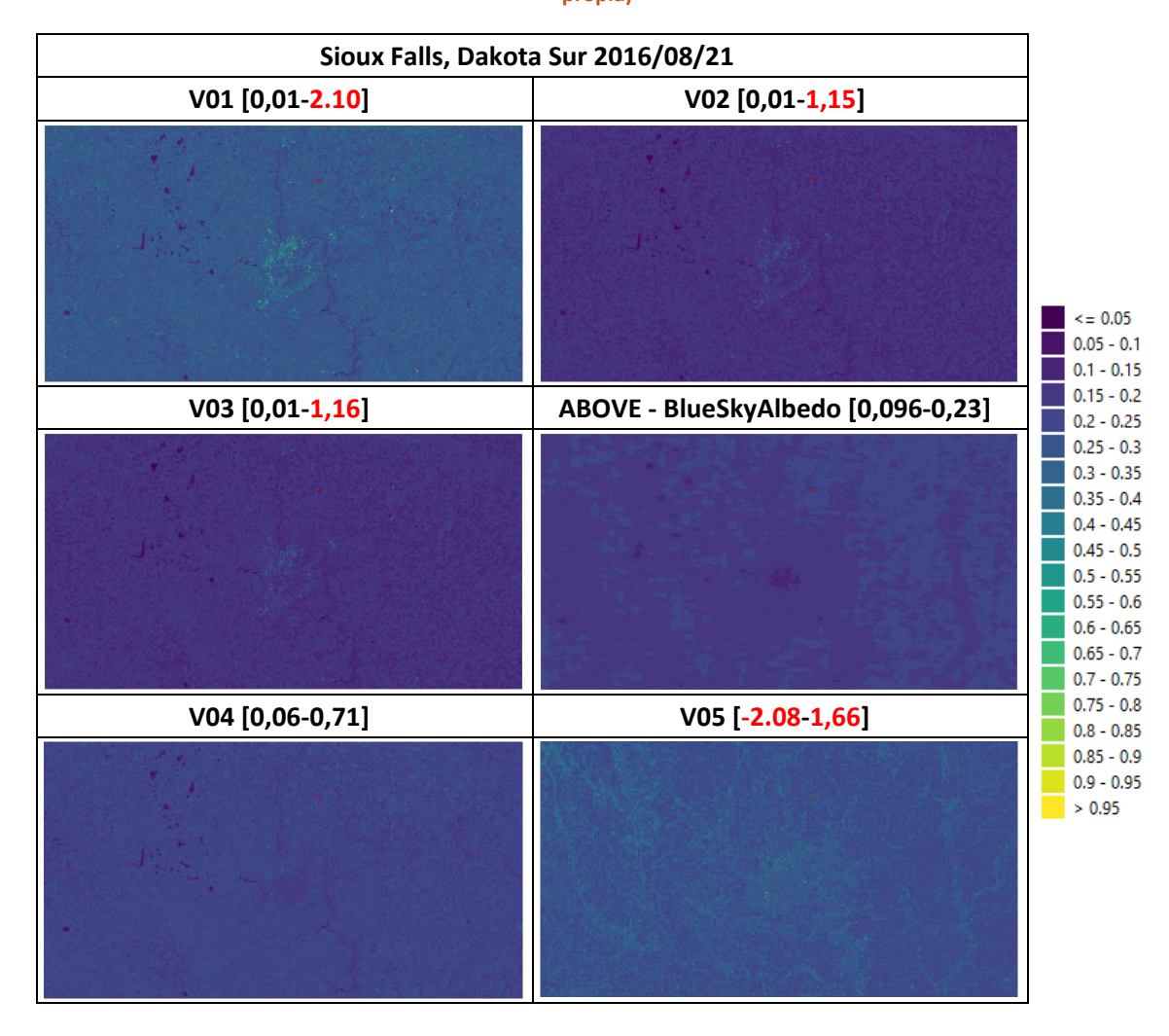

#### <span id="page-56-0"></span>**Tabla 20. Diferencia entre las distintas metodologías desarrolladas en este trabajo y la imagen ABOVE Blue Sky Albedo. (Fuente: elaboración propia)**

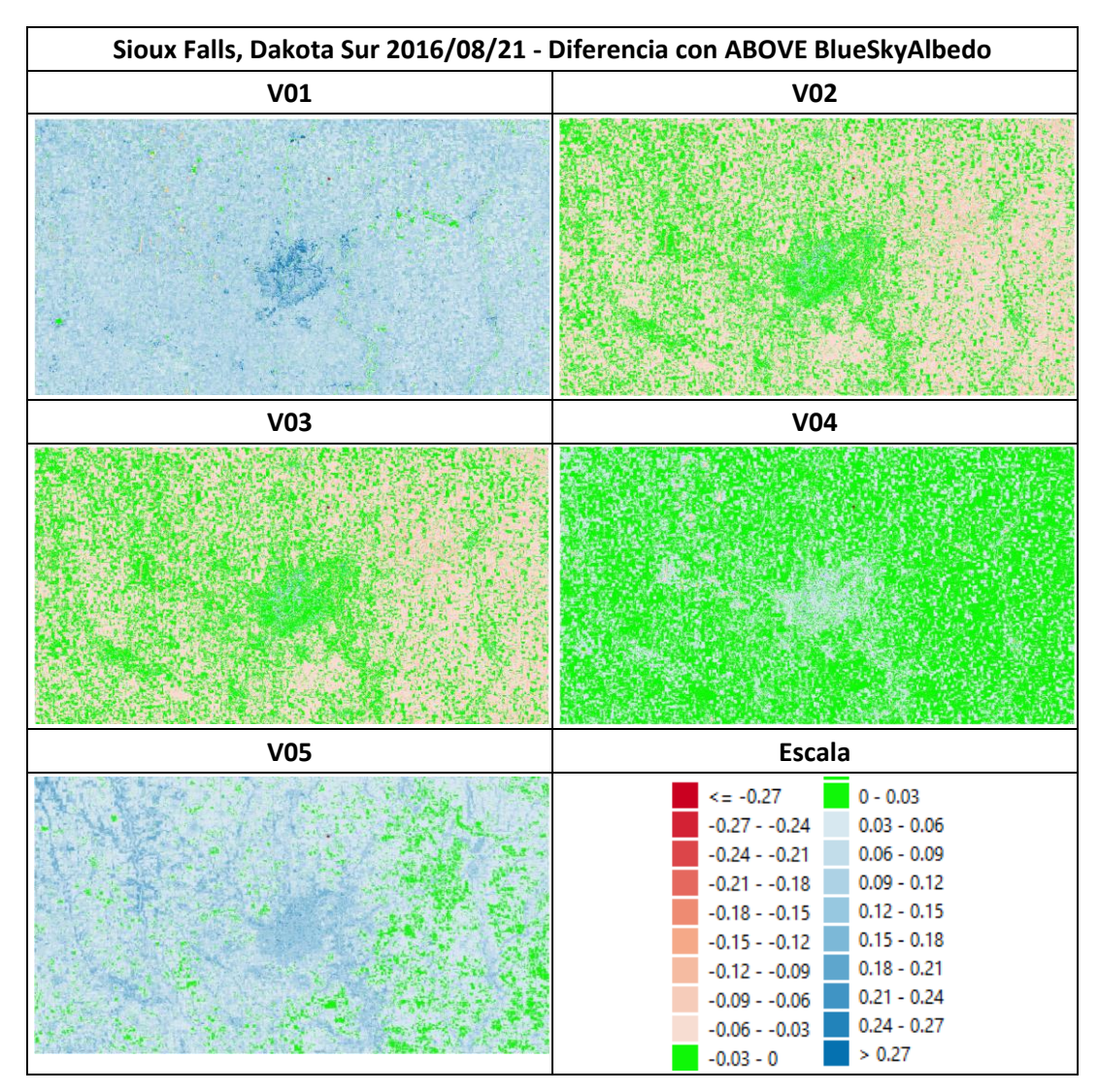

Obtenida estas imágenes, se evalúan los errores medios cuadráticos de cada una respecto al producto ABOVE Blue Sky Albedo para detectar la mejor metodología en base a ello. Estos resultados estadísticos junto a otros, como la media del error, se encuentran en la [Tabla 21.](#page-56-1)

<span id="page-56-1"></span>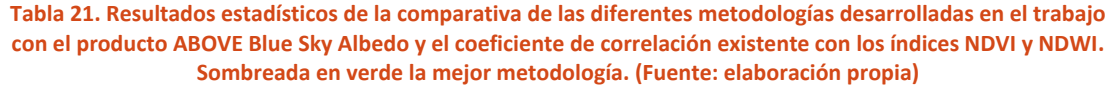

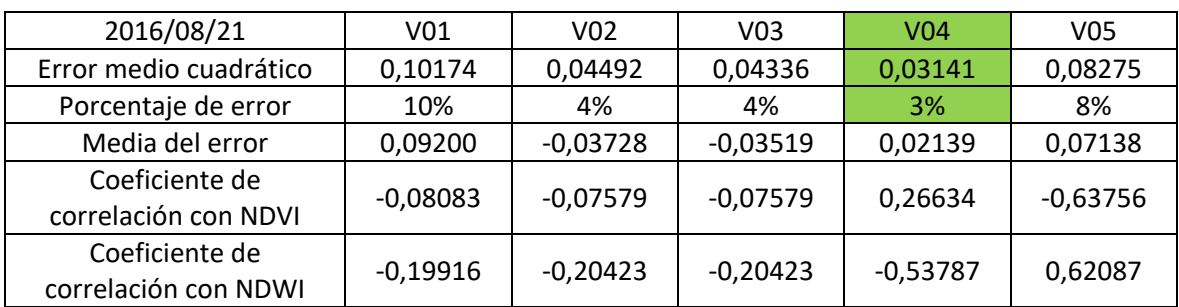

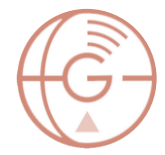

A continuación se muestran los resultados para el 8 de octubre de 2016 [\(Tabla 22,](#page-57-0) [Tabla 23](#page-58-0) y

[Tabla 24\)](#page-58-1):

<span id="page-57-0"></span>**Tabla 22. Imágenes de albedo de las diferentes metodologías desarrolladas en este trabajo. Junto al nombre de la metodología vienen los valores mínimos y máximos de albedo obtenidos, marcando en rojo los que se encuentran fuera del rango permitido. (Fuente: elaboración propia)**

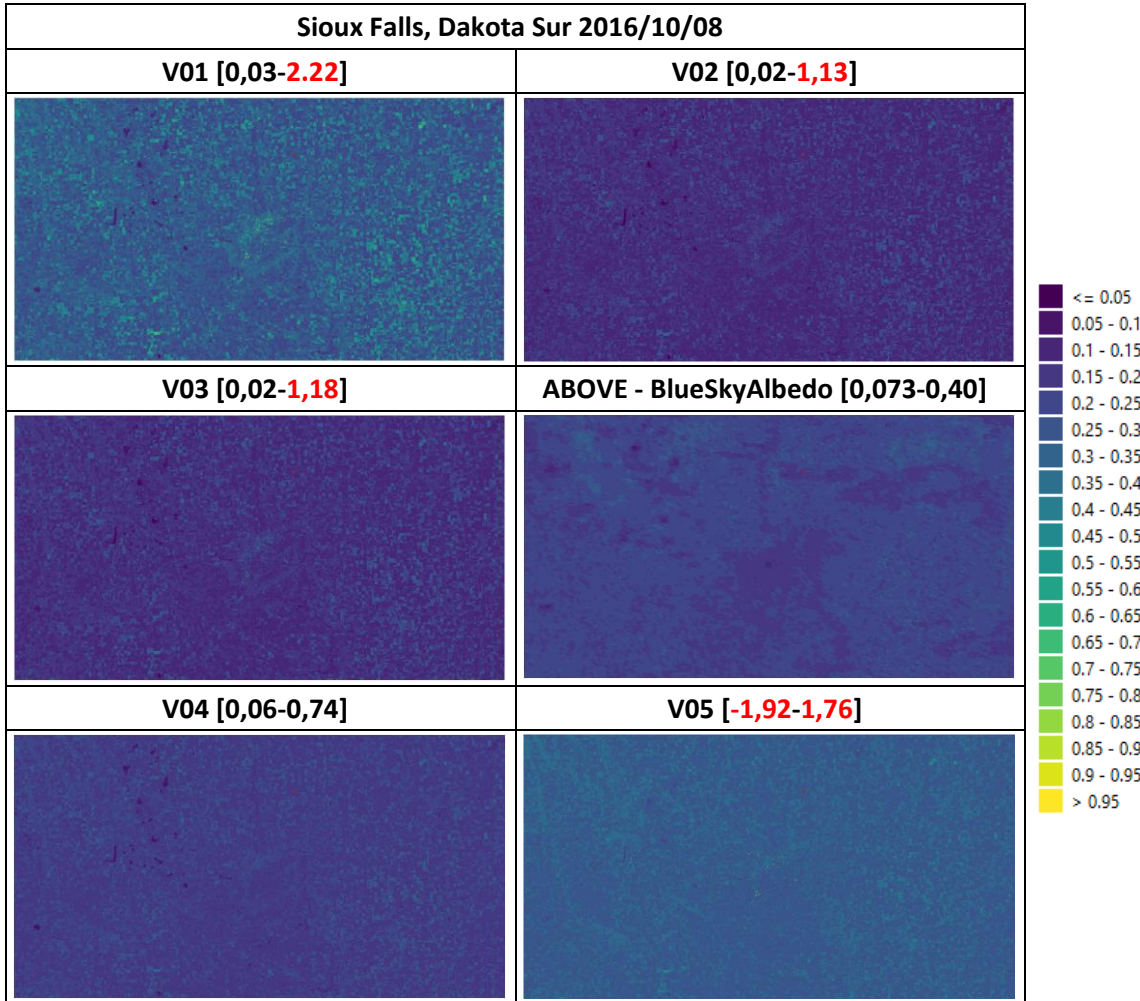

#### <span id="page-58-0"></span>**Tabla 23. Diferencia entre las distintas metodologías desarrolladas en este trabajo y la imagen ABOVE Blue Sky Albedo. (Fuente: elaboración propia)**

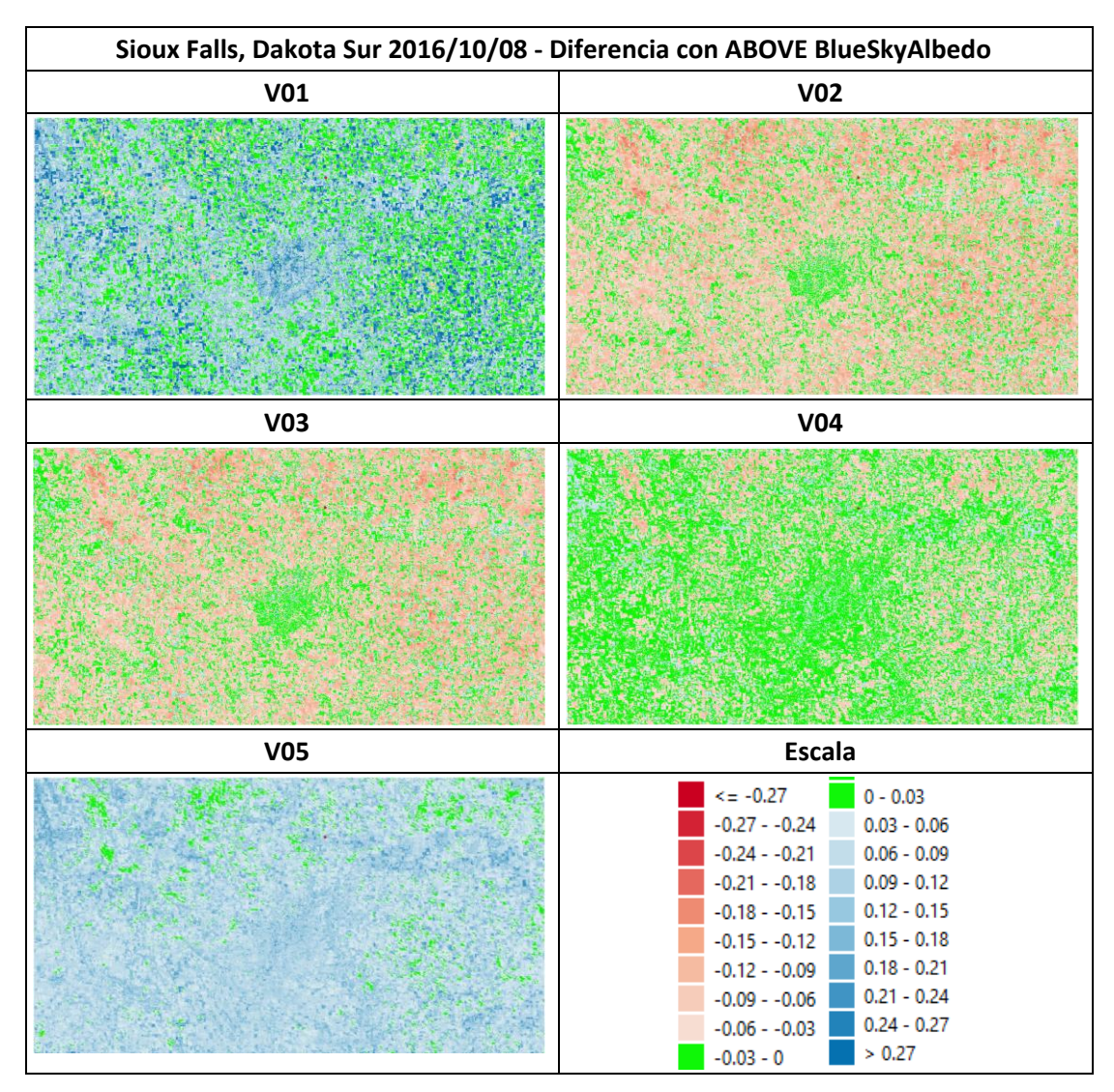

Obtenida estas imágenes, se evalúan los errores medios cuadráticos de cada una respecto al producto ABOVE Blue Sky Albedo para detectar la mejor metodología en base a ello. Estos resultados estadísticos junto a otros, como la media del error, se encuentran en la [Tabla 24.](#page-58-1)

<span id="page-58-1"></span>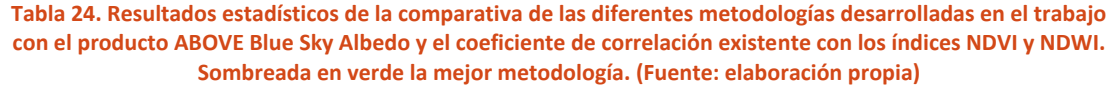

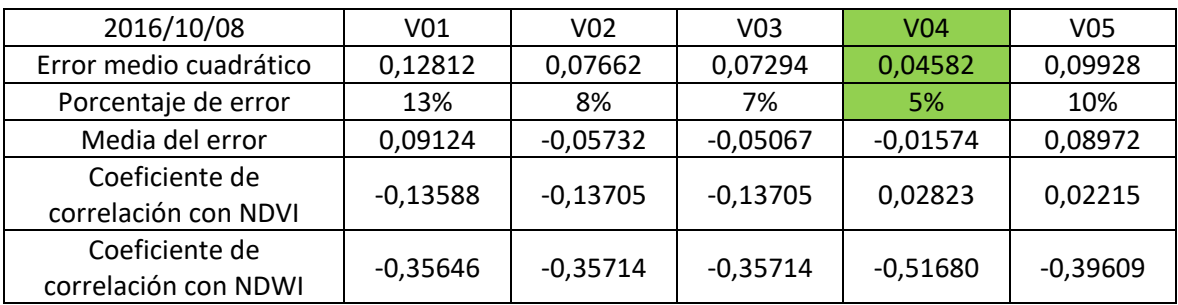

Tal y como sucedía en el caso de [Penn State \(Pennsylvania\),](#page-39-0) en presencia de zonas urbanas existen valores anómalos excepto para la metodología V04 con un error medio cuadrático de 0,05 (5% de error). Por este motivo no es de extrañar que esta haya sido la metodología más adecuada, seguida de la V03 con un error medio cuadrático de 0,07 (7% de error) [\(Tabla 21](#page-56-1) y [Tabla 24\)](#page-58-1).

Al igual que en el caso de estudio anterior,en la totalidad de metodologías se presenta la falta de correlación con los índices NDVI y NDWI, por lo que no es posible sacar una relación clara con estos términos.

Los valores mensuales de albedo en la estación SURFRAD Sioux Falls para agosto de 2016 y octubre de 2016 fueron 0,1811 y 0,1710 respectivamente, y los valores de las fechas ya mencionadas fueron 0,1298 (V03) y 0,1897 (V04) para agosto de 2016 y 0,1491 (V03) y 0,1975 (V04) para octubre de 2016. Hay que reseñar de nuevo el hecho de que la estación SURFRAD da un valor promedio de todo el mes, por lo que es normal que los valores de las metodologías varién respecto a los de SURFRAD.

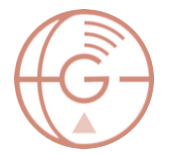

# Bondville (Illinois)

La última zona de estudio corresponde con el recorte de la zona de Bondville. Esta abarca una zona urbana (Champaign) y el resto zona de cultivos. Además presenta pequeñas masas de agua (Spring Lake), ríos (Sangamon) y algún bosque (River Bend Forest Preserve).

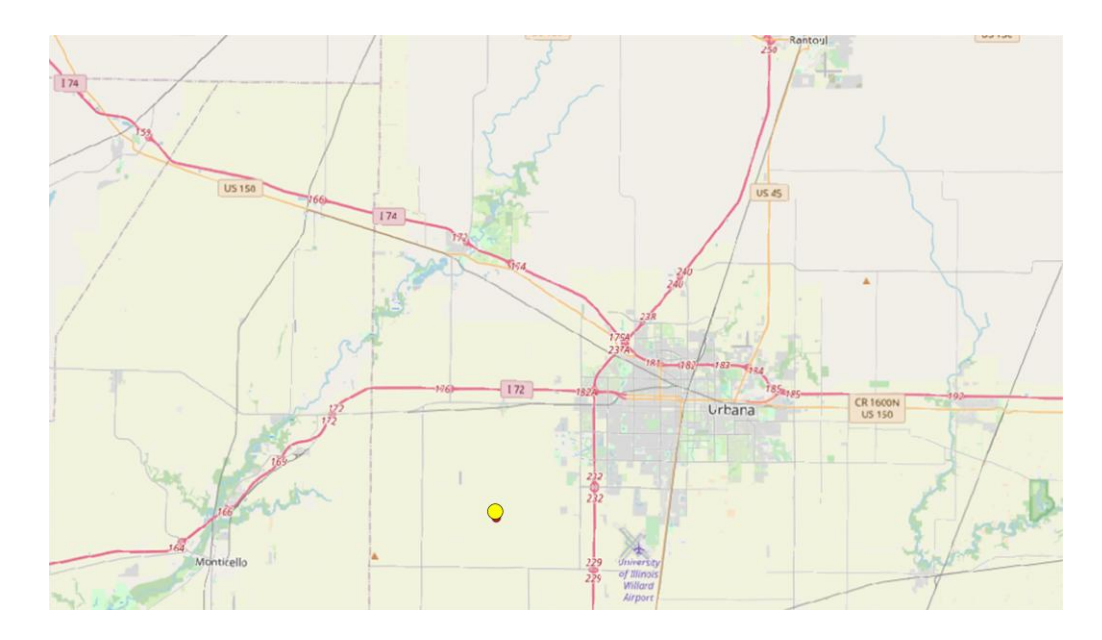

**Figura 26. Zona de estudio Bondville (Illinois). El punto amarillo corresponde con la estación SURFRAD. (Fuente: Open Street Map)**

La estación SURFRAD correspondiente a esta zona de estudio no tiene un registro mensual abierto de los valores de albedo, para ser exactos es la única de las siete estaciones SURFRAD que no tiene esta opción, tal y como muestra l[a Figura 27.](#page-60-0)

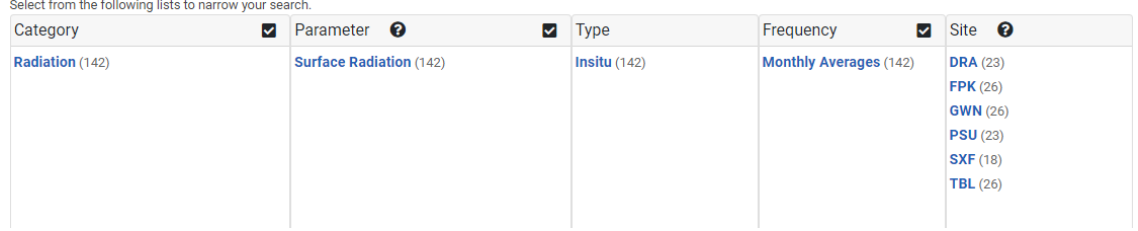

<span id="page-60-0"></span>**Figura 27. Estaciones SURFRAD que ofrecen parámetros mensuales de radiación superficial. Entre estos parámetros se encuentra el valor de albedo mensual. (Fuente: Earth System Research Laboratories**  [https://www.esrl.noaa.gov/gmd/dv/data/index.php?category=Radiation&parameter\\_name=Surface%2BRadiati](https://www.esrl.noaa.gov/gmd/dv/data/index.php?category=Radiation¶meter_name=Surface%2BRadiation&frequency=Monthly%2BAverages) **[on&frequency=Monthly%2BAverages\)](https://www.esrl.noaa.gov/gmd/dv/data/index.php?category=Radiation¶meter_name=Surface%2BRadiation&frequency=Monthly%2BAverages)**

Las fechas de estudio seleccionadas han sido el **12 de septiembre de 2016** y el **13 de noviembre de 2015**. Los resultados obtenidos para las diferentes metodologías propuestas en esta zona de estudio han sido los siguientes [\(Tabla 25,](#page-61-0) [Tabla 26,](#page-62-0) [Tabla 27,](#page-62-1) [Tabla 28,](#page-63-0) [Tabla 29](#page-64-0) y [Tabla 30\)](#page-64-1):

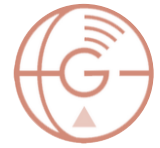

<span id="page-61-0"></span>**Tabla 25. Imágenes de albedo de las diferentes metodologías desarrolladas en este trabajo. Junto al nombre de la metodología vienen los valores mínimos y máximos de albedo obtenidos, marcando en rojo los que se encuentran fuera del rango permitido. El punto rojo corresponde con la estación SURFRAD. (Fuente: elaboración propia)**

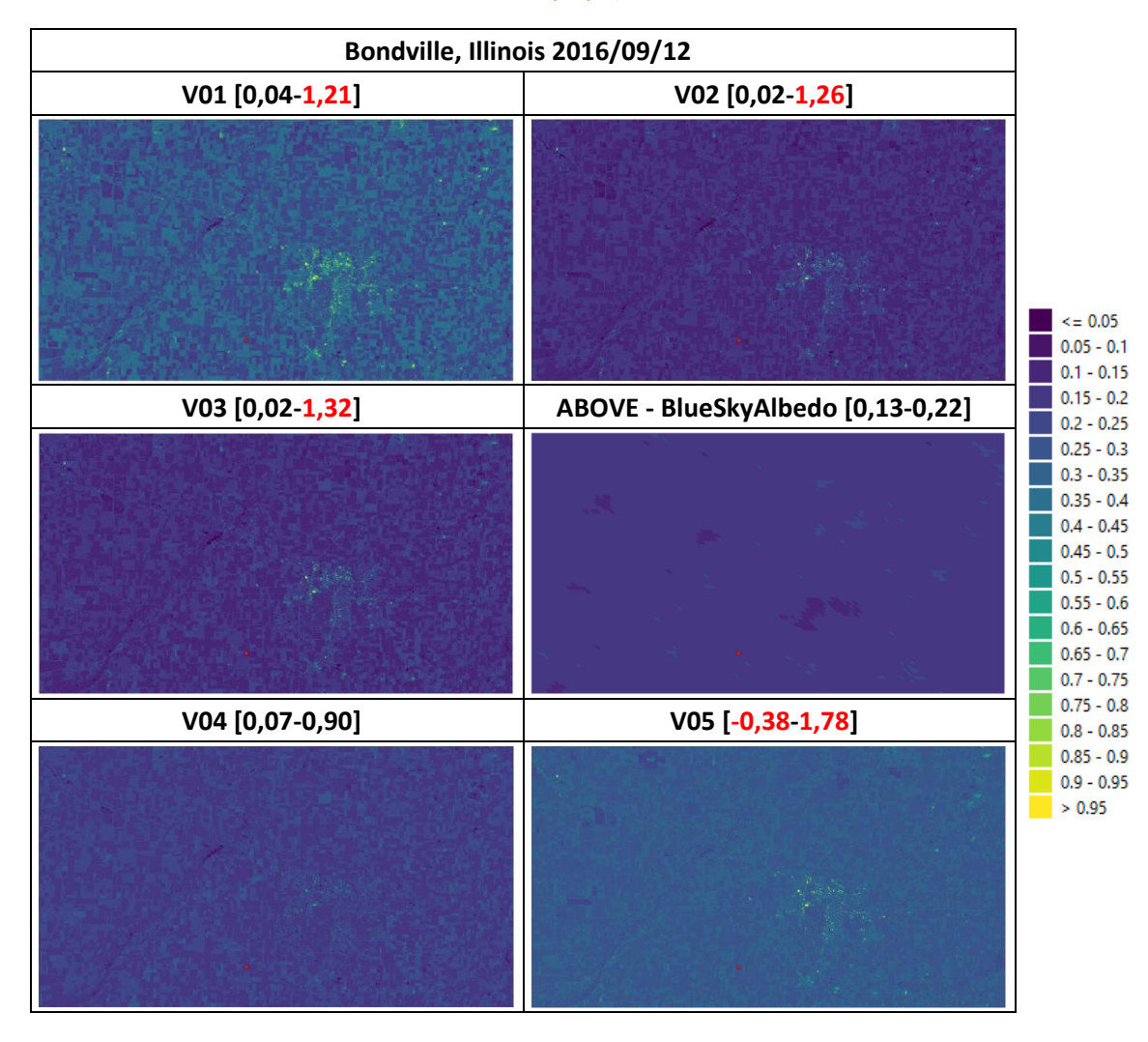

#### <span id="page-62-0"></span>**Tabla 26. Diferencia entre las distintas metodologías desarrolladas en este trabajo y la imagen ABOVE Blue Sky Albedo. (Fuente: elaboración propia)**

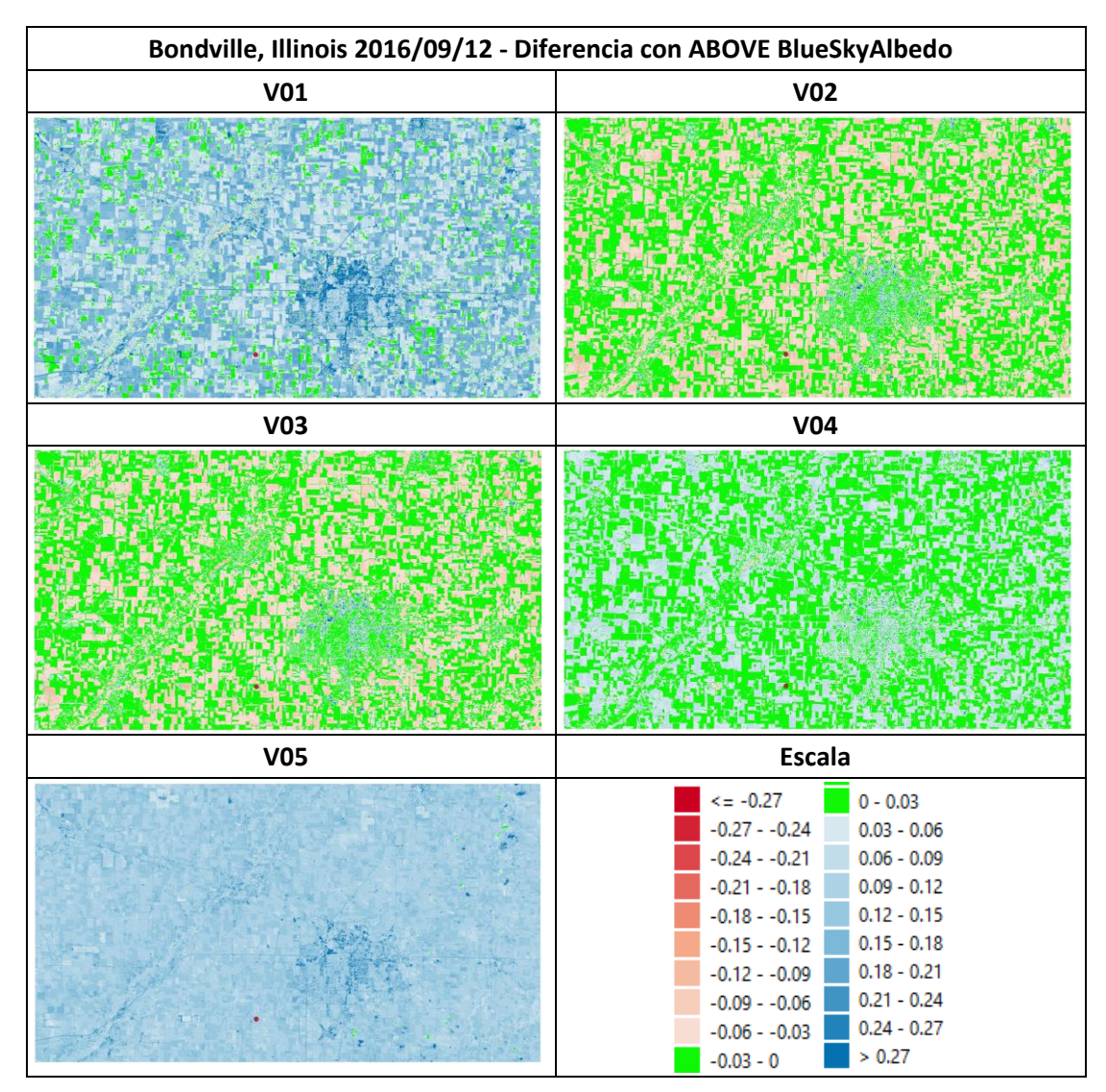

Obtenida estas imágenes, se evalúan los errores medios cuadráticos de cada una respecto al producto ABOVE Blue Sky Albedo para detectar la mejor metodología en base a ello. Estos resultados estadísticos junto a otros, como la media del error, se encuentran en la [Tabla 27.](#page-62-1)

<span id="page-62-1"></span>**Tabla 27. Resultados estadísticos de la comparativa de las diferentes metodologías desarrolladas en el trabajo con el producto ABOVE Blue Sky Albedo y el coeficiente de correlación existente con los índices NDVI y NDWI. Sombreada en verde la mejor metodología. (Fuente: elaboración propia)**

| 2016/09/12                             | V <sub>01</sub> | V02        | V <sub>03</sub> | V <sub>04</sub> | V05        |
|----------------------------------------|-----------------|------------|-----------------|-----------------|------------|
| Error medio cuadrático                 | 0,13844         | 0,04704    | 0,046000        | 0,04338         | 0,12553    |
| Porcentaje de error                    | 14%             | 5%         | 5%              | 4%              | 12%        |
| Media del error                        | 0,11468         | $-0,02165$ | $-0,01504$      | 0,02637         | 0,12104    |
| Coeficiente de<br>correlación con NDVI | 0,31385         | 0,31372    | 0,31372         | 0,51753         | $-0,03259$ |
| Coeficiente de<br>correlación con NDWI | $-0,54719$      | $-0,54715$ | $-0,54715$      | $-0,76774$      | $-0,08555$ |

A continuación se muestran los resultados para el 13 de noviembre de 2015 [\(Tabla 28,](#page-63-0) [Tabla](#page-64-0) 

[29](#page-64-0) y [Tabla 30\)](#page-64-1):

<span id="page-63-0"></span>**Tabla 28. Imágenes de albedo de las diferentes metodologías desarrolladas en este trabajo. Junto al nombre de la metodología vienen los valores mínimos y máximos de albedo obtenidos, marcando en rojo los que se encuentran fuera del rango permitido. El punto rojo corresponde con la estación SURFRAD. (Fuente: elaboración propia)**

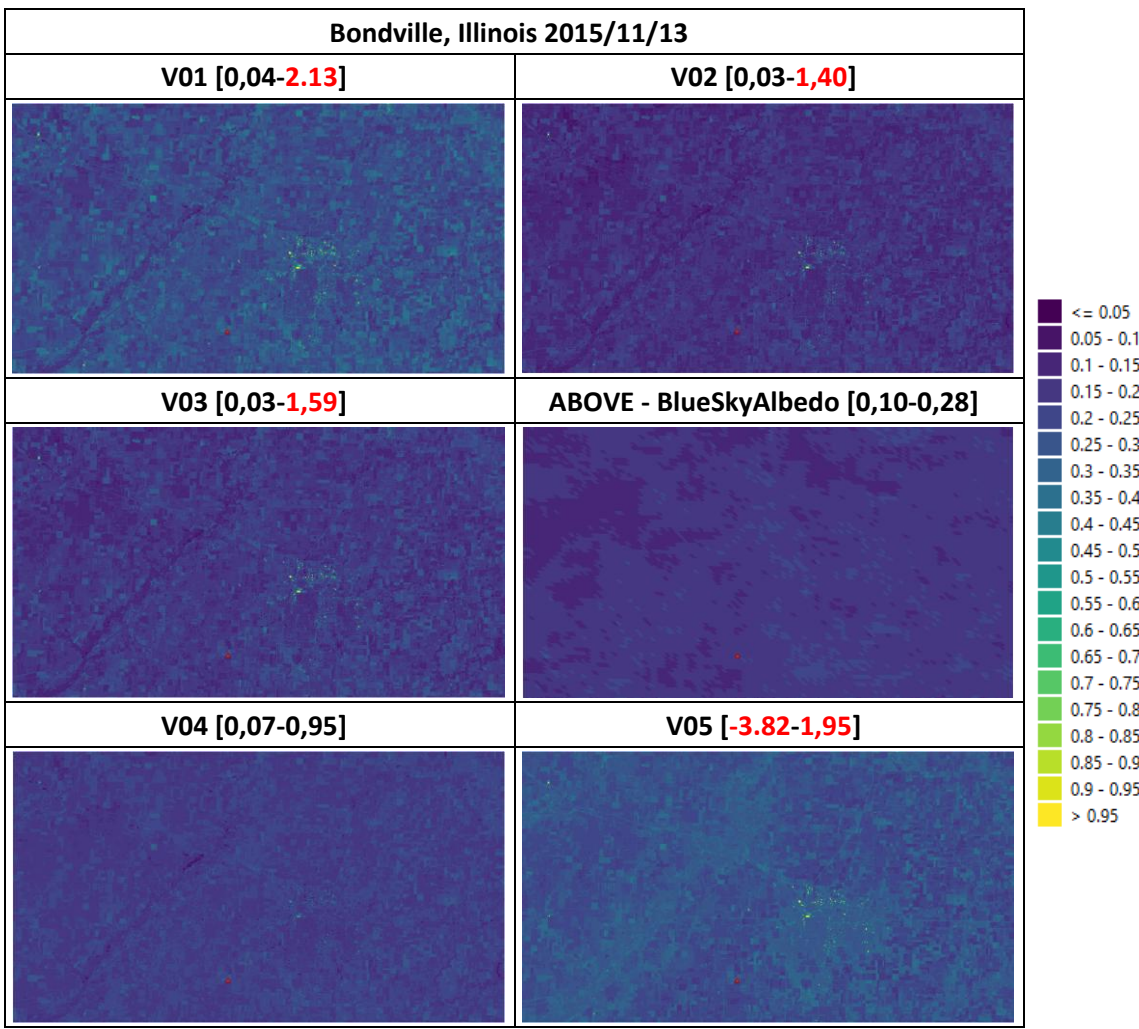

#### <span id="page-64-0"></span>**Tabla 29. Diferencia entre las distintas metodologías desarrolladas en este trabajo y la imagen ABOVE Blue Sky Albedo. (Fuente: elaboración propia)**

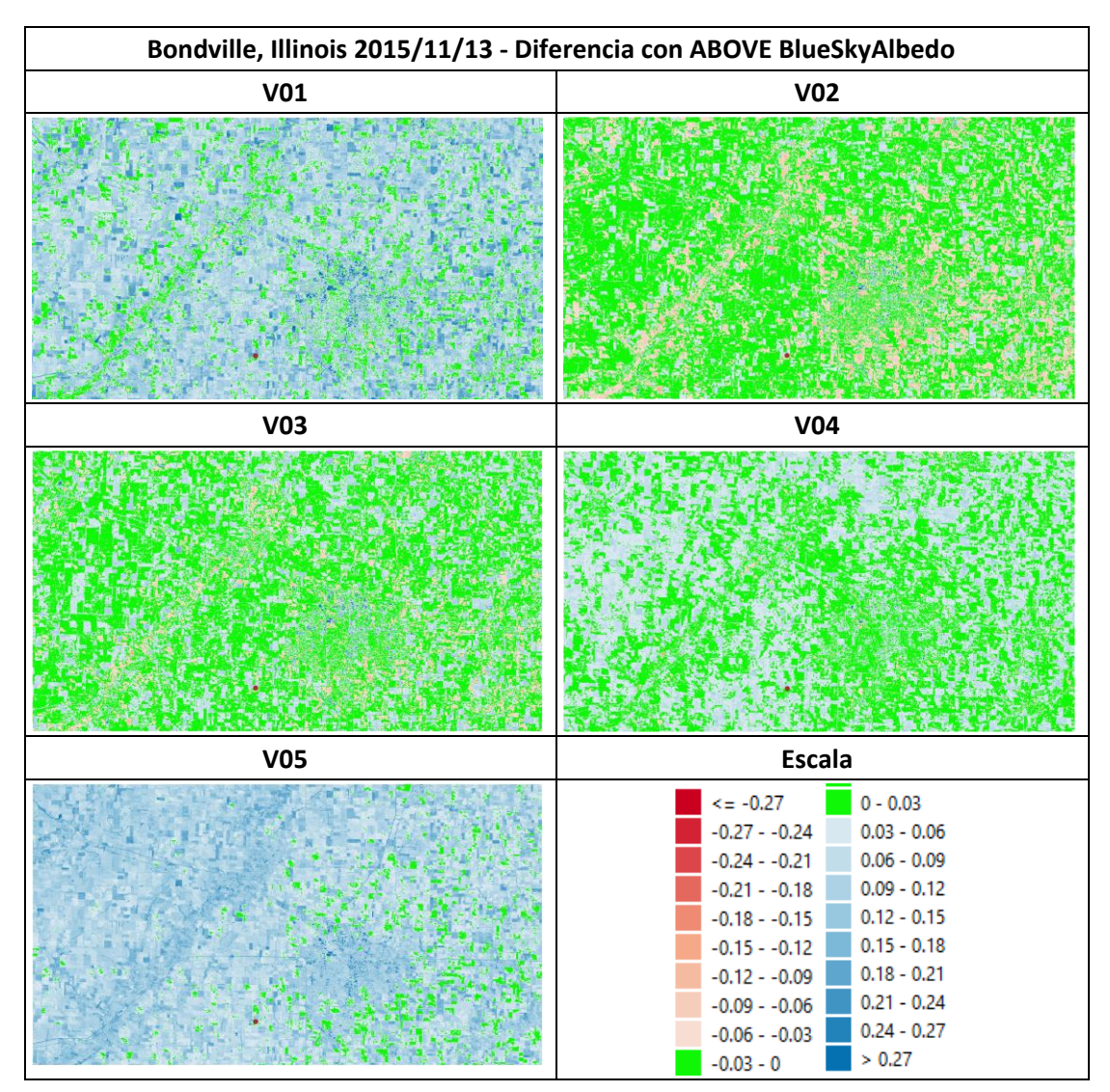

Obtenida estas imágenes, se evalúan los errores medios cuadráticos de cada una respecto al producto ABOVE Blue Sky Albedo para detectar la mejor metodología en base a ello. Estos resultados estadísticos junto a otros, como la media del error, se encuentran en la [Tabla 30.](#page-64-1)

<span id="page-64-1"></span>**Tabla 30. Resultados estadísticos de la comparativa de las diferentes metodologías desarrolladas en el trabajo con el producto ABOVE Blue Sky Albedo y el coeficiente de correlación existente con los índices NDVI y NDWI. Sombreada en verde la mejor metodología. (Fuente: elaboración propia)**

| 2015/11/13                             | V01        | V02        | V <sub>03</sub> | V <sub>04</sub> | V05        |
|----------------------------------------|------------|------------|-----------------|-----------------|------------|
| Error medio cuadrático                 | 0,10704    | 0,04086    | 0,04887         | 0,04535         | 0,10988    |
| Porcentaje de error                    | 11%        | 4%         | 5%              | 4%              | 11%        |
| Media del error                        | 0,08766    | $-0,00321$ | 0,01804         | 0,03326         | 0,09899    |
| Coeficiente de<br>correlación con NDVI | $-0,19572$ | $-0,19213$ | $-0,19213$      | $-0,11393$      | 0,15552    |
| Coeficiente de<br>correlación con NDWI | $-0,46339$ | $-0,46541$ | $-0,46541$      | $-0,55976$      | $-0,58880$ |

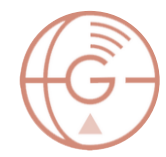

Al igual que en los casos de [Penn State \(Pennsylvania\)](#page-39-0) y [Sioux Falls \(Dakota del Sur\),](#page-53-0) en presencia de zonas urbanas la mejor metodología es la V04 [\(Tabla 27\)](#page-62-1), aunque esta vez se da la excepción de que en el caso de noviembre la metodología V02 supera a la V04 [\(Tabla 30\)](#page-64-1).

# Resultado global de los casos de estudio

El resultado global de los errores medios cuadráticos de las ocho comparativas se muestra en

la [Tabla 31:](#page-65-0)

<span id="page-65-0"></span>**Tabla 31. Resultados del error medio cuadrático de las diferentes metodologías para las ocho fechas de las diferentes zonas de estudio. En verde sombreada la mejor metodología, en naranja la siguiente y en rojo la peor. (Fuente: elaboración propia)**

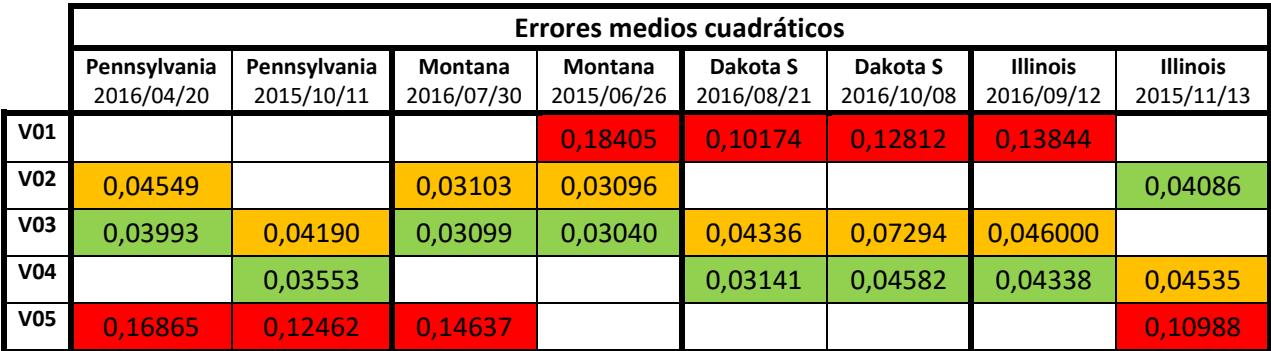

Se puede comprobar cómo la metodología V04 es la que mejores resultados ha obtenido en el mayor número de los casos, sobre todo en aquellos con mayor presencia de zonas urbanas. Esto tiene sentido debido a lo mencionado en el apartado ["Método de estimación directa"](#page-29-0), ya que se explicó cómo la metodología V04 se hizo tomando como base medidas de albedómetros sobre diferentes zonas urbanas y periurbanas, resolviendo la evidencia de que esta metodología es favorable para este tipo de superficies.

La metodología V03 ha quedado en primera o segunda posición en 7 de los 8 casos, por lo que podría decirse que a pesar de los resultados de la metodología V04, la V03 es la mejor de todas ellas, sobresaliendo en zonas rurales.

Las metodologías V01 y V05 han sido las peores con diferencia.

Una vez encontrada la metodología idónea es posible aplicarla en un caso de estudio determinado, en concreto en una planta fotovoltaica. Estas suelen encontrarse en áreas rurales por lo que **la metodología de estudio seleccionada es la V03**.

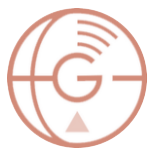

# 7. Metodología recomendada: aplicación a la planta fotovoltaica CSF Perogordo (Segovia)

La planta fotovoltaica CSF Perogordo es actualmente la más grande de Segovia, con un total de 172 ha [\[47\]\[48\].](#page-80-0) Linda al Norte con la SG-20 y la vía del tren de alta velocidad, al Este con la SG-20 y un camino parcelario y al Sur y al Oeste con otros caminos [\(Figura 28\)](#page-66-0).

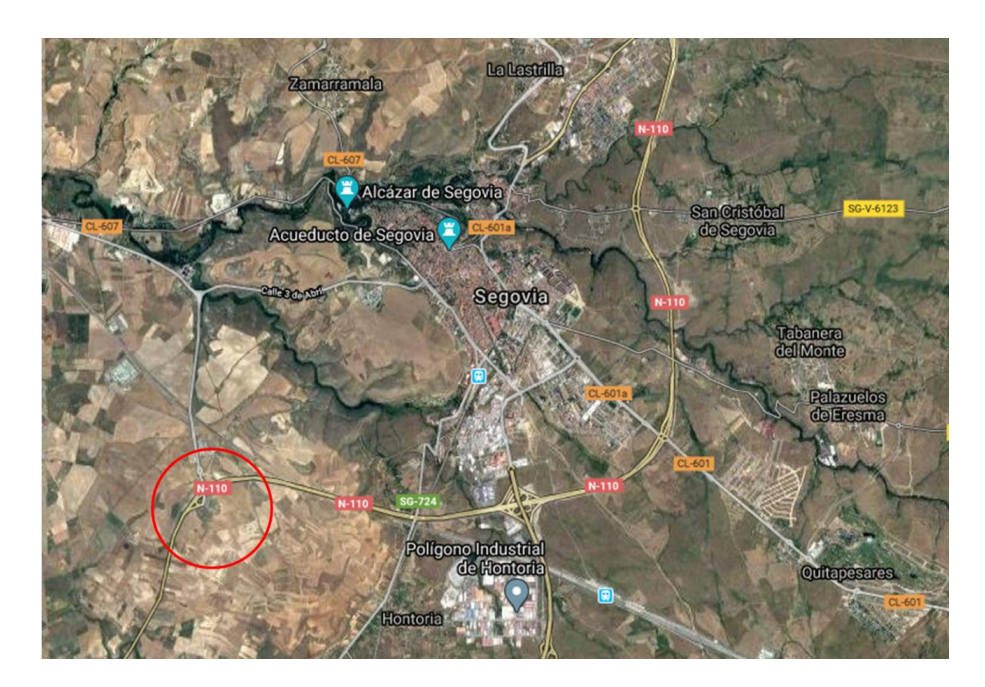

**Figura 28. Ubicación de la planta fotovoltaica CSF Perogordo en Segovia. (Fuente: Google Maps)**

<span id="page-66-0"></span>Esta planta fotovoltaica pertenece a Mursolar 24, sociedad del grupo X-Elio y cuenta con diferentes paneles monofaciales sobre estructuras fijas, con un potencial total de 50 MW [\(Figura 29\)](#page-67-0). Se construyó a lo largo de 2019 y entró en funcionamiento en diciembre de ese mismo año. Dados los avances en paneles bifaciales y su capacidad de aumentar la producción energética con respecto del uso de paneles monofaciales, se plantea analizar el incremento de producción posible debido al aprovechamiento del nivel de reflectividad del terreno.

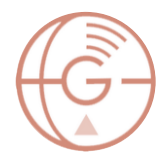

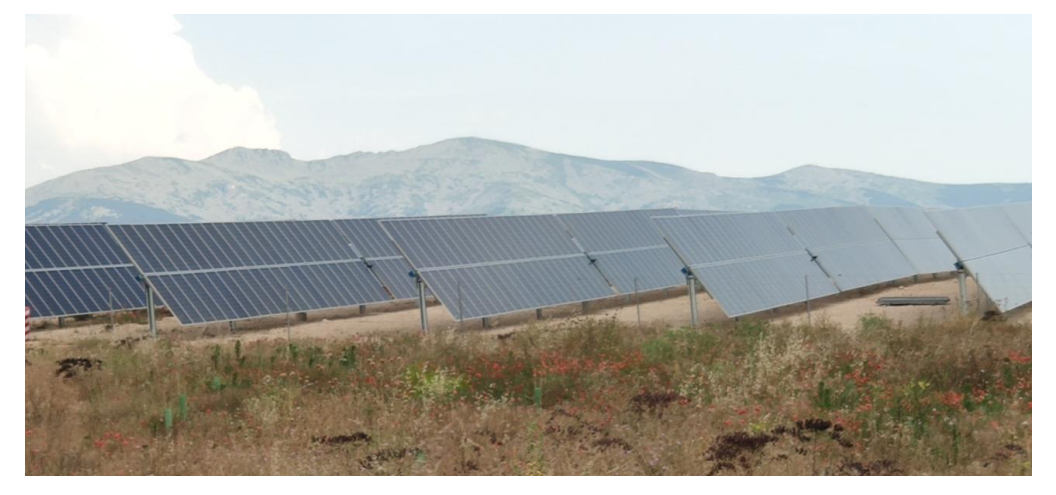

**Figura 29. Fotografía de placas de la planta fotovoltaica CSF Perogordo a 20 de junio de 2020, (Fuente: elaboración propia)**

<span id="page-67-0"></span>El proceso de habilitación se ha podido seguir por satélite, en concreto desde el satélite Séntinel-2 con una resolución de 10 m. Se ha usado la composición de imágenes RGB sin corrección atmosférica, de ahí el cambio de iluminación y nitidez de cada imagen. De este modo ha sido posible estimar fechas aproximadas de acondicionamiento del terreno e implementación de las placas.

<span id="page-67-1"></span>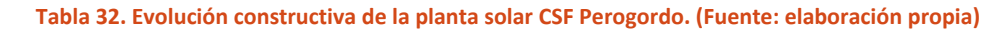

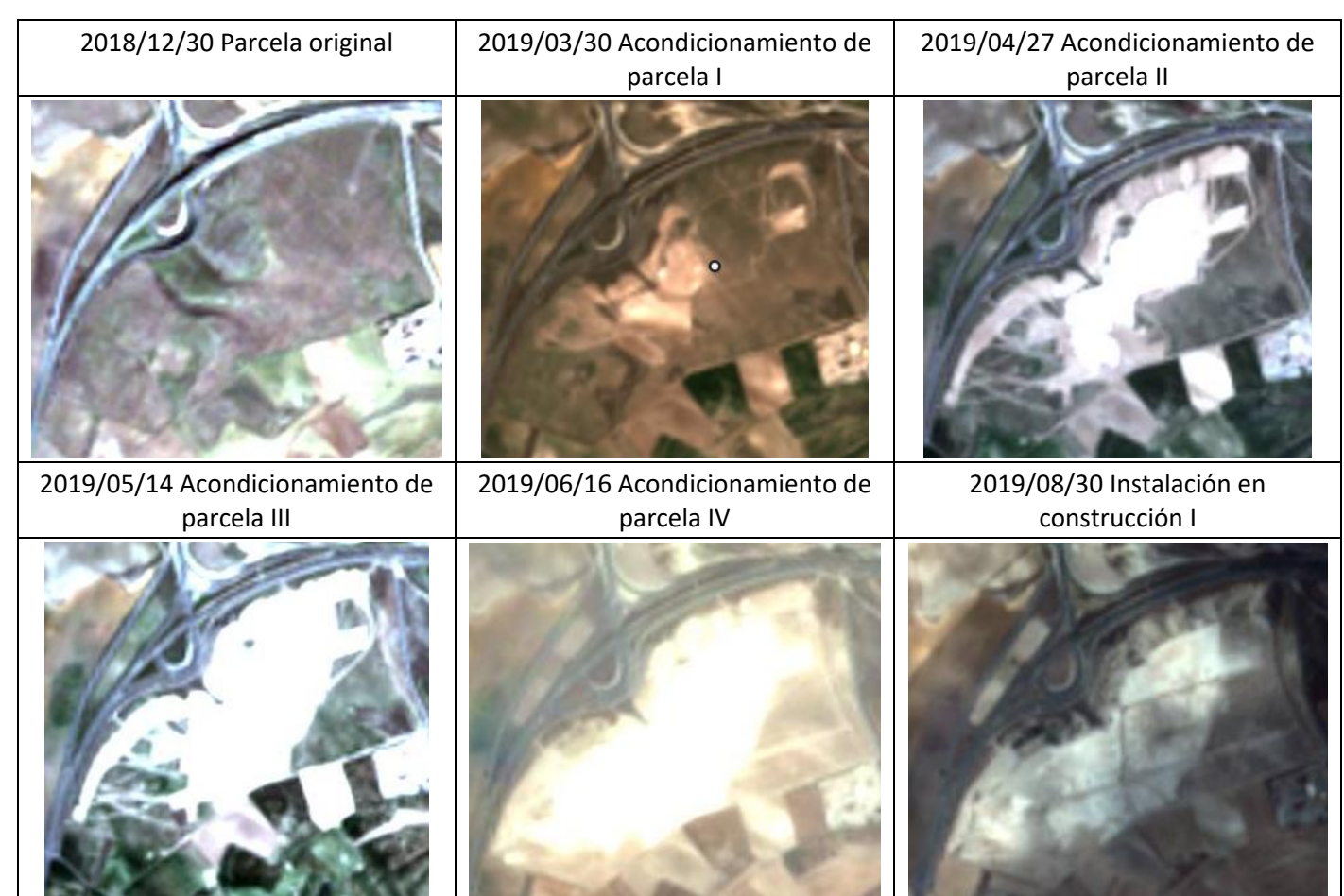

Aplicación de imágenes satelitales en energías renovables: cálculo del Albedo.

Máster en Geotecnologías Cartográficas

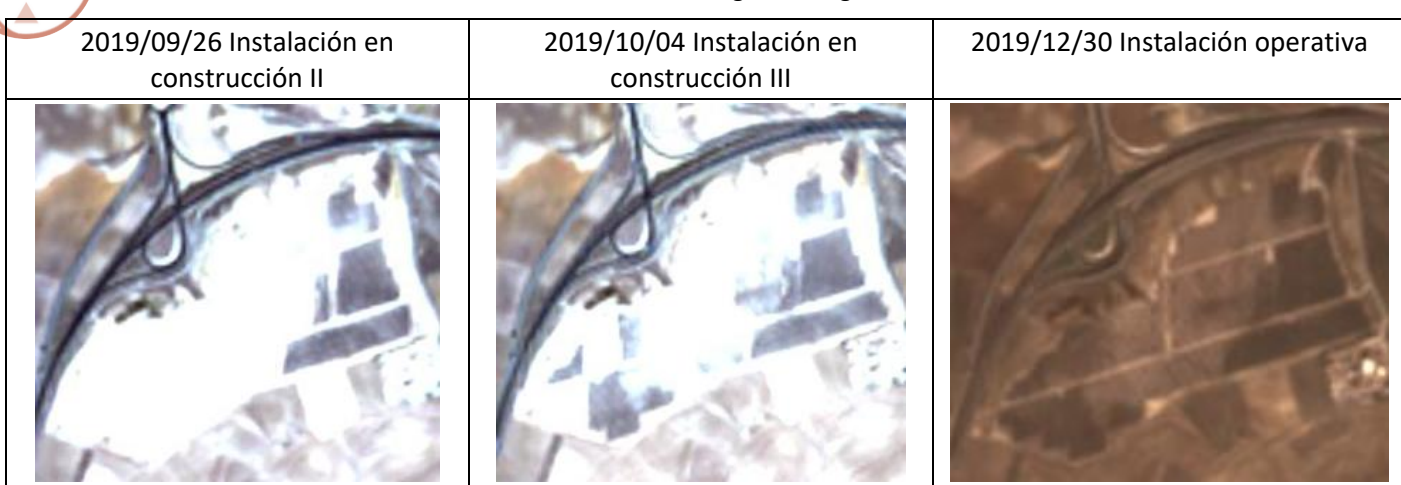

En las imágenes de la [Tabla 32,](#page-67-1) correspondientes a las fechas de abril a septiembre, se puede apreciar como en la parte central y Oeste de la parcela existe una explanada de material mucho más claro que al Este de la parcela; esto se puede apreciar incluso con las placas solares ya instaladas, tal y como se aprecia en la última imagen de la [Tabla 32.](#page-67-1) En la [Figura 30](#page-68-0) dicha diferencia se muestra mejor.

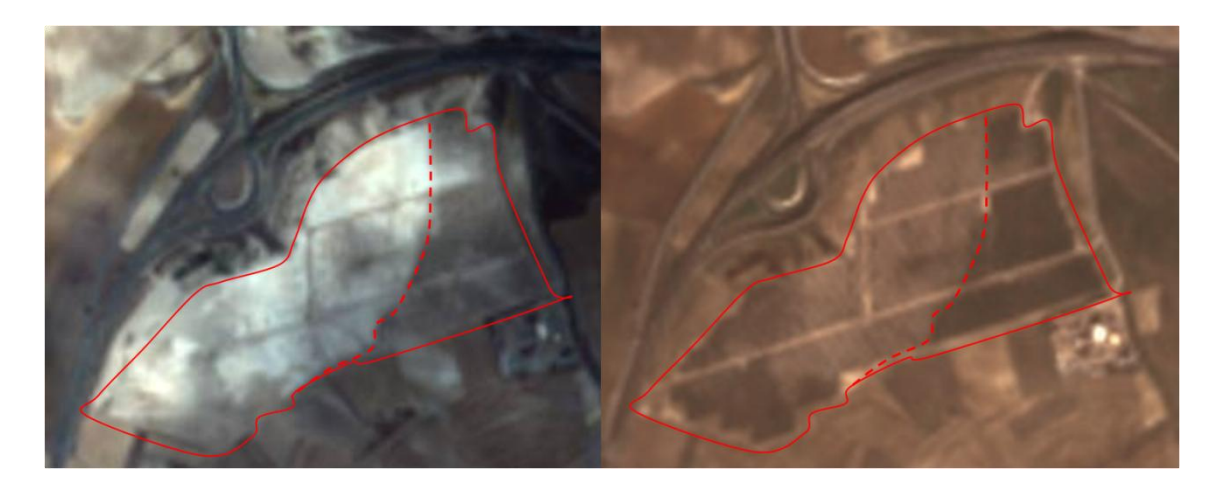

**Figura 30. Diferenciación del material de la explanada visto en la imagen satelital Sentinel-2. (Fuente: elaboración propia)**

<span id="page-68-0"></span>Esta diferenciación de material en la explanada hace que el albedo cambie y por lo tanto pudiera producirse una distinción en la captación energética de unos paneles a otros, en el caso de colocar paneles bifaciales. Por este motivo es interesante el estudio detallado del albedo para dicha planta fotovoltaica, en particular para las fechas de agosto de 2019, en las que se aprecia bien esta diferenciación en la explanada y no hay afectación por la presencia de los paneles instalados. De este modo, se podría planificar qué paneles monofaciales sustituir antes por paneles bifaciales.

Para la selección de imágenes Landsat-8 de agosto de 2019, se ha utilizado la plataforma de descarga Remotepixel, teniendo en cuenta el porcentaje de nubosidad de cada imagen. Finalmente se ha seleccionado la imagen del **3 de agosto de 2019**, tal y como se aprecia en la [Figura 31.](#page-69-0)

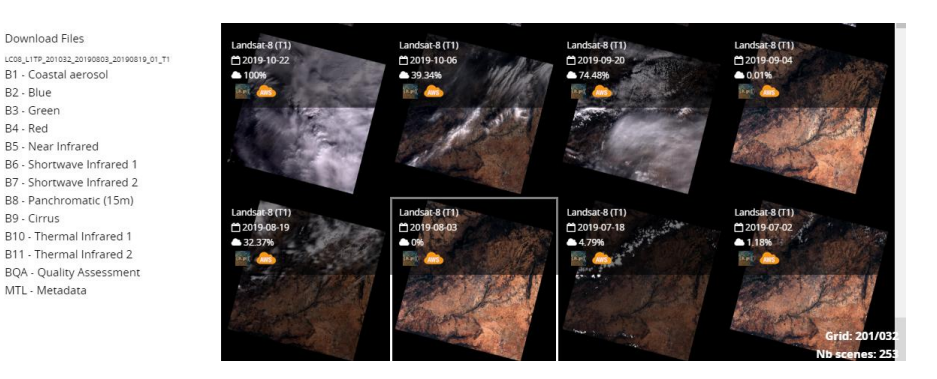

<span id="page-69-0"></span>**Figura 31. Selección de ficheros Landsat-8 para el 3 de agosto de 2019 en la zona de Segovia. (Fuente: Remotepixel)**

Para llevar a cabo el cálculo del albedo a partir de las metodologías descritas en el apartado [4.2,](#page-24-0) es necesario el conocimiento de una serie de parámetros meteorológicos. Para ello es necesario identificar la estación meteorológica más cercana a la zona de estudio, y una vez localizada, obtener los datos abiertos de esa estación para la fecha seleccionada.

Para la localización de la estación más cercana se han descargado los archivos shapefile de las estaciones meteorológicas de toda España; estaciones climatológicas completas, termométricas, pluviométricas y automáticas [\(Figura 32\)](#page-70-0). Estas capas están accesibles en la web del Ministerio para la Transición Ecológica y el reto demográfico (MITECO) y las ofrece la Agencia Estatal de Meteorología (AEMET).

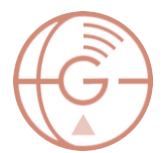

Aplicación de imágenes satelitales en energías renovables: cálculo del Albedo.

Máster en Geotecnologías Cartográficas

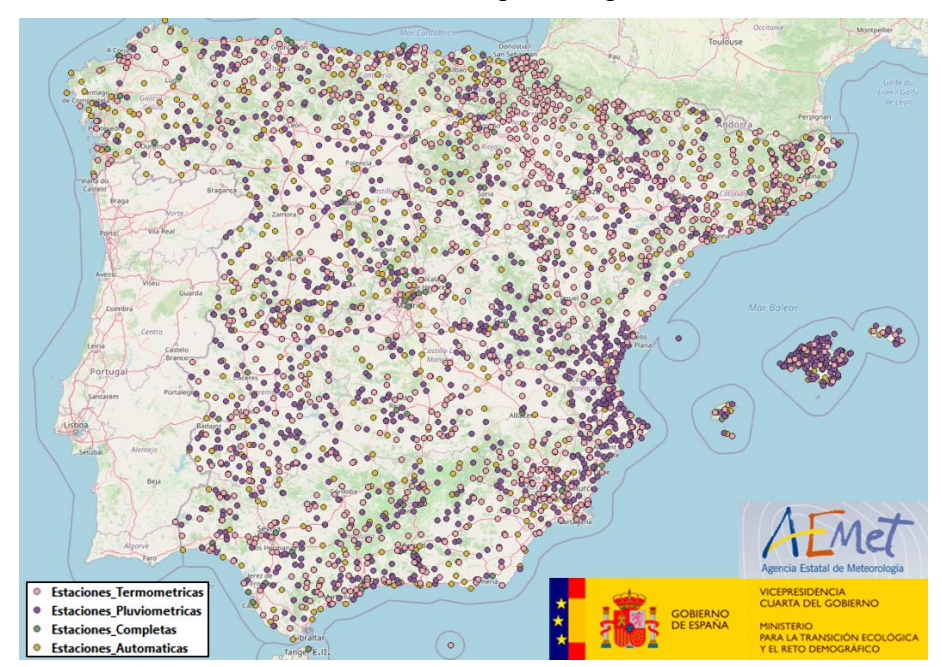

<span id="page-70-0"></span>**Figura 32. Shapefile de estaciones meteorológicas de España proporcionadas por MITECO y AEMET. (Fuente: elaboración propia)**

La estación más cercana a la planta fotovoltaica de Perogordo se encuentra a unos 3,5 Km y corresponde a la estación meteorológica completa 2465 [\(Figura 33\)](#page-70-1).

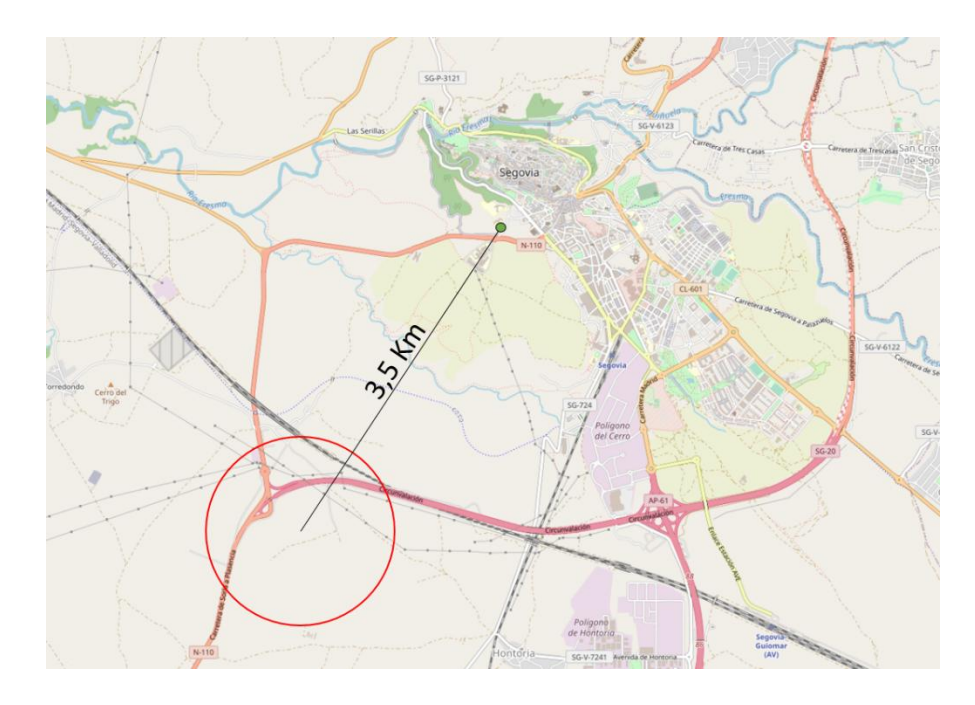

<span id="page-70-1"></span>**Figura 33. Localización y distancia de la estación meteorológica 2465 a la planta fotovoltaica de Perogordo (Segovia). (Fuente: elaboración propia)**

Conociendo la estación meteorológica y la fecha para la que se quiere estimar el albedo, es posible obtener sus valores climatológicos a través de la plataforma Open Data de AEMET [\(Figura 34\)](#page-71-0).

Aplicación de imágenes satelitales en energías renovables: cálculo del Albedo.

Máster en Geotecnologías Cartográficas

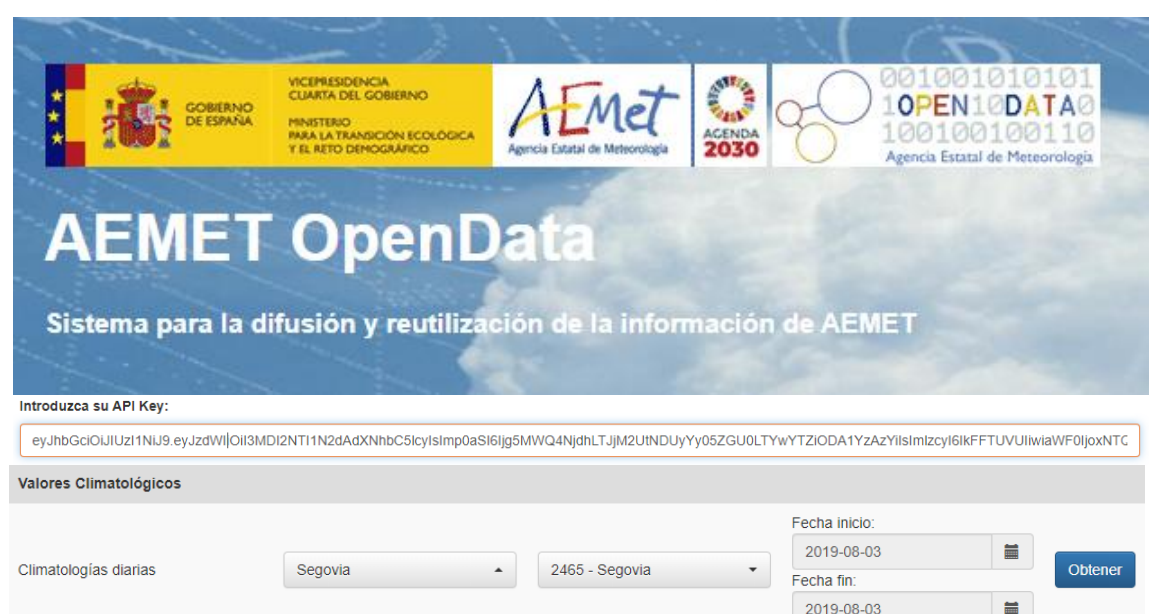

**Figura 34. Enlace y metodología de descarga de valores climatológicos diarios de la estación meteorológica 2465 de Segovia. (Fuente: AEMET Open Data)**

<span id="page-71-0"></span>Una vez obtenida la cota Z de la estación y la temperatura mínima de todo el día, es posible estimar el valor de albedo a partir de la metodología V03 descrita en el apartado [4.2.1.](#page-25-0) La imagen de albedo obtenida para el 3 de agosto de 2019 se muestra en la [Figura 35](#page-71-1) y [Figura 36:](#page-72-0)

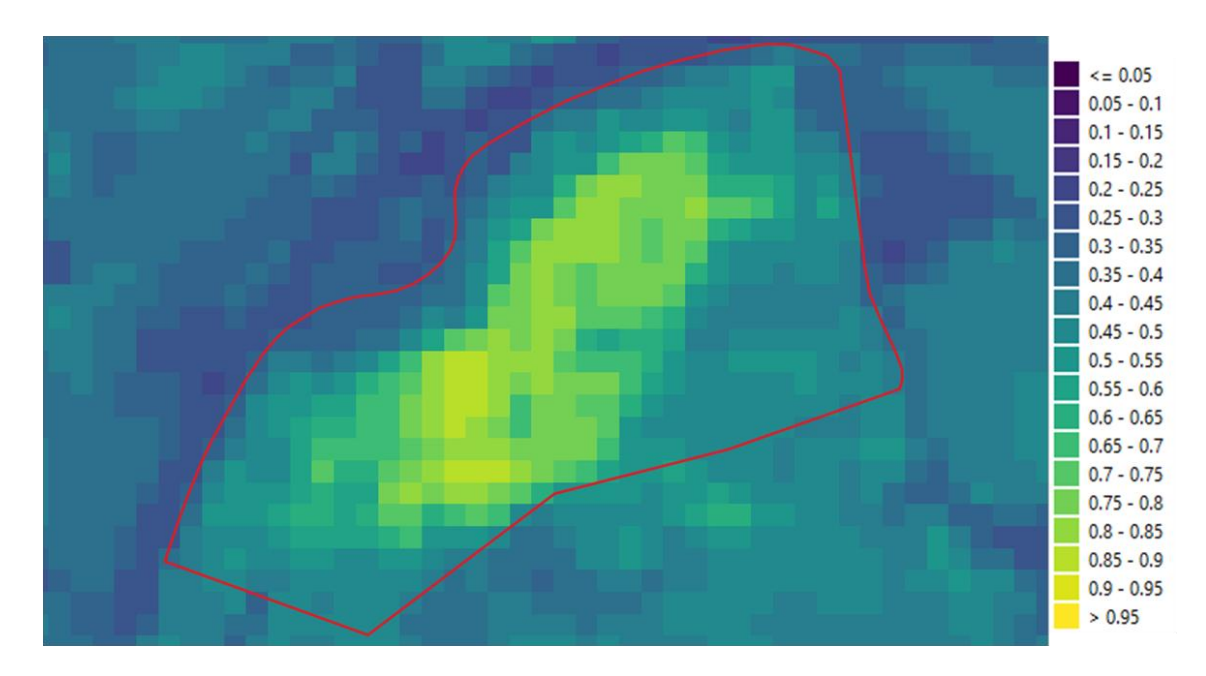

<span id="page-71-1"></span>**Figura 35. Albedo de la planta solar fotovoltaica de Perogordo el 3 de agosto de 2019, al inicio de construcción de la instalación. (Fuente: elaboración propia)**
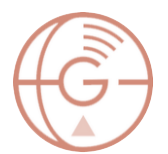

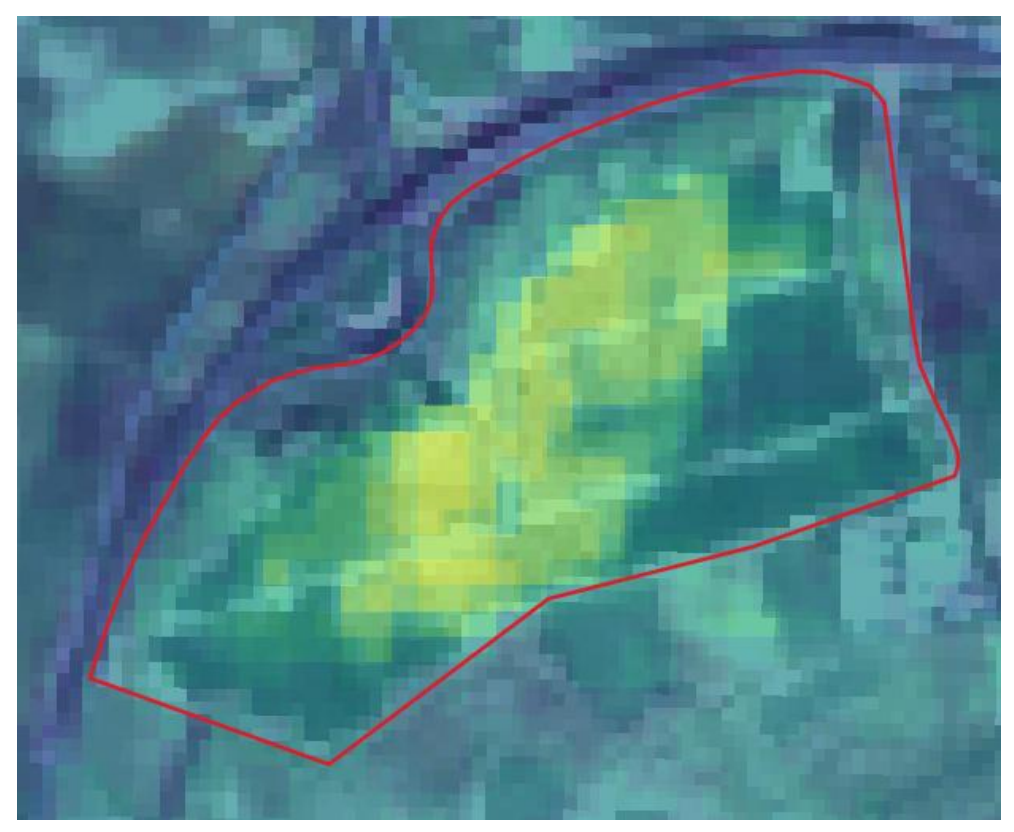

**Figura 36. Albedo de la planta solar fotovoltaica de Perogordo el 3 de agosto de 2019, con imagen Sentinel-2 de fondo del 30 de diciembre de 2019. (Fuente: elaboración propia)**

<span id="page-72-0"></span>Tal y como se esperaba, existe una clara diferencia entre el albedo de la explanada de la parte central y la de los laterales de la planta fotovoltaica. Los valores centrales rondan los valores de 0,75 - 0,90 mientras que los laterales presentan valores entre 0,45 - 0,50.

Gracias a la superposición de imágenes, tal y como muestra la [Figura 36,](#page-72-0) se puede llegar a estimar el número de placas monofaciales que sería interesante reemplazar por bifaciales. Cabe destacar que los resultados de albedo son de las fechas de antes de la colocación de las placas, por lo que si se hiciera un estudio de albedo en la actualidad los valores serían menores debido a que las placas obstaculizan el paso de los rayos solares en dirección a la superficie terrestre.

# 8. Conclusiones y desarrollos futuros

Para finalizar el presente trabajo, se expondrá la recopilación de las diferentes conclusiones derivadas de este, así como las distintas perspectivas futuras de trabajo que podría tener.

### 8.1. Conclusiones

Partiendo de los objetivos determinados en el apartad[o 2,](#page-16-0) las conclusiones acerca del proyecto son las siguientes:

- "*Tratamiento de imágenes satelitales procedentes de diferentes plataformas, desde su descarga hasta su manipulación*": el uso de imágenes de satélite requiere de un preprocesamiento adecuado, geométrico y radiométrico en este caso, a fin de deparar resultados robustos en el producto final. Para ello se han desarrollado los algoritmos propios en lenguaje de programación Matlab.
- "*Estudio y análisis de las diferentes metodologías de estimación del albedo a partir de imágenes satelitales existentes dentro de la comunidad científica*": el cálculo del albedo a partir de imágenes satelitales puede efectuarse a través de diferentes métodos: aquellos que usan la función de distribución de reflectancia bidireccional (BRDF) y los que no la usan. Dentro del grupo que no usan BRDF se encuentran las metodologías denominadas en este documento como V01, V02 y V03, mientras que las metodologías que sí la usan son las metodologías denominadas como V04 y V05. Gracias al estudio, análisis y evaluación de las diferentes metodologías se ha llegado a la conclusión de que el método V03 es el mejor para áreas rurales y el V04 para áreas urbanas.
- "*Determinación de los parámetros atmosféricos que afectan al albedo, y sus principales fuentes*": para el cálculo de las diversas metodologías de estimación de albedo superficial se necesitan diferentes parámetros atmosféricos, como pueden ser la presión atmosférica y la temperatura mínima del aire. Para la obtención de estos parámetros se han utilizado distintas redes meteorológicas: para Estados Unidos la red SURFRAD y para el caso de España la red de AEMET. Entre ambas destaca la red SURFRAD porque además de los parámetros meteorológicos habituales, también adquiere datos de radiación solar y albedo, aunque únicamente se ofrecen los valores mensuales y no los datos diarios u horarios.
- "*Búsqueda de los productos de albedo procedentes de imágenes satelitales, determinación de sus resoluciones y sus centros de descarga*": la falta de un dato real del terreno hizo necesaria la búsqueda de productos de albedo ya procesados para la

evaluación de las metodologías estudiadas. Se encontraron diferentes productos entre los que destacó el de albedo de cielo azul de la campaña ABOVE, con una resolución espacial de 500 m y una resolución temporal diaria, disponible en la plataforma de descarga *earthdata* de la NASA [\(https://search.earthdata.nasa.gov/search\)](https://search.earthdata.nasa.gov/search).

 "*Evaluación de los resultados obtenidos en diferentes zonas geográficas mediante la aplicación de metodologías de estimación de albedo existentes, frente a imágenes de albedo ya derivadas de otros satélites*": la existencia de productos ya procesados como son las imágenes de albedo de cielo azul de la campaña ABOVE o los datos puntuales de las estaciones de radiación SURFRAD han permitido llevar a cabo una evaluación profunda de los diferentes métodos de cálculo de albedo superficial ante diferentes zonas geográficas, en presencia de zonas urbanas y rurales.

### 8.2. Desarrollos futuros

Existe un amplio abanico de líneas futuras con los que avanzar y mejorar el estudio desarrollado para este trabajo, pero entre todas ellas destacan las siguientes:

- Analizar índices espectrales que permitan diferenciar entre áreas urbanas o rurales, como por ejemplo en NDVI, para desarrollar una metodología propia de aplicación de una metodología u otra para cada píxel.
- Obtener medidas puntuales y reales con albedómetros, para comprobar la validez de las metodologías estudiadas e incluso poder llegar a crear una metodología propia.
- Estudiar el resto de parámetros que adquieren las estaciones SURFRAD y calcular los diferentes coeficientes de correlación entre los valores de albedo y los distintos valores de radiación y meteorológicos que ofrece la estación: temperatura del aire, radiación directa, radiación difusa, etc.
- Analizar índices de vegetación, humedad y de terreno adicionales al NDVI y NDWI, para determinar si existe alguna correlación entre sus valores y los valores de albedo de las diferentes metodologías de cálculo, de manera que únicamente a partir de imagen satelital pueda determinarse la metodología óptima de estimación de este parámetro.
- Estudiar la metodología para obtener los valores numéricos de radiación reflejada a partir de albedo y obtener la capacidad energética que se puede llegar a ganar.
- Conseguir valores energéticos reales capturados por la planta fotovoltaica de Perogordo y comprobar si verdaderamente existe diferencia de captación con las

placas monofaciales existentes entre las diferentes explanadas con distintos valores de albedo. También sería interesante cambiar alguna de las placas monofaciales existentes por alguna bifacial y comprobar la diferencia de adquisición energética entre unas y otras.

- Ampliar el estudio de metodologías desarrollando a fondo la ["Suma aritmética de](#page-29-0)  [albedo de cielo negro y cielo blanco"](#page-29-0) mencionada en el presente trabajo.
- Estudiar nuevos casos de aplicación como el de islas de calor urbanas. Comparar valores de albedo, temperatura superficial diurnas y nocturnas y estudiar la influencia de este efecto.

### 9. Bibliografía

- [1] España (2019). Real Decreto 244/2019, de 5 de abril, por el que se regulan las condiciones administrativas, técnicas y económicas del autoconsumo de energía eléctrica. *Boletín Oficial del Estado*, 83, 35674-35719. Recuperado el 9 de julio de 2020 de [https://www.boe.es/eli/es/rd/2019/04/05/244.](https://www.boe.es/eli/es/rd/2019/04/05/244)
- [2] Naciones Unidas, Kyoto (1997). Protocolo de Kyoto de la Convención Marco de las Naciones Unidas sobre el Cambio Climático. FCCC/INFORMAL/83. Recuperado el 9 de julio de 2020 de [https://unfccc.int/resource/docs/convkp/kpspan.pdf.](https://unfccc.int/resource/docs/convkp/kpspan.pdf)
- [3] Ingram, W. J., Wilson, C. A., & Mitchell, J. F. B. (1989). Modeling climate change: An assessment of sea ice and surface albedo feedbacks. Journal of Geophysical Research: Atmospheres, 94(D6), 8609-8622.
- [4] Krenzinger, A., & Lorenzo, E. (1986). Estimation of radiation incident on bifacial albedocollecting panels. International journal of solar energy, 4(5), 297-319.
- [5] Gueymard, C. A. (2009). Direct and indirect uncertainties in the prediction of tilted irradiance for solar engineering applications. Solar Energy, 83(3), 432-444.
- [6] Naciones Unidas, Paris (2015). Acuerdo de París sobre el Cambio Climático. Recuperado el 9 de julio de 2020 de [https://unfccc.int/files/essential\\_background/convention/application/pdf/spanish\\_paris\\_a](https://unfccc.int/files/essential_background/convention/application/pdf/spanish_paris_agreement.pdf) [greement.pdf.](https://unfccc.int/files/essential_background/convention/application/pdf/spanish_paris_agreement.pdf)
- [7] Naciones Unidas (2015). Transformar nuestro mundo: la Agenda 2030 para el Desarrollo Sostenible. A/RES/70/1, 21 de octubre de 2015. Recuperado el 9 de julio de 2020 de [https://unctad.org/meetings/es/SessionalDocuments/ares70d1\\_es.pdf.](https://unctad.org/meetings/es/SessionalDocuments/ares70d1_es.pdf)
- [8] Scharmer, K. (2000). The European solar radiation Atlas: fundamentals and maps (Vol. 1). Presses des MINES.
- [9] España (2020). Desmontando mitos: Galicia, líder en España en autoconsumo de energía solar. Cope Galicia, entrevista a Fernando Romero, director general de EDF-Solar. Recuperado el 9 de julio de 2020 de [https://www.cope.es/emisoras/galicia/a-coruna](https://www.cope.es/emisoras/galicia/a-coruna-provincia/santiago/noticias/hace-falta-radiacion-directa-para-generar-energia-solar-20200122_599837)[provincia/santiago/noticias/hace-falta-radiacion-directa-para-generar-energia-solar-](https://www.cope.es/emisoras/galicia/a-coruna-provincia/santiago/noticias/hace-falta-radiacion-directa-para-generar-energia-solar-20200122_599837)[20200122\\_599837.](https://www.cope.es/emisoras/galicia/a-coruna-provincia/santiago/noticias/hace-falta-radiacion-directa-para-generar-energia-solar-20200122_599837)
- [10]Brennan, M. P., Abramase, A. L., Andrews, R. W., & Pearce, J. M. (2014). Effects of spectral albedo on solar photovoltaic devices. Solar Energy Materials and Solar Cells, 124, 111-116.
- [11]Taha, H. (1997). Urban climates and heat islands: albedo, evapotranspiration, and anthropogenic heat. Energy and buildings, 25(2), 99-103.

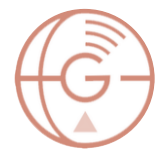

- [12]España (2019). Lo último para enfriar carreteras: pintar el asfalto de azul con material criogénico. El confidencial, 27 de agosto de 2019. Recuperado el 9 de julio de 2020 de [https://www.elconfidencial.com/tecnologia/2019-08-27/enfriar-carretera-asfalto-azul](https://www.elconfidencial.com/tecnologia/2019-08-27/enfriar-carretera-asfalto-azul-catar_2195131/)[catar\\_2195131/](https://www.elconfidencial.com/tecnologia/2019-08-27/enfriar-carretera-asfalto-azul-catar_2195131/)
- [13]España (2020). El 'asfalto frío' instalado en 6 calles de Murcia baja la temperatura entre 7 y 11 grados. La opinión de Murcia, 10 de junio de 2020, Recuperado el 9 de julio de 2020 de [https://www.laopiniondemurcia.es/murcia/2020/06/10/asfalto-frio-instalado-6](https://www.laopiniondemurcia.es/murcia/2020/06/10/asfalto-frio-instalado-6-calles/1120330.html) [calles/1120330,html](https://www.laopiniondemurcia.es/murcia/2020/06/10/asfalto-frio-instalado-6-calles/1120330.html)
- [14]España (2020). Tejados blancos para enfriar la ciudad: una solución para reducir el efecto isla de calor. Informativos Telecinco, 3 de julio de 2020, Recuperado el 9 de julio de 2020 de [https://www.telecinco.es/informativos/ciencia/tejados-blancos-isla-calor](https://www.telecinco.es/informativos/ciencia/tejados-blancos-isla-calor-ciudad_18_2972820177.html)[ciudad\\_18\\_2972820177.html](https://www.telecinco.es/informativos/ciencia/tejados-blancos-isla-calor-ciudad_18_2972820177.html)
- [15]España (2020). Tejados blancos: la forma más sencilla de reducir hasta 2 ⁰C el calor en las ciudades. Magnet, 22 de mayo de 2020, Recuperado el 9 de julio de 2020 de [https://magnet.xataka.com/en-diez-minutos/tejados-blancos-forma-sencilla-reducir-2o-c](https://magnet.xataka.com/en-diez-minutos/tejados-blancos-forma-sencilla-reducir-2o-c-calor-ciudades)[calor-ciudades](https://magnet.xataka.com/en-diez-minutos/tejados-blancos-forma-sencilla-reducir-2o-c-calor-ciudades)
- [16]J.A.G. (2018). Los Ángeles pinta las calles de blanco para compatir el calor. Burgos conecta, 22 de junio de 2018. Recuperado el 9 de julio de 2020 de [https://www.burgosconecta.es/tecnologia/investigacion/angeles-pintan-calles-calor](https://www.burgosconecta.es/tecnologia/investigacion/angeles-pintan-calles-calor-coolseal-20180622123435-ntrc.html)[coolseal-20180622123435-ntrc.html](https://www.burgosconecta.es/tecnologia/investigacion/angeles-pintan-calles-calor-coolseal-20180622123435-ntrc.html)
- [17]E.F.E. (2019). Ferrocarriles de Austria pintan los raíles de blanco contra el calor. El periódico Mediterráneo, 25 de julio de 2019. Recuperado el 9 de julio de 2020 de [https://www.elperiodicomediterraneo.com/noticias/sociedad/ferrocarriles-austria-pintan](https://www.elperiodicomediterraneo.com/noticias/sociedad/ferrocarriles-austria-pintan-railes-blanco-calor_1235374.html)[railes-blanco-calor\\_1235374.html](https://www.elperiodicomediterraneo.com/noticias/sociedad/ferrocarriles-austria-pintan-railes-blanco-calor_1235374.html)
- [18]Gul, M., Kotak, Y., Muneer, T., & Ivanova, S. (2018). Enhancement of albedo for solar energy gain with particular emphasis on overcast skies. Energies, 11(11), 2881,
- [19]Smith, T., Trancossi, M., Vucinic, D., Bingham, C., & Stewart, P. (2017). Primary and albedo solar energy sources for high altitude persistent air vehicle operation. Energies, 10(4), 573.
- [20]Liu, Q., Wang, L., Qu, Y., Liu, N., Liu, S., Tang, H., & Liang, S. (2013). Preliminary evaluation of the long-term GLASS albedo product. International Journal of Digital Earth, 6(sup1), 69- 95.
- [21]Ceamanos, X., Moparthy, S., Carrer, D., & Seidel, F. C. (2019). Assessing the Potential of Geostationary Satellites for Aerosol Remote Sensing Based on Critical Surface Albedo. Remote Sensing, 11(24), 2958.

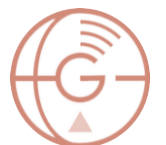

- [22]Levy, C. R., Burakowski, E., & Richardson, A. D. (2018). Novel measurements of fine-scale albedo: Using a commercial quadcopter to measure radiation fluxes. Remote Sensing, 10(8), 1303.
- [23]Markvart, T., McEvoy, A., & Castaner, L. (Eds.). (2003). Practical handbook of photovoltaics: fundamentals and applications. Elsevier.
- [24]Ziar, H., Sönmez, F. F., Isabella, O., & Zeman, M. (2019). A comprehensive albedo model for solar energy applications: Geometric spectral albedo. Applied Energy, 255, 113867.
- [25]Professor Crystal Schaaf's Lab. BRDF Explained. School for the Environment, University of Massachusetts Boston. Revisado el 10 de julio de 2020 de [https://www.umb.edu/spectralmass/terra\\_aqua\\_modis/modis](https://www.umb.edu/spectralmass/terra_aqua_modis/modis)
- [26]Augustine, J. A., DeLuisi, J. J., & Long, C. N. (2000). SURFRAD–A national surface radiation budget network for atmospheric research. Bulletin of the American Meteorological Society, 81(10), 2341-2358.
- [27]ARIZA, A. (2013). Descripción y Corrección de Productos Landsat 8 LDCM. Knowledge Portal, UNSPIDER.
- [28]Silva, B. B. D., Braga, A. C., Braga, C. C., de Oliveira, L. M., Montenegro, S. M., & Barbosa Junior, B. (2016). Procedures for calculation of the albedo with OLI-Landsat 8 images: Application to the Brazilian semi-arid. Revista Brasileira de Engenharia Agrícola e Ambiental, 20(1), 3-8.
- [29]Bastiassnssen, W. G. M., Menenti, M., & Feddes, R. A. (1998). A Remote Sensing Surface Energy Balance Algorithm for Land. J Hydrology, 213, 198-212.
- [30]Chen, T. S., & Ohring, G. (1984). On the relationship between clear-sky planetary and surfae albedos. Journal of the atmospheric sciences, 41(1), 156-158.
- [31]Allen, R. G., Tasumi, M., Trezza, R., Waters, R., & Bastiaanssen, W. (2002). Sebal (surface energy balance algorithms for land). Advance Training and Users Manual–Idaho Implementation, version, 1, 97.
- [32]Gao, B., et al., 2015. MODIS Atmosphere L2 Water Vapor Product. NASA MODIS Adaptive Processing System, Goddard Space Flight Center, USA: http://dx.doi.org/10.5067/MODIS/MOD05\_L2.061
- [33]Nadal, I. S., & Muñuzuri, V. P. (2006). MU/6-FUNDAMENTOS DE METEOROLOGIA (Vol. 6). Univ Santiago de Compostela.
- [34]Yoder, R. E., Odhiambo, L. O., & Wright, W. C. (2005). Effects of vapor-pressure deficit and net-irradiance calculation methods on accuracy of standardized Penman-Monteith equation in a humid climate. Journal of irrigation and drainage engineering, 131(3), 228- 237.

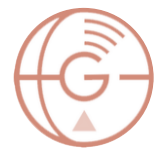

- [35]Liang, S., Strahler, A. H., & Walthall, C. (1999). Retrieval of land surface albedo from satellite observations: A simulation study. Journal of Applied meteorology, 38(6), 712-725.
- [36]Shuai, Y., Masek, J. G., Gao, F., Schaaf, C. B., & He, T. (2014). An approach for the long-term 30-m land surface snow-free albedo retrieval from historic Landsat surface reflectance and MODIS-based a priori anisotropy knowledge. Remote Sensing of Environment, 152, 467- 479.
- [37]He, T., Liang, S., Wang, D., Cao, Y., Gao, F., Yu, Y., & Feng, M. (2018). Evaluating land surface albedo estimation from Landsat MSS, TM, ETM+, and OLI data based on the unified direct estimation approach. Remote Sensing of Environment, 204, 181-196.
- [38]Baldinelli, G., Bonafoni, S., & Rotili, A. (2017). Albedo retrieval from multispectral landsat 8 observation in urban environment: Algorithm validation by in situ measurements. IEEE Journal of Selected Topics in Applied Earth Observations and Remote Sensing, 10(10), 4504-4511.
- [39]Sarrió, M. M., Iglesias, M. P., & Fernández, X. P. (2018). Intercomparación de las versiones 5 y 6 del producto brdf/albedo de modis. GeoFocus. Revista Internacional de Ciencia y Tecnología de la Información Geográfica, (21), 57-78.
- [40]Ryan, J. C., Hubbard, A., Irvine‐Fynn, T. D., Doyle, S. H., Cook, J. M., Stibal, M., & Box, J. E. (2017). How robust are in situ observations for validating satellite-derived albedo over the dark zone of the Greenland Ice Sheet?. Geophysical Research Letters, 44(12), 6218-6225.
- [41]Liang, S., & Wang, J. (Eds.). (2019). Advanced remote sensing: terrestrial information extraction and applications. Academic Press.Chapter 7, Broadband Albedo.
- [42]Buriez, J. C., Parol, F., Cornet, C., & Doutriaux‐Boucher, M. (2005). An improved derivation of the top‐of‐atmosphere albedo from POLDER/ADEOS‐2: Narrowband albedos. Journal of Geophysical Research: Atmospheres, 110(D5).
- [43]Crystal Schaaf University of Massachusetts Boston, Zhuosen Wang NASA GSFC and MODAPS SIPS - NASA. (2015). MCD43A1 MODIS/Terra+Aqua BRDF/Albedo Model Parameters Daily L3 Global - 500m. NASA LP DAAC. http://doi.org/10,5067/MODIS/MCD43A1,006.
- [44]Veraverbeke, S., Rogers, B. M., Goulden, M. L., Jandt, R. R., Miller, C. E., Wiggins, E. B., & Randerson, J. T. (2017). Lightning as a major driver of recent large fire years in North American boreal forests. Nature Climate Change, 7(7), 529-534.
- [45]Madrid (2020). Los fuegos de Australia llenan de cenizas las nieves de Nueva Zelanda. El Ágora Diario, 3 de enero de 2020. Revisado el 10 de junio de 2020 de [https://www.elagoradiario.com/clima-y-energia/los-fuegos-de-australia-llenan-de-cenizas](https://www.elagoradiario.com/clima-y-energia/los-fuegos-de-australia-llenan-de-cenizas-las-nieves-de-nueva-zelanda/)[las-nieves-de-nueva-zelanda/.](https://www.elagoradiario.com/clima-y-energia/los-fuegos-de-australia-llenan-de-cenizas-las-nieves-de-nueva-zelanda/)

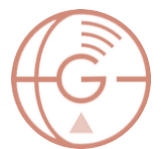

- [46]Solvik, K., S. Potter, AM Erb, M. Roman, C. Schaaf, Q. Sun, Z. Wang y BM Rogers. 2019. ARRIBA: MODE-Daily Daily Blue Sky Albedo for Northern North America, 2000-2017. ORNL DAAC, Oak Ridge, Tennessee, Estados Unidos. DOI: [10,3334 / ORNLDAAC / 1605](http://dx.doi.org/10.3334/ORNLDAAC/1605)
- [47]D.A.(2018). La mayor central solar de Segovia ocupará 172 hectáreas. El día Segovia, 1 de diciembre de 2018. Recuperado el 11 de junio de 2020 de [https://www.eldiasegovia.es/noticia/zf5ba7a37-ec80-7c3b-cb34433d94a2fd25/la-mayor](https://www.eldiasegovia.es/noticia/zf5ba7a37-ec80-7c3b-cb34433d94a2fd25/la-mayor-central-solar-de-segovia-ocupara-172-hectareas)[central-solar-de-segovia-ocupara-172-hectareas.](https://www.eldiasegovia.es/noticia/zf5ba7a37-ec80-7c3b-cb34433d94a2fd25/la-mayor-central-solar-de-segovia-ocupara-172-hectareas)
- [48]Boletín Oficial de la Provincia de Segovia, 128, 24/10/2018. Recuperado el 11 de julio de 2020 de [https://www.dipsegovia.es/documents/963029/47638599-0039-4e7a-b4cf-](https://www.dipsegovia.es/documents/963029/47638599-0039-4e7a-b4cf-64c35c63938b)[64c35c63938b.](https://www.dipsegovia.es/documents/963029/47638599-0039-4e7a-b4cf-64c35c63938b)

## ANEXO I: Código método V01

```
clc;
clear;
format long;
%% DATOS DE PARTIDA - Dakota Sur 2016/08/21 - *Cambiar datos para cada imagen*
aATM=0.03; % Albedo atmosférico. Entre 0.025 y 0.040
P0=96.2; % Presión atmosférica local (KPa). Estación SUFRAD Sioux Falls
Kt=1; 		 8 1 para aire limpio y 0.5 para contaminado
%% 1º - SACAR METADATOS DE FORMA AUTOMÁTICA (LANDSAT 8)
[Nombre_Arch, Dir_Arch] = uigetfile('*.txt', 'Seleccione archivo de Metadatos');
if isequal(Nombre_Arch,0)
    return;
else
  Archivo=fullfile(Dir Arch, Nombre Arch);
end
Dat = fopen(Archivo,'r');
n=1;while ~feof(Dat)
  leer_linea = fgetl(Dat);
   if isempty(leer linea) || ~ischar(leer linea), break, end
   C(n) = cellstr(leer linea);
  n=n+1:
end
n=n-1;fclose(Dat);
C=C^{\dagger};
disp(C);
MET=strrep(C,' ',''); % Elimina los espacios en blanco
%% SUN_ELEVATION
for i=\overline{1:n}SE=char(MET(i));
     if length(SE)>14
      if SE(1:14) == 'SUN ELEVATION='SE=SE(15:end);
         break
       end
     end
end
SE=str2double(SE);
SZ=90-SE;
%% EARTH SUN DISTANCE
for i=1:n d=char(MET(i));
    if length(d)>19
      if d(1:19) == 'EARTH SUN DISTANCE='
         d=d(20:end);
         break
       end
     end
end
d=str2double(d);
%% RADIANCE MAXIMUM BAND 2
for i=1:n
    RADMAX2=char(MET(i));
     if length(RADMAX2)>24
      if RADMAX2(1:24) == 'RADIANCE MAXIMUM BAND 2='
        RADMAX2=RADMAX2(25:end);
         break
       end
     end
end
RADMAX2=str2double(RADMAX2);
%% RADIANCE MAXIMUM BAND 3
for i=1:n
     RADMAX3=char(MET(i));
     if length(RADMAX3)>24
      if RADMAX3(1:24) == 'RADIANCE MAXIMUM BAND_3=' RADMAX3=RADMAX3(25:end);
         break
       end
     end
end
```
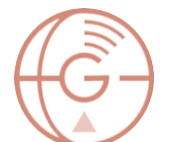

```
RADMAX3=str2double(RADMAX3);
%% RADIANCE MAXIMUM BAND 4
for i=1:n
     RADMAX4=char(MET(i));
     if length(RADMAX4)>24
      if RADMAX4(1:24) == 'RADIANCE_MAXIMUM_BAND_4=' RADMAX4=RADMAX4(25:end);
         break
       end
     end
end
RADMAX4=str2double(RADMAX4);
%% RADIANCE MAXIMUM BAND 5
for i=1:n
    RADMAX5=char(MET(i));
     if length(RADMAX5)>24
      if RADMAX5(1:24) == 'RADIANCE MAXIMUM BAND 5='
        RADMAX5=RADMAX5(25:end);
         break
       end
     end
end
RADMAX5=str2double(RADMAX5);
%% RADIANCE_MAXIMUM_BAND_6
for i=1:n
    RADMAX6=char(MET(i));
     if length(RADMAX6)>24
      if RADMAX6(1:24) == 'RADIANCE MAXIMUM BAND 6='
         RADMAX6=RADMAX6(25:end);
         break
       end
     end
end
RADMAX6=str2double(RADMAX6);
%% RADIANCE MAXIMUM BAND
for i=1:n
    RADMAX7=char(MET(i));
     if length(RADMAX7)>24
      if RADMAX7(1:24) == 'RADIANCE MAXIMUM BAND 7='
         RADMAX7=RADMAX7(25:end);
         break
       end
     end
end
RADMAX7=str2double(RADMAX7);
%% REFLECTANCE MAXIMUM BAND 2
for i=1:n
    REFLMAX2=char(MET(i));
     if length(REFLMAX2)>27
      if REFLMAX2(1:27) == 'REFLECTANCE MAXIMUM BAND 2=' REFLMAX2=REFLMAX2(28:end);
         break
       end
     end
end
REFLMAX2=str2double(REFLMAX2);
%% REFLECTANCE MAXIMUM BAND 3
for i=1:n
     REFLMAX3=char(MET(i));
     if length(REFLMAX3)>27
      if REFLMAX3(1:27) == 'REFLECTANCE MAXIMUM BAND 3='
        REFLMAX3=REFLMAX3(28:end);
         break
       end
     end
end
REFLMAX3=str2double(REFLMAX3);
%% REFLECTANCE MAXIMUM BAND 4
for i=1:n
    REFLMAX4=char(MET(i));
     if length(REFLMAX4)>27
      if REFLMAX4(1:27) == 'REFLECTANCE MAXIMUM BAND 4='
         REFLMAX4=REFLMAX4(28:end);
         break
       end
```

```
 end
end
REFLMAX4=str2double(REFLMAX4);
%% REFLECTANCE MAXIMUM BAND
for i=1:n
    REFLMAX5=char(MET(i));
     if length(REFLMAX5)>27
      if REFLMAX5(1:27) == 'REFLECTANCE MAXIMUM BAND 5='
         REFLMAX5=REFLMAX5(28:end);
         break
       end
     end
end
REFLMAX5=str2double(REFLMAX5);
%% REFLECTANCE MAXIMUM BAND 6
for i=1:n
    REFLMAX6=char(MET(i));
    if length(REFLMAX6)>27
      if REFLMAX6(1:27) == 'REFLECTANCE MAXIMUM BAND 6='
         REFLMAX6=REFLMAX6(28:end);
         break
       end
     end
end
REFLMAX6=str2double(REFLMAX6);
%% REFLECTANCE MAXIMUM BAND
for i=1:n
    REFLMAX7=char(MET(i));
     if length(REFLMAX7)>27
      if REFLMAX7(1:27) == 'REFLECTANCE MAXIMUM BAND 7='
         REFLMAX7=REFLMAX7(28:end);
         break
       end
     end
end
REFLMAX7=str2double(REFLMAX7);
%% RADIANCE MULT BAND 2
for i=1:n
    ML2=char(MET(i));
     if length(ML2)>21
      if ML2(1:21) == 'RADIANCE MULT BAND 2=' ML2=ML2(22:end);
         break
       end
     end
end
ML2=str2double(ML2);
%% RADIANCE MULT BAND 3
for i=1:n
     ML3=char(MET(i));
     if length(ML3)>21
      if ML3(1:21) == 'RADIANCE MULT BAND 3='
         ML3=ML3(22:end);
         break
       end
     end
end
ML3=str2double(ML3);
%% RADIANCE MULT BAND 4
for i=1:n
     ML4=char(MET(i));
     if length(ML4)>21
      if ML4(1:21) == 'RADIANCE MULT BAND 4='
         ML4=ML4(22:end);
         break
       end
     end
end
ML4=str2double(ML4);
%% RADIANCE_MULT_BAND_5
for i=1:n
     ML5=char(MET(i));
     if length(ML5)>21
      if ML5(1:21) == 'RADIANCE MULT BAND 5='
```
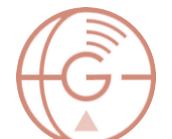

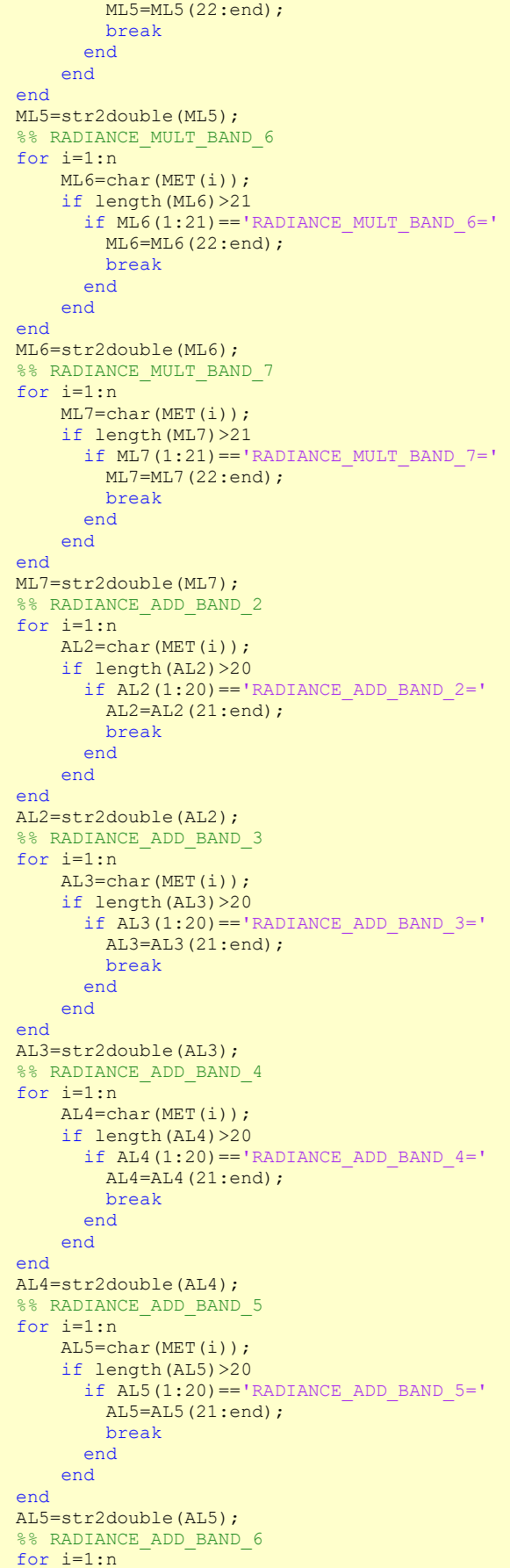

```
 AL6=char(MET(i));
     if length(AL6)>20
      if AL6(1:20) == 'RADIANCE ADD BAND 6=' AL6=AL6(21:end);
         break
       end
     end
end
AL6=str2double(AL6);
%% RADIANCE ADD BAND 7
for i=1:n
     AL7=char(MET(i));
     if length(AL7)>20
      if AI7(1:20) == 'RADIANCE ADD BAND 7=' AL7=AL7(21:end);
        break
       end
     end
end
AL7=str2double(AL7);
%%SISTEMA DE COORDENADAS (coordRefSysCode)
for i=1:n
     coordRefSysCode=char(MET(i));
     if length(coordRefSysCode)>9
       if coordRefSysCode(1:9)=='UTM_ZONE='
         coordRefSysCode=coordRefSysCode(10:end);
         break
       end
     end
end
coordRefSysCode=str2double(coordRefSysCode);
coordRefSysCode=32600 + coordRefSysCode; %32600 porque todas tienen orientación Norte
%% 2º - CARGA DE IMÁGENES LANDSAT 8 (RECORTES)
[Nombre Arch, Dir Arch]=uigetfile(strcat(Dir Arch,'.TIF'),'Carga RECORTE Banda 2');
[L8B2,R] = geotiffread(strcat(Dir_Arch,Nombre_Arch)); %R son los metadatos
[Nombre Arch, Dir Arch]=uigetfile(strcat(Dir Arch,'.TIF'),'Carga RECORTE Banda 3');
L8B3=imread(strcat(Dir Arch,Nombre Arch));
[Nombre_Arch, Dir_Arch]=uigetfile(strcat(Dir_Arch,'.TIF'),'Carga RECORTE Banda 4');
L8B4=imread(strcat(Dir_Arch,Nombre_Arch));
[Nombre Arch, Dir Arch]=uigetfile(strcat(Dir Arch,'.TIF'),'Carga RECORTE Banda 5');
L8B5=imread(strcat(Dir Arch,Nombre Arch));
[Nombre Arch, Dir Arch]=uigetfile(strcat(Dir Arch,'.TIF'),'Carga RECORTE Banda 6');
L8B6=imread(strcat(Dir_Arch,Nombre_Arch));
[Nombre Arch, Dir Arch]=uigetfile(strcat(Dir Arch,'.TIF'),'Carga RECORTE Banda 7');
L8B7=imread(strcat(Dir Arch,Nombre Arch));
%% 3° - CARGA DE IMAGEN DE HUMEDAD MODIS MOD05 L2
[Nombre Arch, Dir Arch]=uigetfile(strcat(Dir Arch,'.TIF'),'Carga RECORTE MOD05 L2');
W=imread(strcat(Dir Arch, Nombre Arch));
W=double(W);
[f,c]=size(W);for i=1:f for j=1:c
        \overline{W(i,j)}=0.001000000047497451*W(i,j); % Factor de escala
     end
end
%% 4º - CÁLCULO DE REFLECTANCIA DE LA SUPERFICIE
%% 4.1. - Cálculo de radiancia en el sensor
L8B2=double(L8B2);
[f, c]=size(L8B2);
LB2=[f, c];for i=1:f
    for j=1:c
        LB2(i,j)=ML2*L8B2(i,j)+AL2; %RADIANCIA 2
     end
end
LBB3=domble(LRB3);[f,c]=size(L8B3);LB3=[f,c];for i=1:f for j=1:c
         LB3(i,j)=ML3*L8B3(i,j)+AL3; %RADIANCIA 3
     end
end
```
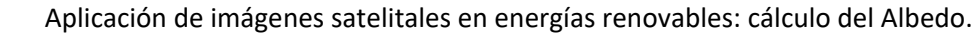

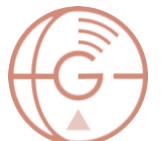

```
L8B4=double(L8B4);
[f, c]=size(L8B4);
LB4=[f,c];for i=1:f for j=1:c
        LB4(i,j)=ML4*L8B4(i,j)+AL4; %RADIANCIA 4
     end
end
L8B5 =double(L8B5);
[f, c]=size(L8B5);
LB5=[f,c];for i=1:f
     for j=1:c
        LB5(i,j)=ML5*L8B5(i,j)+AL5; %RADIANCIA 5
     end
end
L8B6 =double(L8B6);
[f, c]=size(L8B6);
LB6=[f,c];for i=1:f for j=1:c
         LB6(i,j)=ML6*L8B6(i,j)+AL6; %RADIANCIA 6
     end
end
L8B7=double(L8B7);
[f, c]=size(L8B7);
LB7=[f,c];for i=1:f for j=1:c
        LB7(i,j)=ML7*L8B7(i,j)+AL7; %RADIANCIA 7
     end
end
%% 4.2. - Cálculo ESUN
ESUN2=pi()*d^2*(RADMAX2/REFLMAX2);
ESUN3=pi()*d^2*(RADMAX3/REFLMAX3);
ESUN4=pi()*d^2*(RADMAX4/REFLMAX4);
ESUN5=pi() *d^2*(RADMAX5/REFLMAX5);ESUN6=pi()*d^2*(RADMAX6/REFLMAX6);
ESUN7=pi()*d^2*(RADMAX7/REFLMAX7);
%% 4.3. - Cálculo de REFLECTANCIA TOA (p)
[f,c]=size(L8B2);p2=[f,c];
for i=1:f
     for j=1:c
        p2(i,j) = (pi() * LB2(i,j) * d^2) / (ESUN2 * cos(SZ * pi()) / 180)); %RADIANCIA 2
     end
end
p3=[f,c];for i=1: f for j=1:c
        p3(i,j)=(pi() *LB3(i,j) *d^2)/(ESUN3 * cos(SZ*pi())/180)); %RADIANCIA 3
     end
end
p4=[f,c];
for i=1:f
     for j=1:c
        p4(i,j) = (pi() * LBA(i,j) * d^2) / (ESUN4 * cos(SZ * pi()) / 180); %-0.0025416; %RADIANCIA 4
     end
end
p5=[f,c];
for i=1:f
     for j=1:c
        p^5(i,j)=(pi() * LBS(i,j) * d^2)/(ESUN5 * cos(SZ * pi())/180)); %-0.0054712; %RADIANCIA 5
     end
end
p6=[f,c];for i=1:f
     for j=1:c
        p6(i,j) = (pi() * LBG(i,j) *d^2) / (ESUN6 * cos(SZ * pi()) / 180); %RADIANCIA 6
     end
end
```

```
p7=[f,c];
for i=1:f
     for j=1:c
        p7(i,j) = (pi() * LBT(i,j) * d^2) / (ESUN7 * cos(SZ * pi()) / 180); %RADIANCIA 7
     end
end
%% 5º - CÁLCULO DE PESOS (w)
SUMESUN=ESUN2+ESUN3+ESUN4+ESUN5+ESUN6+ESUN7;
w2=ESUN2/SUMESUN;
w3=ESUN3/SUMESUN;
w4=ESUN4/SUMESUN;
w5=ESUN5/SUMESUN;
w6=ESUN6/SUMESUN;
w7=ESUN7/SUMESUN;
%% 6º - CÁLCULO DE ALBEDO TOA
aTOA=[f,c];for i=1:f
     for j=1:c
        aTOA(i,j)=p2(i,j)*w2+p3(i,j)*w3+p4(i,j)*w4+p5(i,j)*w5+p6(i,j)*w6+p7(i,j)*w7; & ALBEDO
TOA
     end
end
%% 7º - CÁLCULO DE LA TRANSMITANCIA ATMOSFÉRICA 
%% 7.1. - Cálculo de la presión parcial del vapor de agua atmosférico
% El resultado está mal ya que debe dar un valor menor a P0
% W esta en g/cm2. Esto se puede pasar a KPa multiplicando por 0.0980665
8.22222for i=1:f
     for j=1:c
        \bar{W}(\text{i},\text{j})=0.0980665*W(\text{i},\text{j}); % Conversión q/cm2 a KPa
     end
end
ea=[f,c];
for i=1:f
     for j=1:c
        ea(i,j)=(W(i,j)*P0)/0.622; %presión parcial (KPa)??
     end
end
%% 7.2. - Cálculo de agua precipitable 
ww=[f,c];for i=1:ffor i=1:cww(i,j)=0.14*ea(i,j)*P0+2.1;%Agua precipitable (mm)
     end
end
%% 7.3. - Cálculo de transmitancia atmosférica
Toc=[f,c];for i=1:f
     for j=1:c
        \overline{C}oc(i,j)=0.35+0.627*exp(-((0.00146*P0)/(Kt*cos(SZ*pi()/180)))-
0.075* (ww(i,j)/cos(SZ*pi()/180))^0.4); %Agua precipitable (mm)
     end
end
% El cálculo es válido solo para SZ menores de 1,3 radianes aproximadamente
% sino el resultado es un número imaginario. (NUM<0)^0.4 = imaginario.
% [Satellite-Based_Energy_Balance_for_Mapping_Evapotr.pdf]
%% 8º - CÁLCULO DEL ALBEDO SUPERFICIAL
aS=[f,c];for i=1:f
     for j=1:c
        aS(i,j)=(aTOA(i,j)-aATM)/(Toc(i,j)^2); %Albedo superficial
     end
end
%% 9º - GUARDAR RESULTADOS EN GEOTIFF
[Nombre_Arch, Dir_Arch]= uiputfile('*.tif','Guarda la nueva imagen de Albedo Superficial 
V01');
A=strcat(Dir Arch, Nombre Arch);
geotiffwrite(A, aS, R,'CoordRefSysCode',coordRefSysCode);
```
# ANEXO II: Código método V02

```
clc;
clear;
format long:
%% DATOS DE PARTIDA - Dakota Sur 2016/08/21 - *CAMBIAR DATOS PARA CADA IMAGEN*
aATM=0.03; % Albedo atmosférico. Entre 0.025 y 0.040
P0=96.2; % Presión atmosférica local (KPa). Estación SUFRAD Sioux Falls
Kt=1; % 1 para aire limpio y 0.5 para contaminado
ZEST=473; % Altura de la estación sobre el nivel del mar (m)
%% 1º - SACAR METADATOS DE FORMA AUTOMÁTICA (LANDSAT 8)
[Nombre Arch, Dir Arch] = uigetfile('*.txt', 'Seleccione archivo de Metadatos');
if isequal(Nombre_Arch,0)
    return;
else
  Archivo=fullfile(Dir Arch, Nombre Arch);
end
Dat = fopen(Archivo,'r');
n=1;while ~\simfeof(Dat)
   leer linea = fgetl(Dat);
   if isempty(leer linea) || ~ischar(leer linea), break, end
   C(n) = cellstr(leer linea);
   n=n+1;end
n=n-1;fclose(Dat);
C=C^{\dagger};
disp(C);
MET=strrep(C,' ',''); % Elimina los espacios en blanco
%% SUN_ELEVATION
for i=\overline{1}:nSE=char(MET(i));
     if length(SE)>14
      if SE(1:14) == 'SUN_ELEVATION='
         SE=SE(15:end);
         break
       end
     end
end
SE=str2double(SE);
SZ=90-SE;
%% EARTH SUN DISTANCE
for i=1:n
     d=char(MET(i));
    if length(d)>19
       if d(1:19)=='EARTH_SUN_DISTANCE='
         d=d(20:end);
         break
       end
     end
end
d=str2double(d);
%% RADIANCE MAXIMUM BAND 2
for i=1:n
    RADMAX2=char(MET(i));
     if length(RADMAX2)>24
      if RADMAX2(1:24) == 'RADIANCE MAXIMUM BAND 2='RADMAX2=RADMAX2(25:end);
         break
       end
     end
end
RADMAX2=str2double(RADMAX2);
%% RADIANCE MAXIMUM BAND 3
for i=1:n
    RADMAX3=char(MET(i));
     if length(RADMAX3)>24
      if RADMAX3(1:24) == 'RADIANCE MAXIMUM BAND_3=' RADMAX3=RADMAX3(25:end);
         break
       end
     end
end
```

```
RADMAX3=str2double(RADMAX3);
 % RADIANCE MAXIMUM BAND 4
for i=1:n
     RADMAX4=char(MET(i));
     if length(RADMAX4)>24
      if RADMAX4(1:24) == 'RADIANCE_MAXIMUM_BAND_4=' RADMAX4=RADMAX4(25:end);
         break
       end
     end
end
RADMAX4=str2double(RADMAX4);
%% RADIANCE MAXIMUM BAND 5
for i=1:n
     RADMAX5=char(MET(i));
     if length(RADMAX5)>24
      if RADMAX5(1:24) == 'RADIANCE MAXIMUM BAND 5='
        RADMAX5=RADMAX5(25:end);
         break
       end
     end
end
RADMAX5=str2double(RADMAX5);
%% RADIANCE MAXIMUM BAND 6
for i=1:n
     RADMAX6=char(MET(i));
     if length(RADMAX6)>24
      if RADMAX6(1:24) == 'RADIANCE MAXIMUM BAND 6='
         RADMAX6=RADMAX6(25:end);
         break
       end
     end
end
RADMAX6=str2double(RADMAX6);
%% RADIANCE MAXIMUM BAND
for i=1:n
    RADMAX7=char(MET(i));
     if length(RADMAX7)>24
      if RADMAX7(1:24) == 'RADIANCE MAXIMUM BAND 7='
        RADMAX7=RADMAX7(25:end);
         break
       end
     end
end
RADMAX7=str2double(RADMAX7);
%% REFLECTANCE MAXIMUM BAND 2
for i=1:n
    REFLMAX2=char(MET(i));
     if length(REFLMAX2)>27
      if REFLMAX2(1:27) == 'REFLECTANCE MAXIMUM BAND 2=' REFLMAX2=REFLMAX2(28:end);
         break
       end
     end
end
REFLMAX2=str2double(REFLMAX2);
%% REFLECTANCE MAXIMUM BAND 3
for i=1:n
     REFLMAX3=char(MET(i));
     if length(REFLMAX3)>27
      if REFLMAX3(1:27) == 'REFLECTANCE MAXIMUM BAND 3='
        REFLMAX3=REFLMAX3(28:end);
         break
       end
     end
end
REFLMAX3=str2double(REFLMAX3);
%% REFLECTANCE MAXIMUM BAND 4
for i=1:n
    REFLMAX4=char(MET(i));
     if length(REFLMAX4)>27
      if REFLMAX4(1:27) == 'REFLECTANCE MAXIMUM BAND 4='
         REFLMAX4=REFLMAX4(28:end);
         break
       end
```
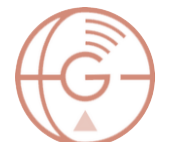

```
 end
end
REFLMAX4=str2double(REFLMAX4);
%% REFLECTANCE MAXIMUM BAND 5
for i=1:n
    REFLMAX5=char(MET(i));
     if length(REFLMAX5)>27
      if REFLMAX5(1:27) == 'REFLECTANCE MAXIMUM BAND 5='
         REFLMAX5=REFLMAX5(28:end);
         break
       end
     end
end
REFLMAX5=str2double(REFLMAX5);
%% REFLECTANCE MAXIMUM BAND 6
for i=1:n
    REFLMAX6=char(MET(i));
    if length(REFLMAX6)>27
      if REFLMAX6(1:27) == 'REFLECTANCE MAXIMUM BAND 6='
         REFLMAX6=REFLMAX6(28:end);
         break
       end
     end
end
REFLMAX6=str2double(REFLMAX6);
%% REFLECTANCE MAXIMUM BAND
for i=1:n
    REFLMAX7=char(MET(i));
     if length(REFLMAX7)>27
      if REFLMAX7(1:27) == 'REFLECTANCE MAXIMUM BAND 7='
         REFLMAX7=REFLMAX7(28:end);
         break
       end
     end
end
REFLMAX7=str2double(REFLMAX7);
%% RADIANCE MULT BAND 2
for i=1:n
    ML2=char(MET(i));
     if length(ML2)>21
      if ML2(1:21) == 'RADIANCE MULT BAND 2=' ML2=ML2(22:end);
         break
       end
     end
end
ML2=str2double(ML2);
%% RADIANCE MULT BAND 3
for i=1:n
     ML3=char(MET(i));
     if length(ML3)>21
      if ML3(1:21) == 'RADIANCE MULT BAND 3='
         ML3=ML3(22:end);
         break
       end
     end
end
ML3=str2double(ML3);
%% RADIANCE MULT BAND 4
for i=1:n
     ML4=char(MET(i));
     if length(ML4)>21
      if ML4(1:21) == 'RADIANCE MULTBAND 4=' ML4=ML4(22:end);
         break
       end
     end
end
ML4=str2double(ML4);
%% RADIANCE_MULT_BAND_5
for i=1:n
     ML5=char(MET(i));
     if length(ML5)>21
      if ML5(1:21) == 'RADIANCE MULT BAND 5='
```

```
 ML5=ML5(22:end);
         break
       end
     end
end
ML5=str2double(ML5);
%% RADIANCE MULT BAND 6
for i=1:n
     ML6=char(MET(i));
     if length(ML6)>21
      if ML6(1:21) == 'RADIANCE MULT BAND 6='
         ML6=ML6(22:end);
         break
       end
     end
end
ML6=str2double(ML6);
%% RADIANCE MULT BAND 7
for i=1:n
     ML7=char(MET(i));
     if length(ML7)>21
      if ML7(1:21) == 'RADIANCE MULT BAND 7='
        ML7=ML7(22:end);
         break
       end
     end
end
ML7=str2double(ML7);
%% RADIANCE ADD BAND 2
for i=1:n
     AL2=char(MET(i));
     if length(AL2)>20
      if AL2(1:20) == 'RADIANCE ADD BAND 2=' AL2=AL2(21:end);
         break
       end
     end
end
AL2=str2double(AL2);
%% RADIANCE ADD BAND 3
for i=1:n
     AL3=char(MET(i));
     if length(AL3)>20
      if \overline{AL3(1:20)} == 'RADIANCE ADD BAND 3=' AL3=AL3(21:end);
         break
       end
     end
end
AL3=str2double(AL3);
%% RADIANCE ADD BAND 4
for i=1:n
     AL4=char(MET(i));
     if length(AL4)>20
      if AL4(1:20) == 'RADIANCE ADD BAND 4=' AL4=AL4(21:end);
         break
       end
     end
end
AL4=str2double(AL4);
%% RADIANCE_ADD_BAND_5
for i=1:n
    AL5=char(MET(i));
     if length(AL5)>20
       if AL5(1:20)=='RADIANCE_ADD_BAND_5='
        AL5=AL5(21:end);
         break
       end
     end
end
AL5=str2double(AL5);
%% RADIANCE ADD BAND 6
for i=1:n
```

```
 AL6=char(MET(i));
     if length(AL6)>20
      if AL6(1:20) == 'RADIANCE ADD BAND 6=' AL6=AL6(21:end);
         break
       end
     end
end
AL6=str2double(AL6);
%% RADIANCE ADD BAND 7
for i=1:n
     AL7=char(MET(i));
     if length(AL7)>20
      if AI7(1:20) == 'RADIANCE ADD BAND 7=' AL7=AL7(21:end);
         break
       end
     end
end
AL7=str2double(AL7);
%%SISTEMA DE COORDENADAS (coordRefSysCode)
for i=1:n
     coordRefSysCode=char(MET(i));
     if length(coordRefSysCode)>9
       if coordRefSysCode(1:9)=='UTM_ZONE='
         coordRefSysCode=coordRefSysCode(10:end);
         break
       end
     end
end
coordRefSysCode=str2double(coordRefSysCode);
coordRefSysCode=32600 + coordRefSysCode; %32600 porque todas tienen orientación Norte
%% 2º - CARGA DE IMÁGENES LANDSAT 8 (RECORTES)
[Nombre Arch, Dir Arch]=uigetfile(strcat(Dir Arch,'.TIF'),'Carga RECORTE Banda 2');
[L8B2,R] = geotiffread(strcat(Dir_Arch,Nombre_Arch)); %R son los metadatos
[Nombre Arch, Dir Arch]=uigetfile(strcat(Dir Arch,'.TIF'),'Carga RECORTE Banda 3');
L8B3=imread(strcat(Dir Arch,Nombre Arch));
[Nombre_Arch, Dir_Arch]=uigetfile(strcat(Dir_Arch,'.TIF'),'Carga RECORTE Banda 4');
L8B4=imread(strcat(Dir_Arch,Nombre_Arch));
[Nombre Arch, Dir Arch]=uigetfile(strcat(Dir Arch,'.TIF'),'Carga RECORTE Banda 5');
L8B5=imread(strcat(Dir Arch,Nombre Arch));
[Nombre Arch, Dir Arch]=uigetfile(strcat(Dir Arch,'.TIF'),'Carga RECORTE Banda 6');
L8B6=imread(strcat(Dir_Arch,Nombre_Arch));
[Nombre_Arch, Dir_Arch]=uigetfile(strcat(Dir_Arch,'.TIF'),'Carga RECORTE Banda 7');
L8B7=imread(strcat(Dir Arch,Nombre Arch));
%% 3º - CÁLCULO DE REFLECTANCIA DE LA SUPERFICIE
%% 3.1. - Cálculo de radiancia en el sensor
L8B2=double(I_08B2);
[f, c]=size(L8B2);
LB2=[f,c];for i=1:f for j=1:c
        LB2(i, j)=ML2*L8B2(i, j)+AL2; %RADIANCIA 2
     end
end
L8B3=double(L8B3);
[f, c]=size(L8B3);
LB3=[f,c];
for i=1:f
     for j=1:c
        LB3(i,j)=ML3*L8B3(i,j)+AL3; %RADIANCIA 3
     end
end
L8B4=double(L8B4);
[f,c]=size(I.8B4);LB4=[f,c];for i=1:f for j=1:c
        LB4(i,j)=ML4*L8B4(i,j)+AL4; %RADIANCIA 4
     end
end
```

```
L8B5=double(L8B5);
[f, c]=size(L8B5);
LB5=[f, c];
for i=1:ffor i=1:cLB5(i,j)=ML5*L8B5(i,j)+AL5; %RADIANCIA 5
     end
end
L8B6 =double(L8B6);
[f, c]=size(L8B6);
LB6=[f,c];for i=1:f
     for j=1:c
        LB6(i,j)=ML6*L8B6(i,j)+AL6; %RADIANCIA 6
     end
end
L8B7=double(I.8B7):[f, c]=size(L8B7);
LB7=[f,c];for i=1:f for j=1:c
        LB7(i,j)=ML7*L8B7(i,j)+AL7; %RADIANCIA 7
     end
end
\frac{22}{3} 3.2. - Cálculo ESUN
ESUN2=pi()*d^2*(RADMAX2/REFLMAX2);
ESUN3=pi()*d^2*(RADMAX3/REFLMAX3);
ESUN4=pi()*d^2*(RADMAX4/REFLMAX4);
ESUN5=pi()*d^2*(RADMAX5/REFLMAX5);
ESUN6=pi()*d^2*(RADMAX6/REFLMAX6);
ESUN7=pi()*d^2*(RADMAX7/REFLMAX7);
%% 3.3. - Cálculo de REFLECTANCIA TOA (p)
[f, c]=size(L8B2);
p2=[f,c];
for i=1:f
     for j=1:c
        p2(i,j)=(pi() * LB2(i,j) * d^2)/(ESUN2*cos(SZ*pi()/180)); %RADIANCIA 2
     end
end
p3=[f,c];
for i=1:ffor i=1:cp3(i,j)=(pi() *LB3(i,j) *d^2)/(ESUN3 *cos(SZ * pi())/180)) ; %RADIANCIA 3
     end
end
p4=[f,c];
for i=1:f
     for j=1:c
        p(4(i,j)=(pi)(\star LBA(i,j)*d^2)/(ESUN4*\cos(SZ*pi))/180)); %-0.0025416; %RADIANCIA 4
     end
end
p5=[f,c];
for i=1:f
    for i=1:c p5(i,j)=(pi()*LB5(i,j)*d^2)/(ESUN5*cos(SZ*pi()/180));%-0.0054712; %RADIANCIA 5
     end
end
p6=[f,c];
for i=1:f
     for j=1:c
        p(1,j)=(pi() * LBG(i,j) *d^2)/(ESUN6 * cos(SZ * pi())/180)); %RADIANCIA 6
     end
end
p7=[f,c];
for i=1:f for j=1:c
        p(1,j)=(pi() * LBT(j,j) *d^2) / (ESUN7 * cos(SZ * pi()) / 180); %RADIANCIA 7
     end
end
%% 4º - CÁLCULO DE PESOS (w)
SUMESUN=ESUN2+ESUN3+ESUN4+ESUN5+ESUN6+ESUN7;
w2=ESUN2/SUMESUN;
w3=ESUN3/SUMESUN;
w4=ESUN4/SUMESUN;
w5=ESUN5/SUMESUN;
```
#### Aplicación de imágenes satelitales en energías renovables: cálculo del Albedo.

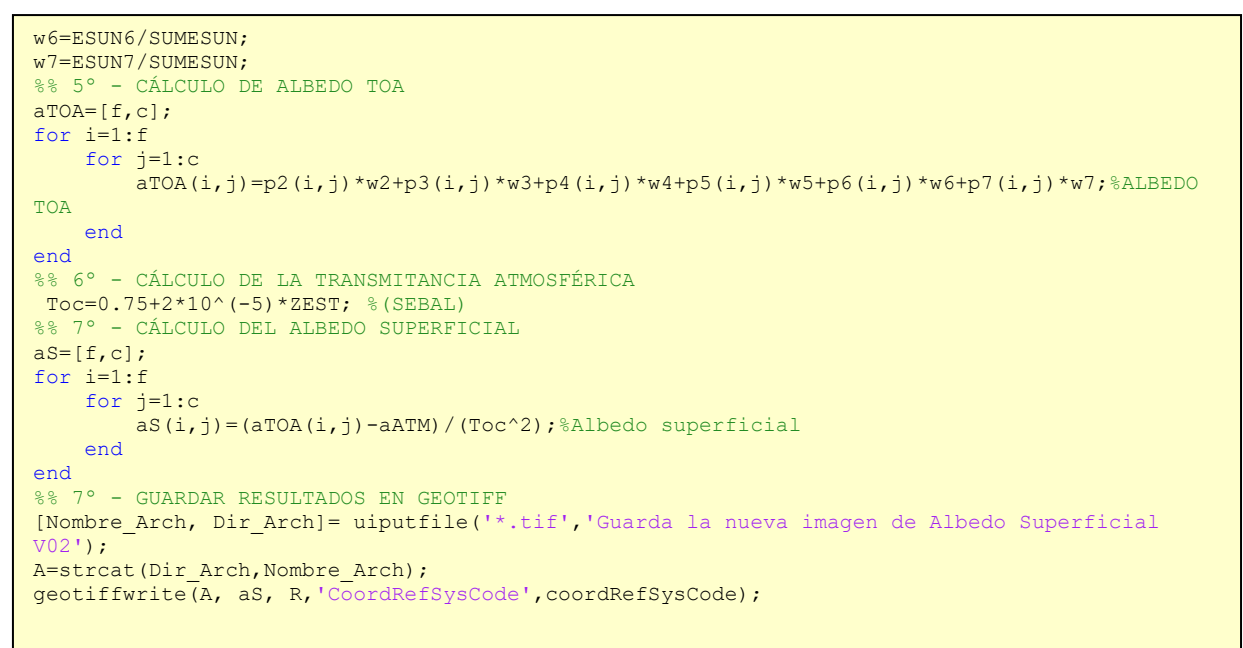

# ANEXO III: Código método V03

```
clc;
clear;
format long:
%% DATOS DE PARTIDA - Dakota Sur 2016/08/21 - *Cambiar datos para cada imagen*
aATM=0.03; % Albedo atmosférico. Entre 0.025 y 0.040
P0=96.2; % Presión atmosférica local (KPa). Estación SUFRAD Sioux Falls
Kt=1; \frac{1}{2} \frac{1}{2} \frac{1}{2} para aire limpio y 0.5 para contaminado
Tmin=10.4; % Temperatura mínima del aire de todo el día (ºC)
%% 1º - SACAR METADATOS DE FORMA AUTOMÁTICA (LANDSAT 8)
[Nombre Arch, Dir Arch] = uigetfile('*.txt', 'Seleccione archivo de Metadatos');
if isequal(Nombre_Arch,0)
    return;
else
  Archivo=fullfile(Dir Arch, Nombre Arch);
end
Dat = fopen(Archivo,'r');
n=1;while ~\simfeof(Dat)
   leer linea = fgetl(Dat);
   if isempty(leer linea) || ~ischar(leer linea), break, end
   C(n) = cellstr(leer linea);
   n=n+1;end
n=n-1;fclose(Dat);
C=C^{\dagger};
disp(C);
MET=strrep(C,' ',''); % Elimina los espacios en blanco
%% SUN_ELEVATION
for i=\overline{1}:nSE=char(MET(i));
     if length(SE)>14
      if SE(1:14) == 'SUM ELEVATION=' SE=SE(15:end);
         break
       end
     end
end
SE=str2double(SE);
SZ=90-SE;
%% EARTH SUN DISTANCE
for i=1:n
     d=char(MET(i));
    if length(d)>19
       if d(1:19)=='EARTH_SUN_DISTANCE='
         d=d(20:end);
         break
       end
     end
end
d=str2double(d);
%% RADIANCE MAXIMUM BAND 2
for i=1:n
    RADMAX2=char(MET(i));
     if length(RADMAX2)>24
      if RADMAX2(1:24) == 'RADIANCE MAXIMUM BAND 2='RADMAX2=RADMAX2(25:end);
         break
       end
     end
end
RADMAX2=str2double(RADMAX2);
%% RADIANCE MAXIMUM BAND 3
for i=1:n
    RADMAX3=char(MET(i));
     if length(RADMAX3)>24
      if RADMAX3(1:24) == 'RADIANCE MAXIMUM BAND 3=' RADMAX3=RADMAX3(25:end);
         break
       end
     end
```
end

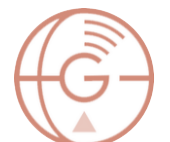

```
RADMAX3=str2double(RADMAX3);
%% RADIANCE MAXIMUM BAND 4
for i=1:n
     RADMAX4=char(MET(i));
     if length(RADMAX4)>24
      if RADMAX4(1:24) == 'RADIANCE_MAXIMUM_BAND_4=' RADMAX4=RADMAX4(25:end);
         break
       end
     end
end
RADMAX4=str2double(RADMAX4);
%% RADIANCE MAXIMUM BAND 5
for i=1:n
    RADMAX5=char(MET(i));
     if length(RADMAX5)>24
      if RADMAX5(1:24) == 'RADIANCE MAXIMUM BAND 5='
        RADMAX5=RADMAX5(25:end);
         break
       end
     end
end
RADMAX5=str2double(RADMAX5);
%% RADIANCE_MAXIMUM_BAND_6
for i=1:n
    RADMAX6=char(MET(i));
     if length(RADMAX6)>24
      if RADMAX6(1:24) == 'RADIANCE MAXIMUM BAND 6='
         RADMAX6=RADMAX6(25:end);
         break
       end
     end
end
RADMAX6=str2double(RADMAX6);
%% RADIANCE MAXIMUM BAND
for i=1:n
    RADMAX7=char(MET(i));
     if length(RADMAX7)>24
      if RADMAX7(1:24) == 'RADIANCE MAXIMUM BAND 7='
         RADMAX7=RADMAX7(25:end);
         break
       end
     end
end
RADMAX7=str2double(RADMAX7);
%% REFLECTANCE MAXIMUM BAND 2
for i=1:n
    REFLMAX2=char(MET(i));
     if length(REFLMAX2)>27
      if REFLMAX2(1:27) == 'REFLECTANCE MAXIMUM BAND 2=' REFLMAX2=REFLMAX2(28:end);
         break
       end
     end
end
REFLMAX2=str2double(REFLMAX2);
%% REFLECTANCE MAXIMUM BAND 3
for i=1:n
     REFLMAX3=char(MET(i));
     if length(REFLMAX3)>27
      if REFLMAX3(1:27) == 'REFLECTANCE MAXIMUM BAND 3='
        REFLMAX3=REFLMAX3(28:end);
         break
       end
     end
end
REFLMAX3=str2double(REFLMAX3);
%% REFLECTANCE MAXIMUM BAND 4
for i=1:n
    REFLMAX4=char(MET(i));
     if length(REFLMAX4)>27
      if REFLMAX4(1:27) == 'REFLECTANCE MAXIMUM BAND 4='
         REFLMAX4=REFLMAX4(28:end);
         break
       end
```

```
 end
end
REFLMAX4=str2double(REFLMAX4);
%% REFLECTANCE MAXIMUM BAND
for i=1:n
    REFLMAX5=char(MET(i));
     if length(REFLMAX5)>27
      if REFLMAX5(1:27) == 'REFLECTANCE MAXIMUM BAND 5='
         REFLMAX5=REFLMAX5(28:end);
         break
       end
     end
end
REFLMAX5=str2double(REFLMAX5);
%% REFLECTANCE MAXIMUM BAND 6
for i=1:n
    REFLMAX6=char(MET(i));
    if length(REFLMAX6)>27
      if REFLMAX6(1:27) == 'REFLECTANCE MAXIMUM BAND 6='
         REFLMAX6=REFLMAX6(28:end);
         break
       end
     end
end
REFLMAX6=str2double(REFLMAX6);
%% REFLECTANCE MAXIMUM BAND
for i=1:n
    REFLMAX7=char(MET(i));
     if length(REFLMAX7)>27
      if REFLMAX7(1:27) == 'REFLECTANCE MAXIMUM BAND 7='
         REFLMAX7=REFLMAX7(28:end);
         break
       end
     end
end
REFLMAX7=str2double(REFLMAX7);
%% RADIANCE MULT BAND 2
for i=1:n
    ML2=char(MET(i));
     if length(ML2)>21
      if ML2(1:21) == 'RADIANCE MULT BAND 2=' ML2=ML2(22:end);
         break
       end
     end
end
ML2=str2double(ML2);
%% RADIANCE MULT BAND 3
for i=1:n
     ML3=char(MET(i));
     if length(ML3)>21
      if ML3(1:21) == 'RADIANCE MULT BAND 3='
         ML3=ML3(22:end);
         break
       end
     end
end
ML3=str2double(ML3);
%% RADIANCE MULT BAND 4
for i=1:n
     ML4=char(MET(i));
     if length(ML4)>21
      if ML4(1:21) == 'RADIANCE MULT BAND 4='
         ML4=ML4(22:end);
         break
       end
     end
end
ML4=str2double(ML4);
%% RADIANCE_MULT_BAND_5
for i=1:n
     ML5=char(MET(i));
     if length(ML5)>21
      if ML5(1:21) == 'RADIANCE MULT BAND 5='
```
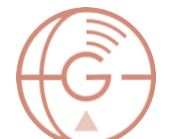

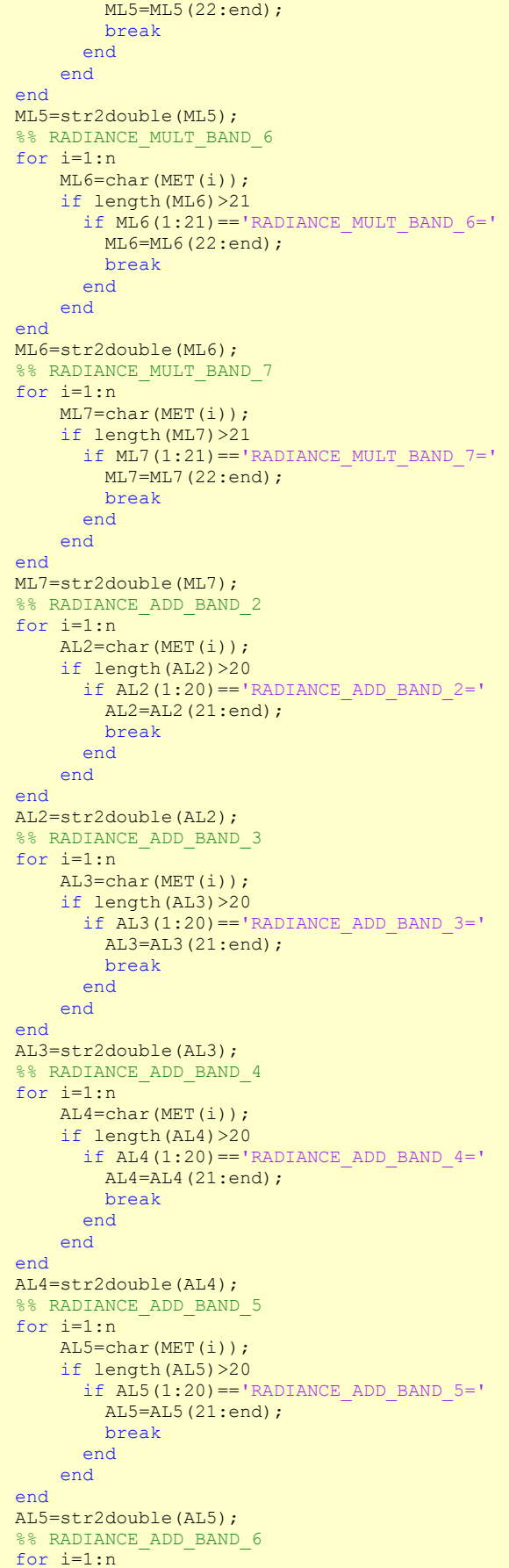

```
 AL6=char(MET(i));
     if length(AL6)>20
      if AL6(1:20) == 'RADIANCE ADD BAND 6=' AL6=AL6(21:end);
         break
       end
     end
end
AL6=str2double(AL6);
%% RADIANCE ADD BAND 7
for i=1:n
     AL7=char(MET(i));
     if length(AL7)>20
      if AI7(1:20) == 'RADIANCE ADD BAND 7=' AL7=AL7(21:end);
         break
       end
     end
end
AL7=str2double(AL7);
%%SISTEMA DE COORDENADAS (coordRefSysCode)
for i=1:n
     coordRefSysCode=char(MET(i));
     if length(coordRefSysCode)>9
       if coordRefSysCode(1:9)=='UTM_ZONE='
         coordRefSysCode=coordRefSysCode(10:end);
         break
       end
     end
end
coordRefSysCode=str2double(coordRefSysCode);
coordRefSysCode=32600 + coordRefSysCode; %32600 porque todas tienen orientación Norte
%% 2º - CARGA DE IMÁGENES LANDSAT 8 (RECORTES)
[Nombre Arch, Dir Arch]=uigetfile(strcat(Dir Arch,'.TIF'),'Carga RECORTE Banda 2');
[L8B2,R] = geotiffread(strcat(Dir_Arch,Nombre_Arch)); %R son los metadatos
[Nombre Arch, Dir Arch]=uigetfile(strcat(Dir Arch,'.TIF'),'Carga RECORTE Banda 3');
L8B3=imread(strcat(Dir Arch,Nombre Arch));
[Nombre_Arch, Dir_Arch]=uigetfile(strcat(Dir_Arch,'.TIF'),'Carga RECORTE Banda 4');
L8B4=imread(strcat(Dir_Arch,Nombre_Arch));
[Nombre Arch, Dir Arch]=uigetfile(strcat(Dir Arch,'.TIF'),'Carga RECORTE Banda 5');
L8B5=imread(strcat(Dir Arch,Nombre Arch));
[Nombre Arch, Dir Arch]=uigetfile(strcat(Dir Arch,'.TIF'),'Carga RECORTE Banda 6');
L8B6=imread(strcat(Dir_Arch,Nombre_Arch));
[Nombre_Arch, Dir_Arch]=uigetfile(strcat(Dir_Arch,'.TIF'),'Carga RECORTE Banda 7');
L8B7=imread(strcat(Dir Arch,Nombre Arch));
%% 3º - CÁLCULO DE REFLECTANCIA DE LA SUPERFICIE
%% 3.1. - Cálculo de radiancia en el sensor
L8B2=double(I_08B2);
[f, c]=size(L8B2);
LB2=[f,c];for i=1:f for j=1:c
        LB2(i, j)=ML2*L8B2(i, j)+AL2; %RADIANCIA 2
     end
end
L8B3=double(L8B3);
[f, c]=size(L8B3);
LB3=[f,c];
for i=1:f
     for j=1:c
        LB3(i,j)=ML3*L8B3(i,j)+AL3; %RADIANCIA 3
     end
end
```
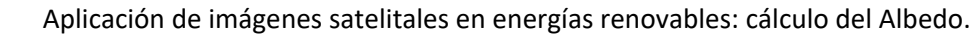

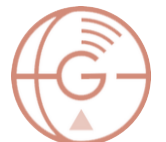

```
L8B5=double(L8B5);
[f, c]=size(L8B5);
LB5=[f,c];for i=1:f for j=1:c
        LB5(i,j)=ML5*L8B5(i,j)+AL5; %RADIANCIA 5
     end
end
L8B6 =double(L8B6);
[f, c]=size(L8B6);
LB6=[f,c];for i=1:f
     for j=1:c
        LB6(i,j)=ML6*L8B6(i,j)+AL6; %RADIANCIA 6
     end
end
L8B7=double(I.8B7):[f, c]=size(L8B7);
LB7=[f,c];for i=1:f for j=1:c
        LB7(i,j)=ML7*L8B7(i,j)+AL7; %RADIANCIA 7
     end
end
\frac{22}{3} 3.2. - Cálculo ESUN
ESUN2=pi()*d^2*(RADMAX2/REFLMAX2);
ESUN3=pi()*d^2*(RADMAX3/REFLMAX3);
ESUN4=pi()*d^2*(RADMAX4/REFLMAX4);
ESUN5=pi()*d^2*(RADMAX5/REFLMAX5);
ESUN6=pi()*d^2*(RADMAX6/REFLMAX6);
ESUN7=pi()*d^2*(RADMAX7/REFLMAX7);
%% 3.3. - Cálculo de REFLECTANCIA TOA (p)
[f, c]=size(L8B2);
p2=[f,c];
for i=1:f
     for j=1:c
        p2(i,j)=(pi() * LB2(i,j) * d^2)/(ESUN2*cos(SZ*pi()/180)); %RADIANCIA 2
     end
end
p3=[f,c];
for i=1:ffor i=1:cp3(i,j)=(pi() *LB3(i,j) *d^2)/(ESUN3 *cos(SZ * pi())/180)) ; %RADIANCIA 3
     end
end
p4=[f,c];
for i=1:f
     for j=1:c
        p(4(i,j)=(pi)(\star LBA(i,j)*d^2)/(ESUN4*\cos(SZ*pi))/180)); %-0.0025416; %RADIANCIA 4
     end
end
p5=[f,c];
for i=1:f
    for i=1:c p5(i,j)=(pi()*LB5(i,j)*d^2)/(ESUN5*cos(SZ*pi()/180));%-0.0054712; %RADIANCIA 5
     end
end
p6=[f,c];
for i=1:f
     for j=1:c
        p(1,j)=(pi() * LBG(i,j) *d^2)/(ESUN6 * cos(SZ * pi())/180)); %RADIANCIA 6
     end
end
p7=[f,c];
for i=1:f for j=1:c
        p(1,j)=(pi() * LBT(j,j) *d^2) / (ESUN7 * cos(SZ * pi()) / 180); %RADIANCIA 7
     end
end
%% 4º - CÁLCULO DE PESOS (w)
SUMESUN=ESUN2+ESUN3+ESUN4+ESUN5+ESUN6+ESUN7;
w2=ESUN2/SUMESUN;
w3=ESUN3/SUMESUN;
w4=ESUN4/SUMESUN;
w5=ESUN5/SUMESUN;
```
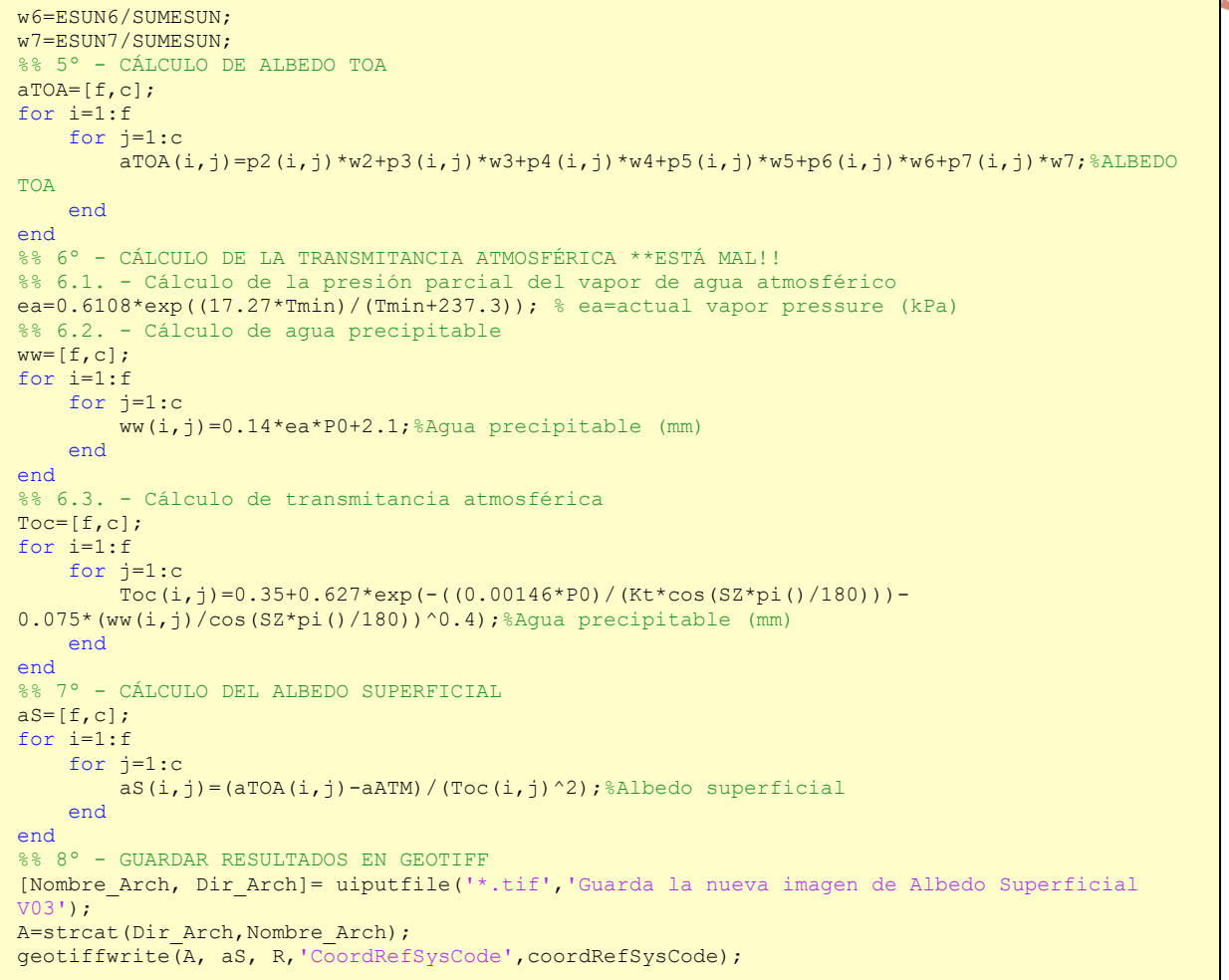

ı

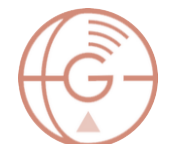

# ANEXO IV: Código método V04

```
clc;
clear;
format long;
%% 1º - SACAR METADATOS DE FORMA AUTOMÁTICA (LANDSAT 8)
[Nombre Arch, Dir Arch] = uigetfile('*.txt', 'Seleccione archivo de Metadatos');
if isequal(Nombre_Arch,0)
    return;
else
   Archivo=fullfile(Dir Arch, Nombre Arch);
end
Dat = fopen(Archivo, 'r');
n=1;while ~\simfeof(Dat)
   leer_linea = fgetl(Dat);
    if isempty(leer_linea) || ~ischar(leer_linea), break, end
   C(n) = cellstr(leer linea);
   n=n+1;end
n=n-1;fclose(Dat);
C=C^{\dagger};
disp(C);
MET=strrep(C,' ',''); % Elimina los espacios en blanco
%% SUN ELEVATION
for i=\overline{1:n}SE=char(MET(i));
     if length(SE)>14
      if SE(1:14) == 'SUN ELEVATION=' SE=SE(15:end);
         break
       end
     end
end
SE=str2double(SE);
SZ=90-SE;%% EARTH SUN DISTANCE
for i=1:n
     d=char(MET(i));
    if length(d)>19
      if d(1:19) == 'EARTH SUN DISTANCE='
         d=d(20:end);
         break
       end
     end
end
d=str2double(d);
%% RADIANCE MAXIMUM BAND 2
for i=1:n
    RADMAX2=char(MET(i));
     if length(RADMAX2)>24
      if RADMAX2(1:24) == 'RADIANCE MAXIMUM BAND 2='
        RADMAX2=RADMAX2(25:end);
         break
       end
     end
end
RADMAX2=str2double(RADMAX2);
%% RADIANCE MAXIMUM BAND 3
for i=1:n
    RADMAX3=char(MET(i));
     if length(RADMAX3)>24
      if RADMAX3(1:24) == 'RADIANCE MAXIMUM BAND 3='
         RADMAX3=RADMAX3(25:end);
         break
       end
     end
end
```

```
RADMAX3=str2double(RADMAX3);
 % RADIANCE MAXIMUM BAND 4
for i=1:n
     RADMAX4=char(MET(i));
     if length(RADMAX4)>24
      if RADMAX4(1:24) == 'RADIANCE_MAXIMUM_BAND_4=' RADMAX4=RADMAX4(25:end);
         break
       end
     end
end
RADMAX4=str2double(RADMAX4);
%% RADIANCE MAXIMUM BAND 5
for i=1:n
    RADMAX5=char(MET(i));
     if length(RADMAX5)>24
      if RADMAX5(1:24) == 'RADIANCE MAXIMUM BAND 5='
        RADMAX5=RADMAX5(25:end);
         break
       end
     end
end
RADMAX5=str2double(RADMAX5);
%% RADIANCE MAXIMUM BAND 6
for i=1:n
     RADMAX6=char(MET(i));
     if length(RADMAX6)>24
      if RADMAX6(1:24) == 'RADIANCE MAXIMUM BAND 6='
         RADMAX6=RADMAX6(25:end);
         break
       end
     end
end
RADMAX6=str2double(RADMAX6);
%% RADIANCE MAXIMUM BAND
for i=1:n
    RADMAX7=char(MET(i));
     if length(RADMAX7)>24
      if RADMAX7(1:24) == 'RADIANCE MAXIMUM BAND 7='
        RADMAX7=RADMAX7(25:end);
         break
       end
     end
end
RADMAX7=str2double(RADMAX7);
%% REFLECTANCE MAXIMUM BAND 2
for i=1:n
    REFLMAX2=char(MET(i));
     if length(REFLMAX2)>27
      if REFLMAX2(1:27) == 'REFLECTANCE MAXIMUM BAND 2=' REFLMAX2=REFLMAX2(28:end);
         break
       end
     end
end
REFLMAX2=str2double(REFLMAX2);
%% REFLECTANCE MAXIMUM BAND 3
for i=1:n
     REFLMAX3=char(MET(i));
     if length(REFLMAX3)>27
      if REFLMAX3(1:27) == 'REFLECTANCE MAXIMUM BAND 3='
        REFLMAX3=REFLMAX3(28:end);
         break
       end
     end
end
REFLMAX3=str2double(REFLMAX3);
%% REFLECTANCE MAXIMUM BAND 4
for i=1:n
    REFLMAX4=char(MET(i));
     if length(REFLMAX4)>27
      if REFLMAX4(1:27) == 'REFLECTANCE MAXIMUM BAND 4='
         REFLMAX4=REFLMAX4(28:end);
         break
       end
```
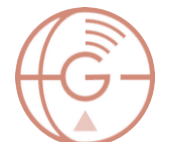

```
 end
end
REFLMAX4=str2double(REFLMAX4);
%% REFLECTANCE MAXIMUM BAND
for i=1:n
    REFLMAX5=char(MET(i));
     if length(REFLMAX5)>27
      if REFLMAX5(1:27) == 'REFLECTANCE MAXIMUM BAND 5='
         REFLMAX5=REFLMAX5(28:end);
         break
       end
     end
end
REFLMAX5=str2double(REFLMAX5);
%% REFLECTANCE MAXIMUM BAND 6
for i=1:n
    REFLMAX6=char(MET(i));
    if length(REFLMAX6)>27
      if REFLMAX6(1:27) == 'REFLECTANCE MAXIMUM BAND 6='
         REFLMAX6=REFLMAX6(28:end);
         break
       end
     end
end
REFLMAX6=str2double(REFLMAX6);
%% REFLECTANCE MAXIMUM BAND
for i=1:n
    REFLMAX7=char(MET(i));
     if length(REFLMAX7)>27
      if REFLMAX7(1:27) == 'REFLECTANCE MAXIMUM BAND 7='
         REFLMAX7=REFLMAX7(28:end);
         break
       end
     end
end
REFLMAX7=str2double(REFLMAX7);
%% RADIANCE MULT BAND 2
for i=1:n
    ML2=char(MET(i));
     if length(ML2)>21
      if ML2(1:21) == 'RADIANCE MULT BAND 2=' ML2=ML2(22:end);
         break
       end
     end
end
ML2=str2double(ML2);
%% RADIANCE MULT BAND 3
for i=1:n
     ML3=char(MET(i));
     if length(ML3)>21
      if ML3(1:21) == 'RADIANCE MULT BAND 3='
         ML3=ML3(22:end);
         break
       end
     end
end
ML3=str2double(ML3);
%% RADIANCE MULT BAND 4
for i=1:n
     ML4=char(MET(i));
     if length(ML4)>21
      if ML4(1:21) == 'RADIANCE MULTBAND 4=' ML4=ML4(22:end);
         break
       end
     end
end
ML4=str2double(ML4);
%% RADIANCE_MULT_BAND_5
for i=1:n
     ML5=char(MET(i));
     if length(ML5)>21
      if ML5(1:21) == 'RADIANCE MULT BAND 5='
```

```
 ML5=ML5(22:end);
         break
       end
     end
end
ML5=str2double(ML5);
%% RADIANCE MULT BAND 6
for i=1:n
     ML6=char(MET(i));
     if length(ML6)>21
      if ML6(1:21) == 'RADIANCE MULT BAND 6=' ML6=ML6(22:end);
         break
       end
     end
end
ML6=str2double(ML6);
%% RADIANCE MULT BAND 7
for i=1:n
     ML7=char(MET(i));
     if length(ML7)>21
      if ML7(1:21) == 'RADIANCE MULT BAND 7='
        ML7=ML7(22:end);
         break
       end
     end
end
ML7=str2double(ML7);
%% RADIANCE ADD BAND 2
for i=1:n
     AL2=char(MET(i));
     if length(AL2)>20
      if AL2(1:20) == 'RADIANCE ADD BAND 2=' AL2=AL2(21:end);
         break
       end
     end
end
AL2=str2double(AL2);
%% RADIANCE ADD BAND 3
for i=1:n
     AL3=char(MET(i));
     if length(AL3)>20
      if \overline{AL3(1:20)} == 'RADIANCE ADD BAND 3=' AL3=AL3(21:end);
         break
       end
     end
end
AL3=str2double(AL3);
%% RADIANCE ADD BAND 4
for i=1:n
     AL4=char(MET(i));
     if length(AL4)>20
      if AL4(1:20) == 'RADIANCE ADD BAND 4=' AL4=AL4(21:end);
         break
       end
     end
end
AL4=str2double(AL4);
%% RADIANCE_ADD_BAND_5
for i=1:n
    AL5=char(MET(i));
     if length(AL5)>20
       if AL5(1:20)=='RADIANCE_ADD_BAND_5='
        AL5=AL5(21:end);
         break
       end
     end
end
AL5=str2double(AL5);
%% RADIANCE ADD BAND 6
for i=1:n
```

```
 AL6=char(MET(i));
     if length(AL6)>20
      if AL6(1:20) == 'RADIANCE ADD BAND 6=' AL6=AL6(21:end);
         break
       end
     end
end
AL6=str2double(AL6);
%% RADIANCE ADD BAND 7
for i=1:n
     AL7=char(MET(i));
     if length(AL7)>20
      if AI7(1:20) == 'RADIANCE ADD BAND 7=' AL7=AL7(21:end);
         break
       end
     end
end
AL7=str2double(AL7);
%%SISTEMA DE COORDENADAS (coordRefSysCode)
for i=1:n
     coordRefSysCode=char(MET(i));
     if length(coordRefSysCode)>9
       if coordRefSysCode(1:9)=='UTM_ZONE='
         coordRefSysCode=coordRefSysCode(10:end);
         break
       end
     end
end
coordRefSysCode=str2double(coordRefSysCode);
coordRefSysCode=32600 + coordRefSysCode; %32600 porque todas tienen orientación Norte
%% 2º - CARGA DE IMÁGENES LANDSAT 8 (RECORTES)
[Nombre Arch, Dir Arch]=uigetfile(strcat(Dir Arch,'.TIF'),'Carga RECORTE Banda 1');
[L8B1,R] = geotiffread(strcat(Dir_Arch,Nombre_Arch)); %R son los metadatos
[Nombre Arch, Dir Arch]=uigetfile(strcat(Dir Arch,'.TIF'),'Carga RECORTE Banda 2');
L8B2=imread(strcat(Dir Arch,Nombre Arch));
 [Nombre Arch, Dir_Arch]=uigetfile(strcat(Dir Arch,'.TIF'),'Carga RECORTE Banda 3');
L8B3=imread(strcat(Dir_Arch,Nombre_Arch));
[Nombre Arch, Dir Arch]=uigetfile(strcat(Dir Arch,'.TIF'),'Carga RECORTE Banda 4');
L8B4=imread(strcat(Dir Arch,Nombre Arch));
[Nombre Arch, Dir Arch]=uigetfile(strcat(Dir Arch,'.TIF'),'Carga RECORTE Banda 5');
L8B5=imread(strcat(Dir_Arch,Nombre_Arch));
[Nombre Arch, Dir Arch]=uigetfile(strcat(Dir Arch,'.TIF'),'Carga RECORTE Banda 6');
L8B6=imread(strcat(Dir Arch,Nombre Arch));
[Nombre Arch, Dir Arch]=uigetfile(strcat(Dir Arch,'.TIF'),'Carga RECORTE Banda 7');
L8B7=imread(strcat(Dir_Arch,Nombre_Arch));
%% 3º - CÁLCULO DE REFLECTANCIA DE LA SUPERFICIE
%% 3.1. - Cálculo de radiancia en el sensor
L8B2=double(L8B2);
[f, c] = size(L8B2);LB2=[f,c];for i=1:f for j=1:c
        LB2(i,j)=ML2*L8B2(i,j)+AL2; %RADIANCIA 2
     end
end
L8B3=double(L8B3);
[f, c]=size(L8B3);
LB3=[f,c];for i=1:f
    for j=1:c
        LB3(i,j)=ML3*L8B3(i,j)+AL3; %RADIANCIA 3
     end
end
L8B4=double(L8B4);
[f, c]=size(L8B4);
LB4=[f,c];for i=1:f
     for j=1:c
        LB4(i,j)=ML4*L8B4(i,j)+AL4; %RADIANCIA 4
     end
end
```

```
L8B5=double(L8B5);
[f, c]=size(L8B5);
LB5=[f, c];
for i=1:ffor i=1:cLB5(i,j)=ML5*L8B5(i,j)+AL5; %RADIANCIA 5
     end
end
L8B6 =double(L8B6);
[f, c]=size(L8B6);
LB6=[f,c];for i=1:f
     for j=1:c
         LB6(i,j)=ML6*L8B6(i,j)+AL6; %RADIANCIA 6
     end
end
L8B7=double(I.8B7):[f, c]=size(L8B7);
LB7=[f,c];for i=1:f for j=1:c
         LB7(i,j)=ML7*L8B7(i,j)+AL7; %RADIANCIA 7
     end
end
\frac{22}{3} 3.2. - Cálculo ESUN
ESUN1=pi()*d^2*(RADMAX1/REFLMAX1);
ESUN2=pi()*d^2*(RADMAX2/REFLMAX2);
ESUN3=pi()*d^2*(RADMAX3/REFLMAX3);
ESUN4=pi()*d^2*(RADMAX4/REFLMAX4);
ESUN5=pi()*d^2*(RADMAX5/REFLMAX5);
ESUN6=pi()*d^2*(RADMAX6/REFLMAX6);
ESUN7=pi()*d^2*(RADMAX7/REFLMAX7);
%% 3.3. - Cálculo de REFLECTANCIA TOA (p)
[f,c]=size(L8B2);p1=[f,c];
for i=1:f
     for j=1:c
         p1(i,j) = (pi() * LBI(i,j) * d^2) / (ESUN1 * cos(SZ * pi()) / 180)); %RADIANCIA 2
     end
end
p2=[f,c];for i=1:f
     for j=1:c
          p2(i,j)=(pi()*LB2(i,j)*d^2)/(ESUN2*cos(SZ*pi()/180));%RADIANCIA 2
     end
end
p3=[f,c];
for i=1:f
     for j=1:c
         p^2(1,j)=(pi() * LBS(i,j) * d^2)/(ESUN3 * cos(SZ*pi()) / 180)); %RADIANCIA 3
     end
end
p4=[f,c];
for i=1:f
     for j=1:c
         p4(i,j) = (pi() * LBA(i,j) * d^2) / (ESUN4 * cos(S2 * pi()) / 180)); %-0.0025416; %RADIANCIA 4
     end
end
p5=[f,c];for i=1:f
     for j=1:c
         p5(i,j) = (pi() * LBS(i,j) * d^2) / (ESUN5 * cos(SZ * pi()) / 180)); %-0.0054712; %RADIANCIA 5
     end
end
p6=[f,c];for i=1:f
     for j=1:c
         p6(i,j) = (pi() * LB6(i,j) * d^2) / (ESUN6 * cos(SZ * pi()) / 180)); %RADIANCIA 6
     end
end
p7=[f,c];
for i=1:f
     for j=1:c
         p7(i,j) = (pi() * LBT(i,j) *d^2) / (ESUN7 * cos(SZ * pi()) / 180); %RADIANCIA 7
     end
```
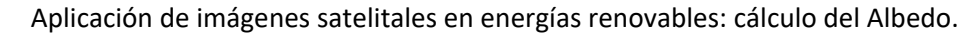

end %% 4º - CÁLCULO DE ALBEDO albedo=[f,c]; for  $i=1:f$  for j=1:c albedo(i,j)=0.043+0.082\*p1(i,j)+0.064\*p2(i,j)+0.173\*p3(i,j)+0.114\*p4(i,j)+0.237\*p5(i,j)+0.25  $2*p6(i,j)+0.034*p7(i,j);$  end end %% 5º - GUARDAR RESULTADOS EN GEOTIFF [Nombre\_Arch, Dir\_Arch]= uiputfile('\*.tif','Guarda la nueva imagen de Albedo Superficial V04'); A=strcat(Dir\_Arch,Nombre\_Arch);  $geotiffwrite(A, albedo, R, 'CoordRefSysCode', coordRefSysCode);$ 

## ANEXO V: Código método V05

```
clc;
clear;
format long;
%% 1º - SACAR METADATOS DE FORMA AUTOMÁTICA (LANDSAT 8)
[Nombre Arch, Dir Arch] = uigetfile('*.txt', 'Seleccione archivo de Metadatos');
if isequal(Nombre_Arch,0)
    return;
else
   Archivo=fullfile(Dir Arch, Nombre Arch);
end
Dat = fopen(Archivo, 'r');
n=1:
while ~feof(Dat)
   leer linea = fgetl(Dat);
   if isempty(leer_linea) || ~ischar(leer_linea), break, end
   C(n) = cellstr(leer_linea);
   n=n+1;end
n=n-1;fclose(Dat);
C=C<sup>\rightarrow</sup>;
disp(C);
MET=strrep(C,' ',''); % Elimina los espacios en blanco
%% SUN ELEVATION
for i=\overline{1:n}SE = char(MET(i));
     if length(SE)>14
      if SE(1:14) == 'SUM ELEVATION='SE=SE(15:end);
         break
       end
     end
end
SE=str2double(SE);
SZ = 90 - SF;
%% EARTH SUN DISTANCE
for i=1:nd=char(MET(i)); if length(d)>19
      if d(1:19) == 'EARTH SUN DISTANCE='
         d=d(20:end);
         break
       end
     end
end
d=str2double(d);
%% RADIANCE MAXIMUM BAND 2
for i=1:n
    RADMAX2=char(MET(i));
     if length(RADMAX2)>24
      if RADMAX2(1:24) == 'RADIANCE MAXIMUM BAND 2='
         RADMAX2=RADMAX2(25:end);
         break
       end
     end
end
RADMAX2=str2double(RADMAX2);
 %% RADIANCE MAXIMUM BAND<sup>3</sup>
for i=1:n
     RADMAX3=char(MET(i));
     if length(RADMAX3)>24
      if RADMAX3(1:24) == 'RADIANCE MAXIMUM BAND_3=' RADMAX3=RADMAX3(25:end);
         break
       end
     end
end
```
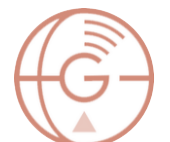

```
RADMAX3=str2double(RADMAX3);
%% RADIANCE MAXIMUM BAND 4
for i=1:n
     RADMAX4=char(MET(i));
     if length(RADMAX4)>24
      if RADMAX4(1:24) == 'RADIANCE_MAXIMUM_BAND_4=' RADMAX4=RADMAX4(25:end);
         break
       end
     end
end
RADMAX4=str2double(RADMAX4);
%% RADIANCE MAXIMUM BAND 5
for i=1:n
     RADMAX5=char(MET(i));
     if length(RADMAX5)>24
      if RADMAX5(1:24) == 'RADIANCE MAXIMUM BAND 5='
        RADMAX5=RADMAX5(25:end);
         break
       end
     end
end
RADMAX5=str2double(RADMAX5);
%% RADIANCE_MAXIMUM_BAND_6
for i=1:n
     RADMAX6=char(MET(i));
     if length(RADMAX6)>24
      if RADMAX6(1:24) == 'RADIANCE MAXIMUM BAND 6='
         RADMAX6=RADMAX6(25:end);
         break
       end
     end
end
RADMAX6=str2double(RADMAX6);
%% RADIANCE MAXIMUM BAND
for i=1:n
    RADMAX7=char(MET(i));
     if length(RADMAX7)>24
      if RADMAX7(1:24) == 'RADIANCE MAXIMUM BAND 7='
        RADMAX7=RADMAX7(25:end);
         break
       end
     end
end
RADMAX7=str2double(RADMAX7);
%% REFLECTANCE MAXIMUM BAND 2
for i=1:n
    REFLMAX2=char(MET(i));
     if length(REFLMAX2)>27
      if REFLMAX2(1:27) == 'REFLECTANCE MAXIMUM BAND 2=' REFLMAX2=REFLMAX2(28:end);
         break
       end
     end
end
REFLMAX2=str2double(REFLMAX2);
%% REFLECTANCE MAXIMUM BAND 3
for i=1:n
     REFLMAX3=char(MET(i));
     if length(REFLMAX3)>27
      if REFLMAX3(1:27) == 'REFLECTANCE MAXIMUM BAND 3='
        REFLMAX3=REFLMAX3(28:end);
         break
       end
     end
end
REFLMAX3=str2double(REFLMAX3);
%% REFLECTANCE MAXIMUM BAND 4
for i=1:n
    REFLMAX4=char(MET(i));
     if length(REFLMAX4)>27
      if REFLMAX4(1:27) == 'REFLECTANCE MAXIMUM BAND 4='
         REFLMAX4=REFLMAX4(28:end);
         break
       end
```

```
 end
end
REFLMAX4=str2double(REFLMAX4);
%% REFLECTANCE MAXIMUM BAND
for i=1:n
    REFLMAX5=char(MET(i));
     if length(REFLMAX5)>27
      if REFLMAX5(1:27) == 'REFLECTANCE MAXIMUM BAND 5='
         REFLMAX5=REFLMAX5(28:end);
         break
       end
     end
end
REFLMAX5=str2double(REFLMAX5);
%% REFLECTANCE MAXIMUM BAND 6
for i=1:n
    REFLMAX6=char(MET(i));
    if length(REFLMAX6)>27
      if REFLMAX6(1:27) == 'REFLECTANCE MAXIMUM BAND 6='
         REFLMAX6=REFLMAX6(28:end);
         break
       end
     end
end
REFLMAX6=str2double(REFLMAX6);
%% REFLECTANCE MAXIMUM BAND
for i=1:n
    REFLMAX7=char(MET(i));
     if length(REFLMAX7)>27
      if REFLMAX7(1:27) == 'REFLECTANCE MAXIMUM BAND 7='
         REFLMAX7=REFLMAX7(28:end);
         break
       end
     end
end
REFLMAX7=str2double(REFLMAX7);
%% RADIANCE MULT BAND 2
for i=1:n
    ML2=char(MET(i));
     if length(ML2)>21
      if ML2(1:21) == 'RADIANCE MULT BAND 2=' ML2=ML2(22:end);
         break
       end
     end
end
ML2=str2double(ML2);
%% RADIANCE MULT BAND 3
for i=1:n
     ML3=char(MET(i));
     if length(ML3)>21
      if ML3(1:21) == 'RADIANCE MULT BAND 3='
         ML3=ML3(22:end);
         break
       end
     end
end
ML3=str2double(ML3);
%% RADIANCE MULT BAND 4
for i=1:n
     ML4=char(MET(i));
     if length(ML4)>21
      if ML4(1:21) == 'RADIANCE MULT BAND 4='
         ML4=ML4(22:end);
         break
       end
     end
end
ML4=str2double(ML4);
%% RADIANCE_MULT_BAND_5
for i=1:n
     ML5=char(MET(i));
     if length(ML5)>21
      if ML5(1:21) == 'RADIANCE MULT BAND 5='
```
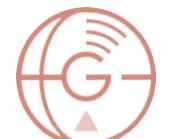

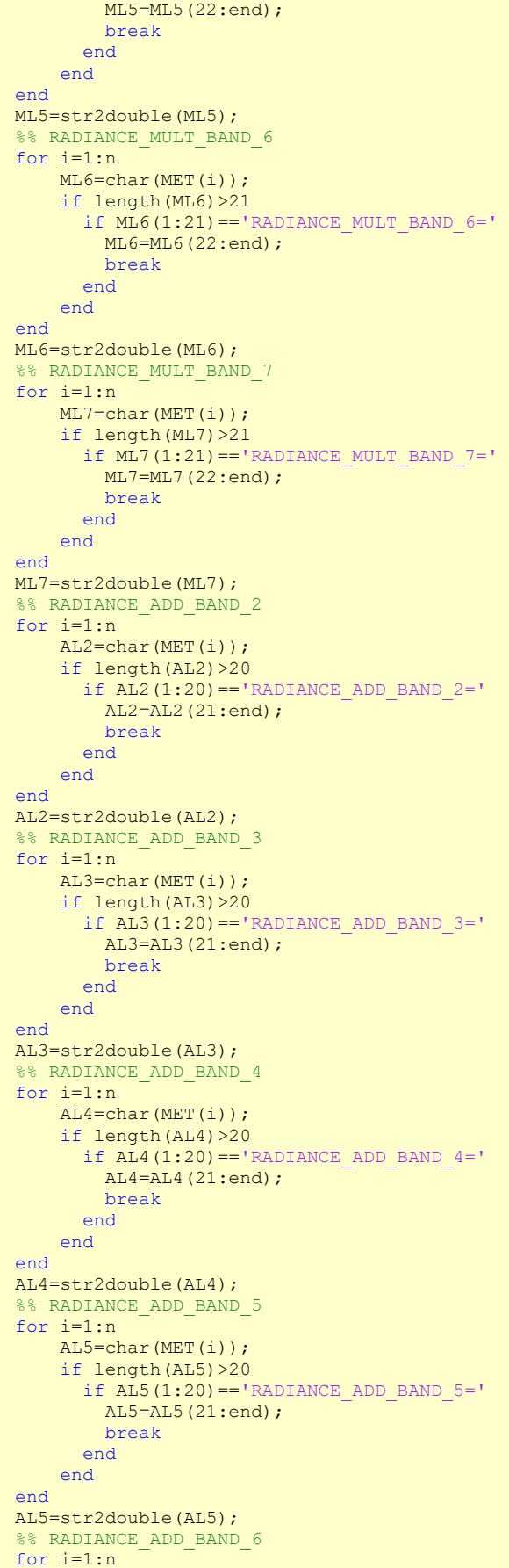

```
AL6=char(MET(i));
     if length(AL6)>20
      if AL6(1:20) == 'RADIANCE ADD BAND 6=' AL6=AL6(21:end);
         break
       end
     end
end
AL6=str2double(AL6);
%% RADIANCE ADD BAND 7
for i=1:n
     AL7=char(MET(i));
     if length(AL7)>20
      if AL7(1:20) == 'RADIANCE ADD BAND 7=' AL7=AL7(21:end);
         break
       end
     end
end
AL7=str2double(AL7);
%%SISTEMA DE COORDENADAS (coordRefSysCode)
for i=1:n
     coordRefSysCode=char(MET(i));
     if length(coordRefSysCode)>9
       if coordRefSysCode(1:9)=='UTM_ZONE='
         coordRefSysCode=coordRefSysCode(10:end);
         break
       end
     end
end
coordRefSysCode=str2double(coordRefSysCode);
coordRefSysCode=32600 + coordRefSysCode; %32600 porque todas tienen orientación Norte
%% 2º - CARGA DE IMÁGENES LANDSAT 8 (RECORTES)
[Nombre Arch, Dir Arch]=uigetfile(strcat(Dir Arch,'.TIF'),'Carga RECORTE Banda 1');
[L8B1, R] = geotiffread(strcat(Dir_Arch,Nombre_Arch)); %R son los metadatos
[Nombre Arch, Dir Arch]=uigetfile(strcat(Dir Arch,'.TIF'),'Carga RECORTE Banda 2');
L8B2=imread(strcat(Dir Arch,Nombre Arch));
[Nombre_Arch, Dir_Arch]=uigetfile(strcat(Dir_Arch,'.TIF'),'Carga RECORTE Banda 3');
L8B3=imread(strcat(Dir Arch,Nombre Arch));
[Nombre Arch, Dir Arch]=uigetfile(strcat(Dir Arch,'.TIF'),'Carga RECORTE Banda 4');
L8B4=imread(strcat(Dir Arch,Nombre Arch));
[Nombre Arch, Dir Arch]=uigetfile(strcat(Dir Arch,'.TIF'),'Carga RECORTE Banda 5');
L8B5=imread(strcat(Dir_Arch,Nombre_Arch));
[Nombre Arch, Dir Arch]=uigetfile(strcat(Dir Arch,'.TIF'),'Carga RECORTE Banda 6');
L8B6=imread(strcat(Dir Arch,Nombre Arch));
[Nombre Arch, Dir Arch]=uigetfile(strcat(Dir Arch,'.TIF'),'Carga RECORTE Banda 7');
L8B7=imread(strcat(Dir_Arch,Nombre_Arch));
%% 3º - CÁLCULO DE REFLECTANCIA DE LA SUPERFICIE
%% 3.1. - Cálculo de radiancia en el sensor
L8B1=double(L8B1);
[f, c]=size(L8B1);
LBI=[f, c];for i=1:f for j=1:c
        LB1(i, j)=ML1*L8B1(i, j)+AL1; %RADIANCIA 2
     end
end
L8B2=double(L8B2);
[f, c]=size(L8B2);
LB2=[f,c];for i=1:f
     for j=1:c
        LB2(i,j)=ML2*L8B2(i,j)+AL2; %RADIANCIA 2
    end
end
L8B3=double(L8B3);
[f, c]=size(L8B3);
LB3=[f,c];
for i=1:f
     for j=1:c
        LB3(i,j)=ML3*L8B3(i,j)+AL3; %RADIANCIA 3
     end
end
```
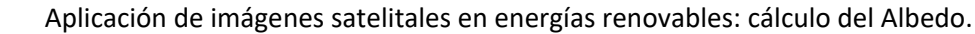

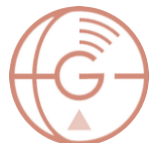

```
L8B4=double(L8B4);
[f, c]=size(L8B4);
LB4=[f,c];for i=1:f for j=1:c
        LB4(i,j)=ML4*L8B4(i,j)+AL4; %RADIANCIA 4
     end
end
L8B5 =double(L8B5);
[f, c]=size(L8B5);
LB5=[f,c];for i=1:f
     for j=1:c
        LB5(i,j)=ML5*L8B5(i,j)+AL5; %RADIANCIA 5
     end
end
L8B6 =double(L8B6);
[f, c]=size(L8B6);
L\overline{B6}=[f,c];for i=1:f for j=1:c
         LB6(i,j)=ML6*L8B6(i,j)+AL6; %RADIANCIA 6
     end
end
L8B7=double(L8B7);
[f, c]=size(L8B7);
LB7=[f,c];for i=1:f for j=1:c
        LB7(i,j)=ML7*L8B7(i,j)+AL7; %RADIANCIA 7
     end
end
%% 3.2. - Cálculo ESUN
ESUN1=pi()*d^2*(RADMAX1/REFLMAX1);
ESUN2=pi()*d^2*(RADMAX2/REFLMAX2);
ESUN3=pi() * d^2 * (RADMAX3/REFLMAX3);ESUN4=pi()*d^2*(RADMAX4/REFLMAX4);
ESUN5=pi()*d^2*(RADMAX5/REFLMAX5);
ESUN6=pi()*d^2*(RADMAX6/REFLMAX6);
ESUN7=pi()*d^2*(RADMAX7/REFLMAX7);
%% 3.3. - Cálculo de REFLECTANCIA TOA (p)
[f, c]=size(L8B2);
p1=[f,c];
for i=1:f
     for j=1:c
        p1(i,j) = (pi() * LBI(i,j) *d^2) / (ESUN1 * cos(SZ * pi()) / 180)); %RADIANCIA 2
     end
end
p2=[f,c];for i=1:f
    for i=1:c p2(i,j)=(pi()*LB2(i,j)*d^2)/(ESUN2*cos(SZ*pi()/180));%RADIANCIA 2
     end
end
p3=[f,c];
for i=1:f
     for j=1:c
        p3(i,j)=(pi() *LB3(i,j) *d^2)/(ESUN3 * cos(SZ * pi()) /180)); *RADIANCIA 3
     end
end
p4=[f,c];
for i=1:f
     for j=1:c
         p4(i,j)=(pi()*LB4(i,j)*d^2)/(ESUN4*cos(SZ*pi()/180));%-0.0025416; %RADIANCIA 4
     end
end
p5=[f,c];
for i=1:f
     for j=1:c
        p5(i,j) = (pi() * LBS(i,j) * d^2) / (ESUN5 * cos(SZ * pi()) / 180)); %-0.0054712; %RADIANCIA 5
     end
end
p6=[f,c];
```
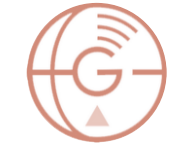

```
for i=1:f
     for j=1:c
        p6(i,j)=(pi() *LB6(i,j) *d^2)/(ESUN6 * cos(SZ * pi())/180)); %RADIANCIA 6
     end
end
p7=[f,c];
for i=1:f
    for j=1:c
        p7(i,j)=(pi()*LB7(i,j)*d^2)/(ESUN7*cos(SZ*pi()/180));%RADIANCIA 7
     end
end
%% 4º - CÁLCULO DE ALBEDO
albedo=[f,c];
for i=1:f
     for j=1:c
        albedo(i,j)=0.078+0.076*p1(i,j)+0.591*p2(i,j)+1.935*p3(i,j)-0.492*p4(i,j)-
0.324*p5(i,j)+1.816*p6(i,j)-2.193*p7(i,j); end
end
%% 5º - GUARDAR RESULTADOS EN GEOTIFF
[Nombre_Arch, Dir_Arch]= uiputfile('*.tif','Guarda la nueva imagen de Albedo Superficial 
V05');
A=strcat(Dir_Arch,Nombre_Arch);
geotiffwrite(A, albedo, \overline{R}, 'CoordRefSysCode', coordRefSysCode);
```
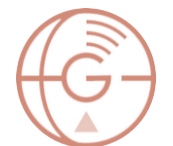

# ANEXO VI: Código estudio estadístico

```
clc;
clear;
format long;
[filename,refpath]=uigetfile({'*.TIF'},'Carga REC_ALBEDO_V1');
ALBEDO=imread(strcat(refpath,filename));
ALBEDO=double(ALBEDO);
[filename, refpath]=uigetfile({'*.TIF'}, 'Carga REC ALBEDO V2');
ALBEDO2=imread(strcat(refpath,filename));
ALBEDO2=double(ALBEDO2);
[filename, refpath]=uigetfile({'*.TIF'}, 'Carga REC ALBEDO V3');
ALBEDO3=imread(strcat(refpath,filename));
ALBEDO3=double(ALBEDO3);
[filename, refpath]=uigetfile({'*.TIF'}, 'Carga REC ALBEDO V4');
ALBEDO4=imread(strcat(refpath,filename));
ALBEDO4=double(ALBEDO4);
[filename,refpath]=uigetfile({'*.TIF'},'Carga REC ALBEDO V5');
ALBEDO5=imread(strcat(refpath,filename));
ALBEDO5=double(ALBEDO5);
[filename,refpath1]=uigetfile({'*.TIF'},'Carga REC_ABOVE_BlueSkyAlbedo');
ABOVE=imread(strcat(refpath1,filename));
ABOVE=double(ABOVE);
[f,c]=size(ABOVE);
for i=1:f
     for j=1:c
        if ABOVE(i, j) \le -3.4028234e+38ABOVE(i, j) = -9999; else
        ABOVE(i, j)=ABOVE(i, j);
         end
     end
end
%% Si no se tiene la imagen escalada descomentar este apartado
% [f,c]=size(ABOVE);
\text{for } i=1:f% for j=1:c
% ABOVE(i, j)=ABOVE(i, j) * 0.001;
% end
% end
% - - COPIAR Y CAMBIAR ALBEDO POR ALBEDO2, ALBEDO3, ALBEDO4 y ALBEDO5 - -
errTS=sqrt(immse(ALBEDO,ABOVE))
media=mean(mean(ALBEDO-ABOVE))
[filename, refpath2]=uigetfile({'*.TIF'}, 'Carga NDVI');
NDVI=imread(strcat(refpath2,filename));
NDVI=double(NDVI);
[filename, refpath2]=uigetfile({'*.TIF'}, 'Carga NDWI');
NDWI=imread(strcat(refpath2,filename));
NDWI=double(NDWI);
covarianza=cov(ALBEDO,NDVI)
R = corrcoef(ALBEDO,NDVI) % Para n-1
%%Para casos en los que exissten pixeles nulos en ABOVE
ABOVE = reshape(ABOVE,[],1);
ALBEDO = reshape(ALBEDO,[],1);
ALBEDO2 = reshape(ALBEDO2, []1);ALBEDO3 = reshape(ALBEDO3,[],1);
ALBEDO4 = reshape(ALBEDO4,[],1);
ALBEDO5 = reshape(ALBEDO5, [], 1);
NDVI = reshape(NDVI, []1);
NDWI = reshape(NDWI,[],1);
%num=sum(isnan(ABOVE));
[f,c]=size(ABOVE);
```
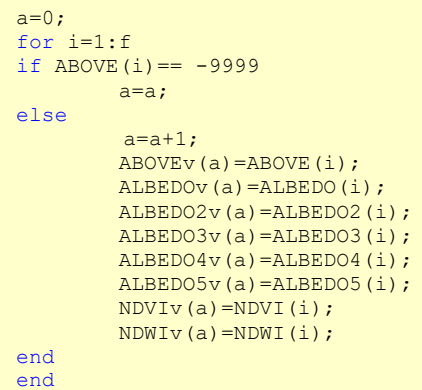

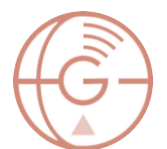